**Universidade Federal Fluminense**

**DIVINO SAMPAIO**

Transformada de Laplace Aplicada a Processos Totalmente Produtivos

VOLTA REDONDA

2024

### **DIVINO SAMPAIO**

## Transformada de Laplace Aplicada a Processos Totalmente Produtivos

Dissertação apresentada ao Programa de Pós-graduação em Modelagem Computacional em Ciência e Tecnologia da Universidade Federal Fluminense, como requisito parcial para obtenção do título de Mestre em Modelagem Computacional em Ciência e Tecnologia. Área de Concentração: Métodos Matemáticos e Computacionais Aplicados à Engenharia e Ciência.

Orientador:

Prof. D.Sc. Jorge Ferreira

Coorientadores:

Prof. D.Sc. Emerson Souza Freire Prof. D.Sc. Panters Rodriguez Bermudez

Universidade Federal Fluminense

VOLTA REDONDA

2024

Ficha catalográfica automática - SDC/BEM Gerada com informações fornecidas pelo autor

S192t Sampaio, Divino Transformada de Laplace Aplicada a Processos Totalmente Produtivos / Divino Sampaio. - 2024. 166 f.: il. Orientador: Jorge Ferreira. Coorientador: Emerson Souza Freire. Dissertação (mestrado)-Universidade Federal Fluminense, Escola de Engenharia Industrial e Metalúrgica de Volta Redonda, Volta Redonda, 2024. 1. Transformada de Laplace. 2. Método de diferenças finitas. 3. Sistemas dinâmicos. 4. Gestão de estoque. 5. Produção intelectual. I. Ferreira, Jorge, orientador. II. Freire, Emerson Souza, coorientador. III. Universidade Federal Fluminense. Escola de Engenharia Industrial e Metalúrgica de Volta Redonda. IV. Título. CDD - XXX

Bibliotecário responsável: Debora do Nascimento - CRB7/6368

### Transformada de Laplace Aplicada a Processos Totalmente Produtivos

Divino Sampaio

Dissertação apresentada ao Programa de Pós-graduação em Modelagem Computacional em Ciência e Tecnologia da Universidade Federal Fluminense, como requisito parcial para obtenção do título de Mestre em Modelagem Computacional em Ciência e Tecnologia. Área de Concentração: Métodos Matemáticos e Computacionais Aplicados à Engenharia e Ciência.

Aprovada por:

Prof. Panters Rodriguez Bermudez, D.Sc. / MCCT-UFF

(Presidente)

Documento assinado digitalmente **EMERSON SOUZA FREIRE** Data: 08/04/2024 14:23:25-0300 Verifique em https://validar.iti.gov.br

Prof. Emerson Souza Freire, D.Sc. / MCCT-UFF **TIAGO ARAUJO NEVES gov.br** Data: 11/04/2024 11:43:09-0300<br>Verifique em https://validar.iti.gov.br

Prof. Tiago Araújo Neves, D.Sc. / MCCT-UFF<sup>1</sup>

**qov.br** 

WESLLEY LUIZ DA SILVA ASSIS **gov.b** Data: 22/04/2024 11:19:29-0300 Verifique em https://validar.iti.gov.br

Prof. Weslley Luiz da Silva Assis , D.Sc. / MCCT-UFF<br>Documento assinado digitalmente

ANDERSON DAVID DE SOUZA CAMPELO Data: 23/04/2024 16:57:01-0300 Verifique em https://validar.iti.gov.br

Prof. Anderson David de Souza Campelo, D.Sc. / PPGME/UFPA

Volta Redonda, 11 de Março de 2024.

*Dedico este trabalho à memória do meu querido irmão, que lutou suas batalhas sempre com muita fé e amor em Deus e em Nossa Senhora.*

# Agradecimentos

Agradeço a Deus e Nossa Senhora, pois sem eles nada seria possível.

Agradeço à minha esposa e à minha filha pela compreensão, abdicação, paciência e carinho. Foram vários finais de semana e feriados dedicados à conclusão deste trabalho e vocês sempre estiveram ao meu lado. Vocês são os amores da minha vida.

Agradeço aos meus pais pelos valores ensinados, amor e estímulo aos estudos. A simplicidade e vida difícil que tiveram nunca foram obstáculos para proporcionar o melhor a mim e meus irmãos. Tenho muito orgulho de vocês e sou grato a Deus por fazerem parte da minha história.

Agradeço à minha irmã pelo incentivo e apoio durante o curso, principalmente nas aulas remotas.

Agradeço ao meu gestor e amigo, Fabiano Marinho, pela compreensão, conversas e valiosos conselhos.

Agradeço ao Professor Dr. Jorge Ferreira pela orientação, conselhos e direcionamento na elaboração deste trabalho.

Agradeço ao Professor Dr. Panters Rodriguez Bermudez pela disponibilidade e orientações para conclusão dos cálculos que suportam este estudo.

Agradeço ao Professor Dr. Emerson Souza Freire por todo auxílio e orientação durante a formulação, qualificação e defesa desta dissertação.

Agradeço a todos os professores que no decorrer do curso me possibilitaram aprender coisas novas, aprimorar velhos conceitos e me desafiaram e permitiram aplicar todo meu potencial. Em especial ao professor Lobão (*in memorian*).

Por fim, agradeço à coordenação e secretaria do MCCT, principalmente à Camila, pelo comprometimento e suporte, bem como, a direção da instituição Universidade Federal Fluminense (UFF) pela oportunidade de realização do curso de mestrado.

## Resumo

Neste trabalho foram aplicados conceitos da transformada de Laplace com a finalidade de definir um modelo matemático para determinação das quantidades ótimas de estoque ao final de cada período analisado. Para tanto, foi utilizada uma adaptação do modelo produção-estoque proposto por Seth e Thompson, onde, a partir das quantidades ideais de estoque, busca-se estabelecer o quanto de material deve ser adquirido em cada período, gerenciando, desta forma, o nível de estocagem. A gestão de estoque é uma vertente importante do processo de planejamento e controle da produção, uma vez que as organizações estão sempre procurando otimizar seus investimentos, a fim de alcançar os melhores resultados financeiros. Com isso, este estudo pautou-se na minimização de um funcional cujo critério de performance é representado pela relação entre o custo de manutenção de estoque e o custo de aquisição de estoque de um determinado material inserido em um processo produtivo contínuo. Para suportar o modelo matemático proposto, foram utilizados conceitos de Sistemas Dinâmicos, Teoria do Controle Ótimo, Cálculo Numérico e Modelagem Computacional. Para validação de sua aplicabilidade, também foram realizadas simulações em cenários diversos. De modo complementar, aplicou-se o método das diferenças finitas. Ao final, foi realizado um comparativo dos resultados encontrados de forma analítica e numérica, a partir do qual, ocorreu a análise e validação do modelo matemático proposto, verificando-se o atingimento dos objetivos estabelecidos.

## Abstract

In this work, concepts of the Laplace transform were applied with the purpose of defining a mathematical model to determine the optimal quantities of stock at the end of each analyzed period. To this end, an adaptation of the production-stock model proposed by Seth and Thompson was used, where, based on ideal quantities of stock, the aim is to establish how much material should be acquired in each period, thus managing the level of storage. Inventory management is an important aspect of the production planning and control process, as organizations are always looking to optimize their investments in order to achieve the best financial results. Therefore, this study was based on minimizing a function whose performance criterion is represented by the relationship between the cost of maintaining stock and the cost of acquiring stock of a given material inserted in a continuous production process. To support the proposed mathematical model, concepts from Dynamic Systems, Optimal Control Theory, Numerical Calculation and Computational Modeling were used. To validate its applicability, simulations were also carried out in different scenarios. In a complementary way, the finite difference method was applied. At the end, a comparison of the results found analytically and numerically was carried out, from which the proposed mathematical model was analyzed and validated, verifying the achievement of the established objectives.

# Palavras-chave

- 1. Cálculo Numérico das Diferenças Finitas
- 2. Gestão de Estoques
- 3. Sistemas de Produção Contínuo
- 4. Sistemas Dinâmicos
- 5. Teoria do Controle Ótimo
- 6. Transforma de Laplace

# Glossário

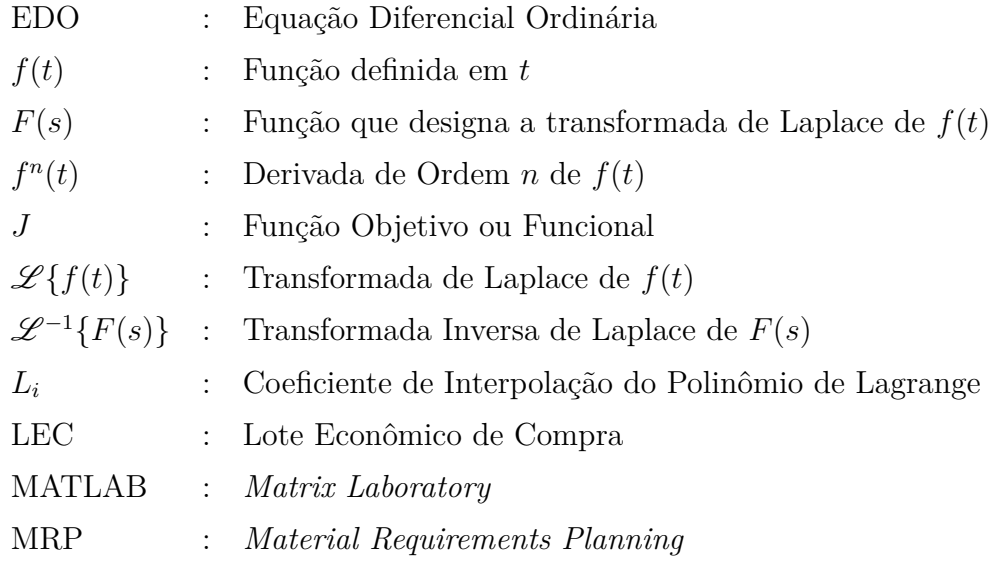

# Sumário

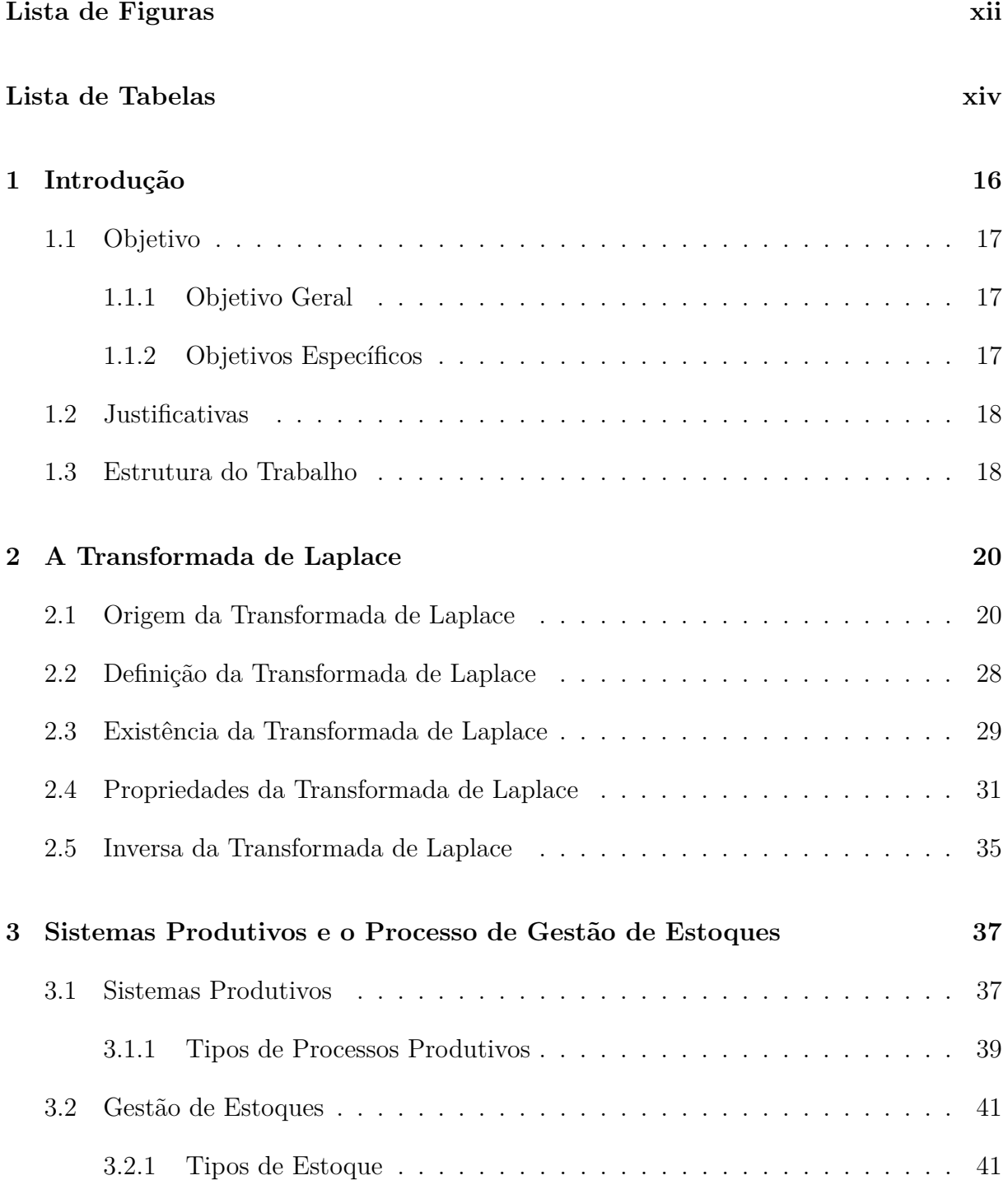

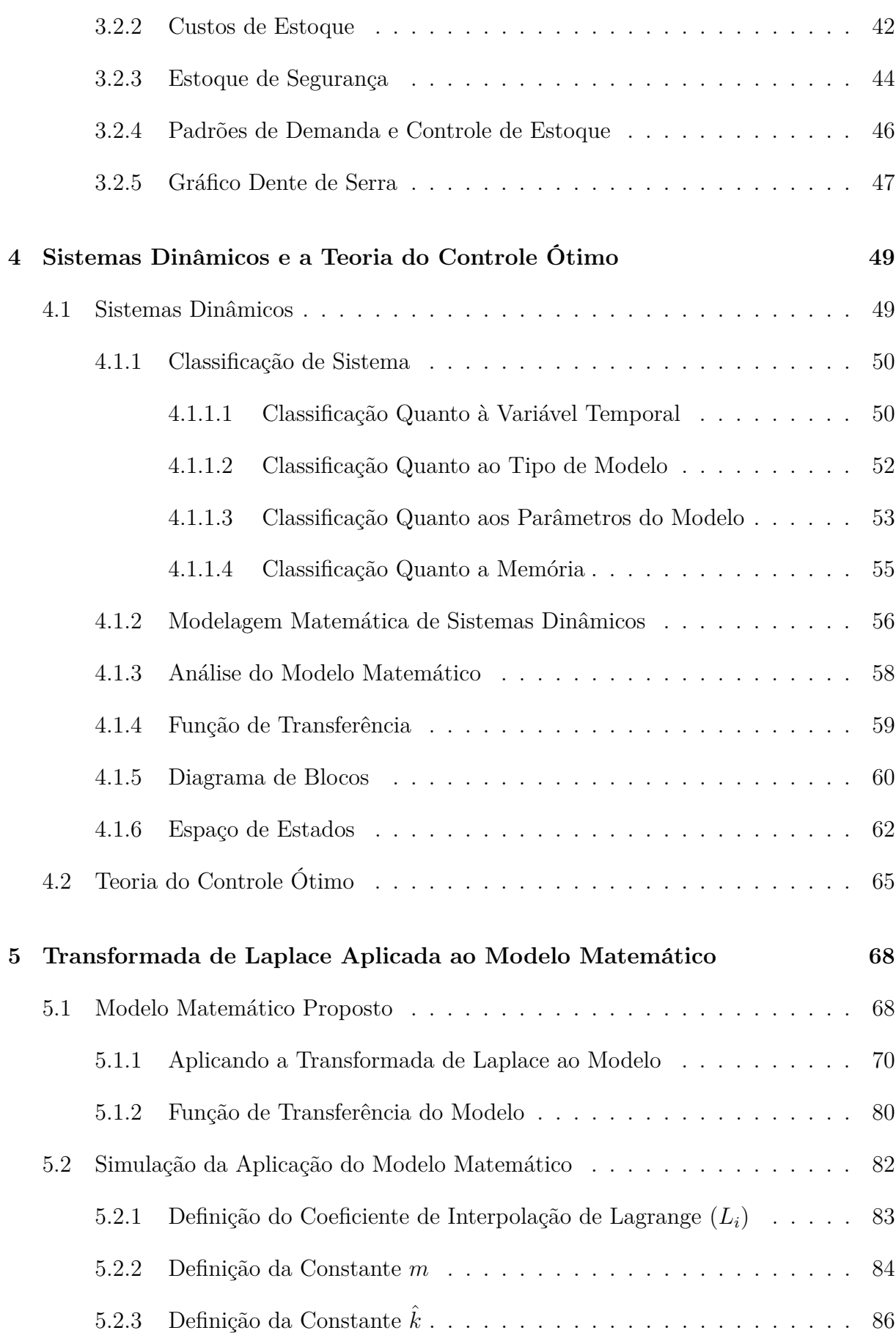

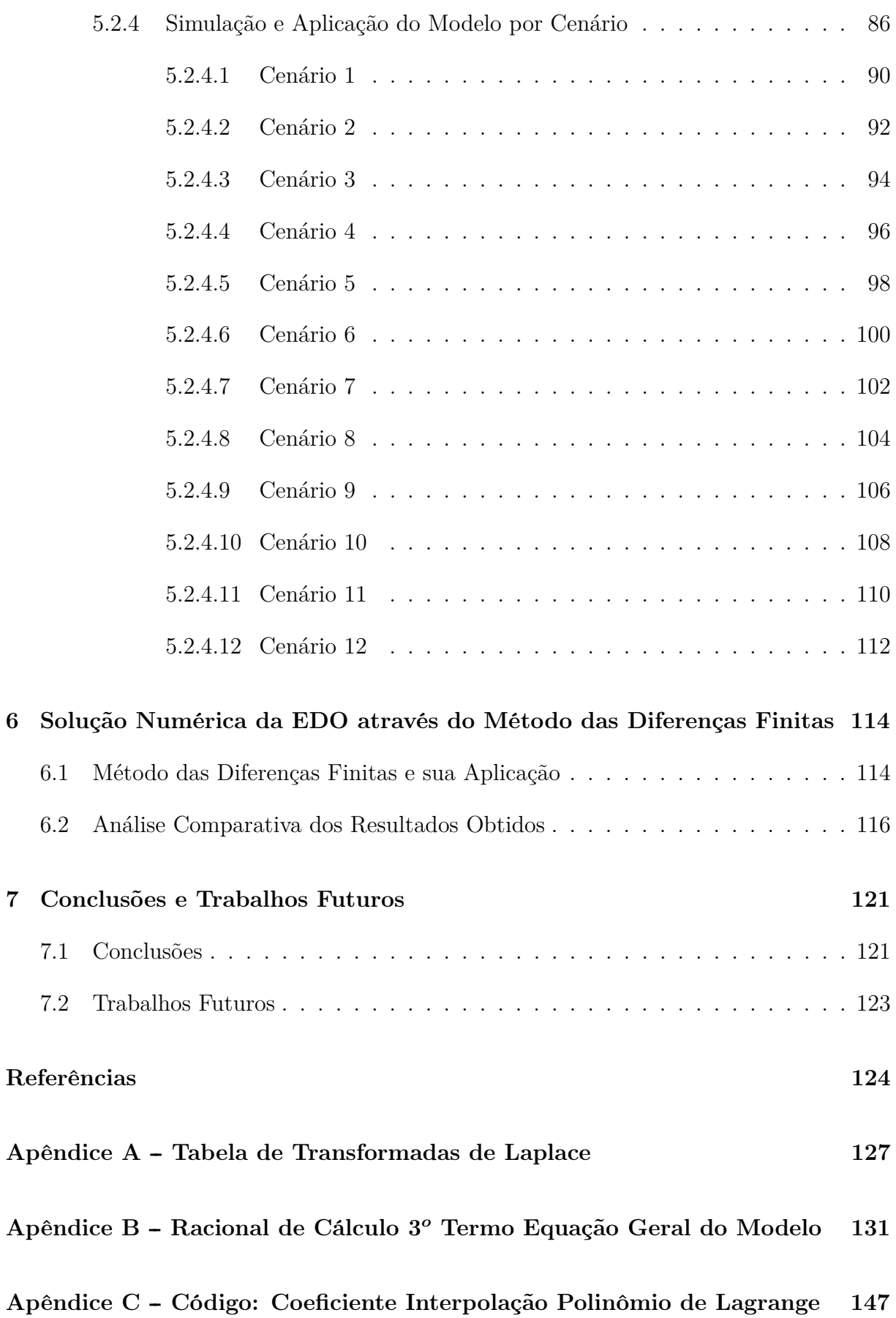

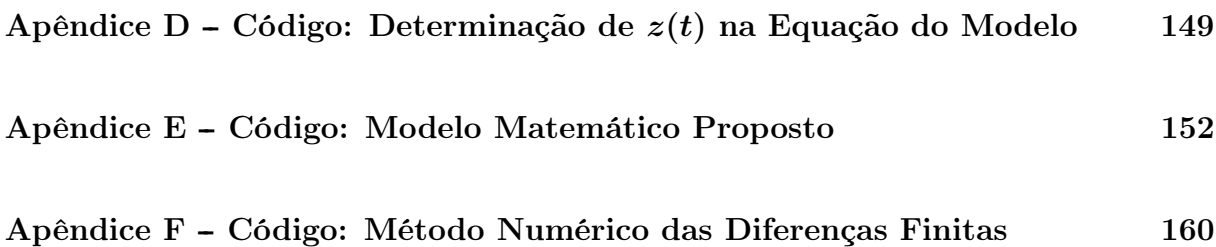

# Lista de Figuras

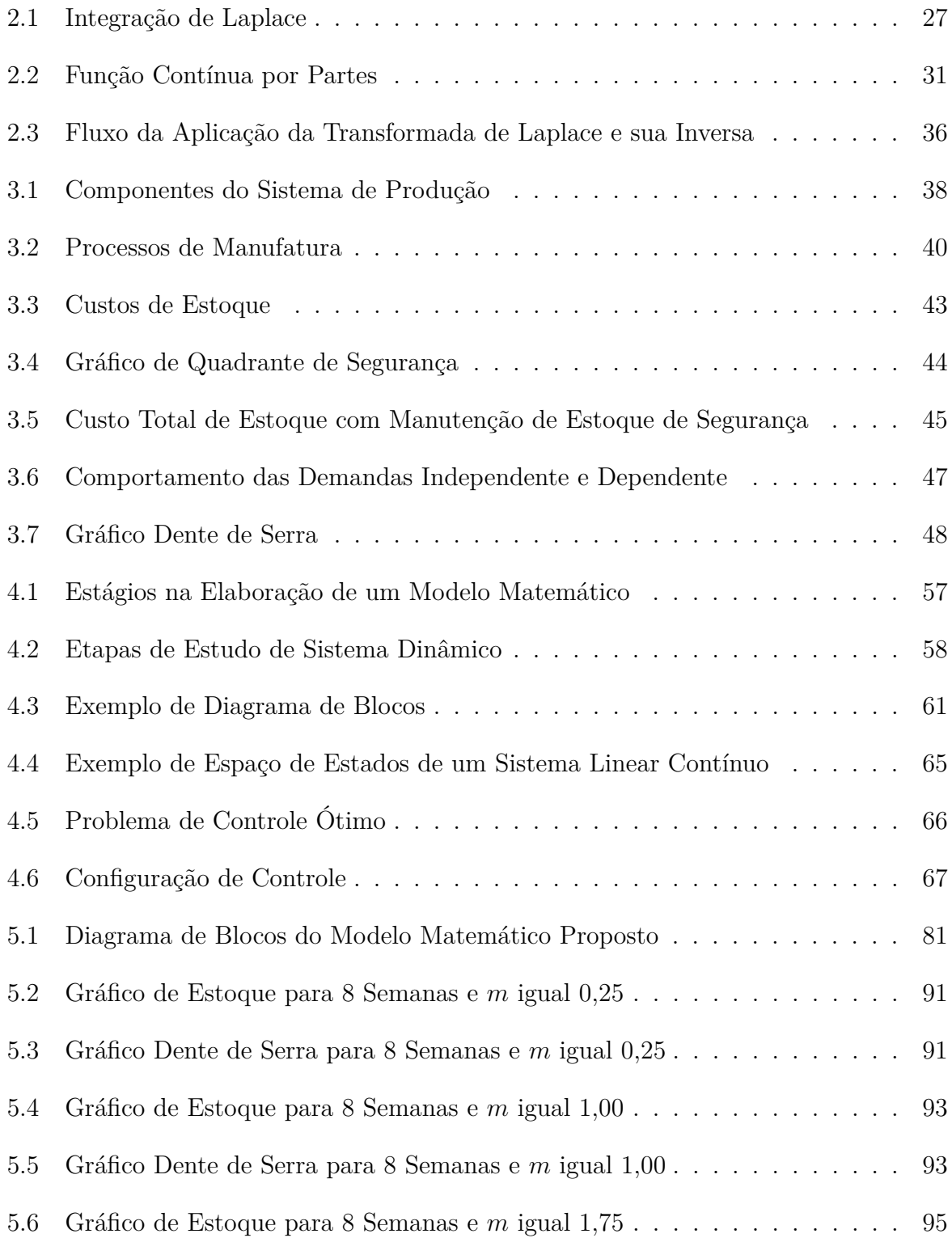

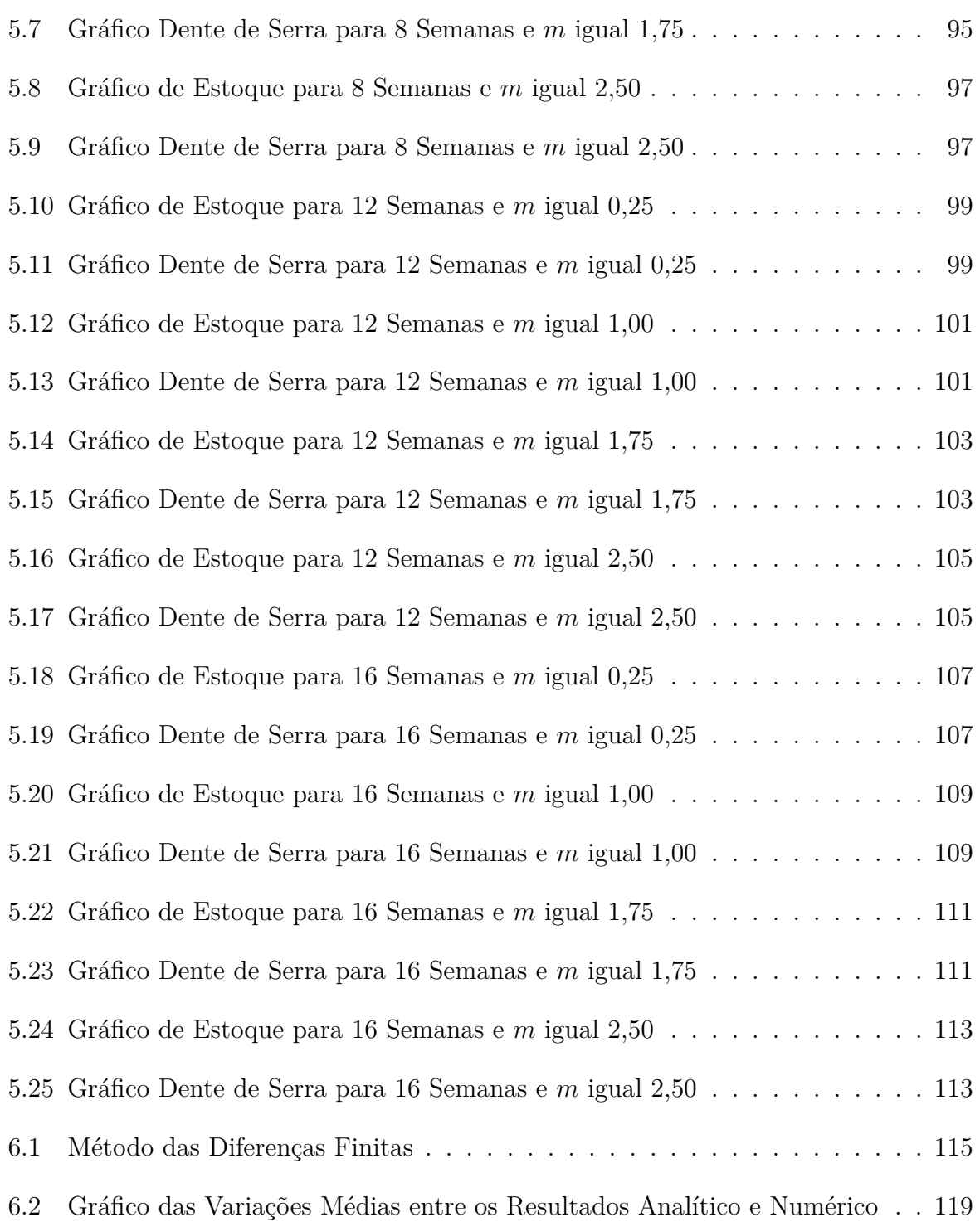

# Lista de Tabelas

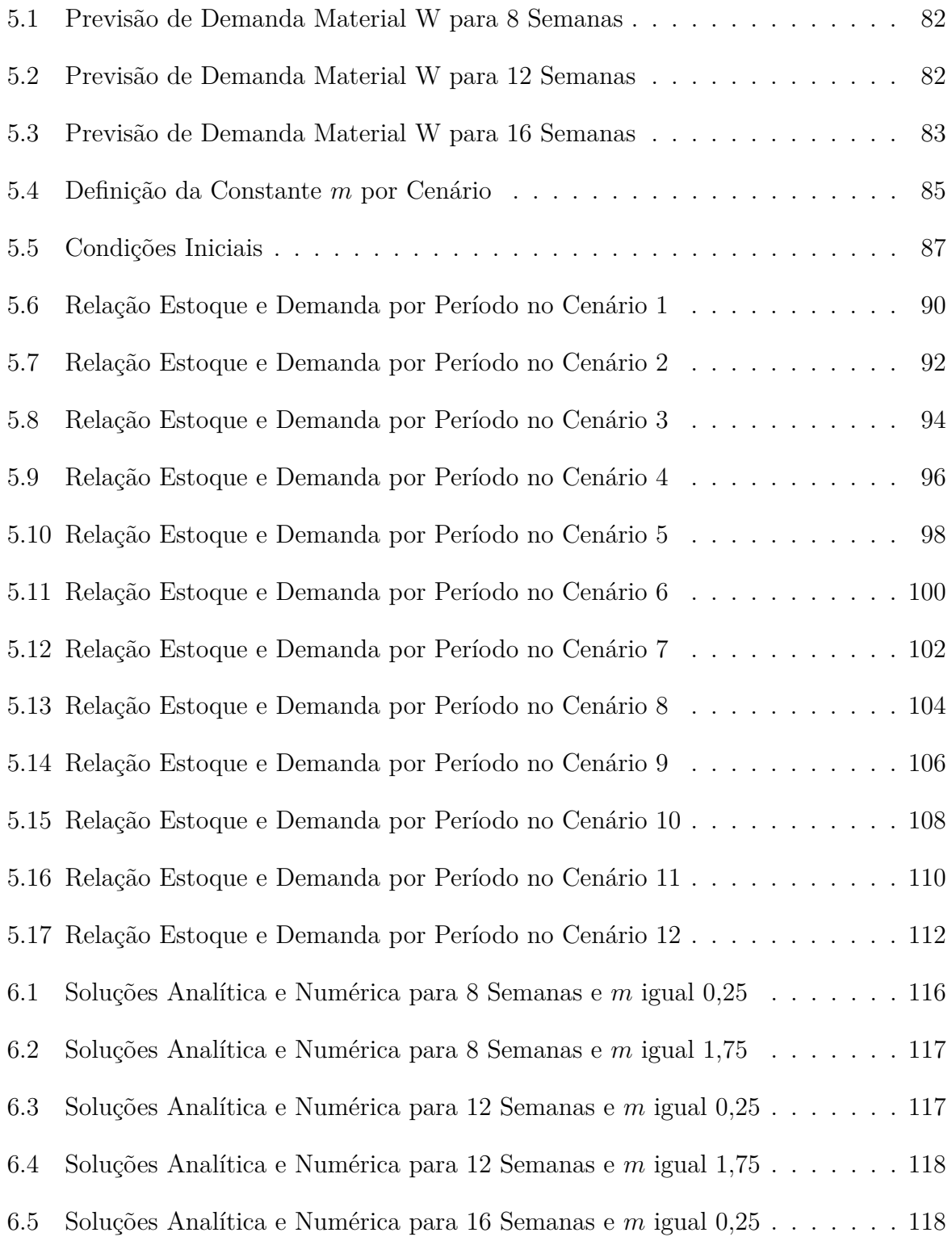

6.6 Soluções Analítica e Numérica para 16 Semanas e *m* igual 1,75 . . . . . . . 119

# Capítulo 1

# Introdução

Em um ambiente de negócios cada vez mais competitivo, a busca pelo aperfeiçoamento e por formas de solucionar problemas que envolvam processos industriais se torna condição primordial para a manutenção das organizações, sejam elas públicas ou privadas. Este fato eleva a necessidade de desenvolvimento de mecanismos que aprimorem e auxiliem as atividades de planejamento e controle da produção, definidas por Martins e Laugeni (2005) como atividades de decisão da manufatura, bem como um sistema de transformação de informações.

Logo, viabilizar melhorias nos processos de gerenciamento produtivo traz impactos diretos nas tomadas de decisões dos variados níveis institucionais. Tais melhorias podem ser implementadas através da utilização de modelos matemáticos e da aplicação de metodologias de cálculo para definição de soluções analíticas e numéricas.

É nesse contexto, de empregar métodos matemáticos para auxiliar no aprimoramento da gestão de processos produtivos, que a transformada de Laplace se torna uma ferramenta importante. Conforme destacado por Tonidandel e Araújo (2012), a vantagem desta transformação é que as integrações e derivações tornam-se multiplicações e divisões, permitindo a resolução de equações diferenciais na forma de equações polinomiais.

Spiegel (1965) define a transformada de Laplace de uma função  $f(t)$  como  $\mathscr{L}{f(t)}$ , onde:

$$
\mathscr{L}{f(t)} = F(s) = \int_0^\infty f(t)e^{-st}dt
$$

então, desde que a integral exista,  $\mathscr{L}{f(t)}$  é designada por  $F(s)$ . Onde  $F(s)$  é a forma algébrica da equação diferencial inicial, dada por *f(t)*.

Cabe ressaltar que, dependendo da complexidade do problema exposto, é necessário utilizar alguns conceitos e teorias complementares à transformada de Laplace. Sendo assim, para demonstrar a aplicação da referida transformada no contexto deste trabalho, também foram abordados temas relacionados a Sistemas Dinâmicos, Métodos Variacionais, Processos Produtivos, Gestão de Estoque, Teoria do Controle Ótimo, Máximo de Pontryagin e Métodos Matemáticos e Computacionais aplicados à Engenharia.

No que tange essas abordagens, direcionadas a processos produtivos, pode-se destacar, no Brasil, o trabalho de Oliveira e Pacheco (2004), que tratam da análise de cadeias de suprimentos e do efeito chicote através da utilização de sistemas dinâmicos. Já no contexto internacional, autores como Hwang, Fan e Erickson (1967) versavam sobre um planejamento de produção ideal através do princípio do máximo e Thompson e Sethi (1980) propunham um modelo para planejamento de produção através da minimização de um funcional que relacionava os custos de produção e estoque.

O trabalho desses autores foi o ponto de partida deste estudo, usando como referência Sethi e Thompson (2006). Ao final, o que se tem é uma demonstração da aplicação da transformada de Laplace em um processo produtivo contínuo, voltado para a gestão de estoques de materiais, com resultados e informações relevantes ao processo de tomada de decisão.

## 1.1 Objetivo

#### 1.1.1 Objetivo Geral

Demonstrar, através da adaptação do modelo produção-estoque de Seth e Thompson, a aplicação da transformada de Laplace em um modelo matemático de reposição contínua de estoque.

#### 1.1.2 Objetivos Específicos

- Extrair informações quantitativas e qualitativas para avaliação da aplicabilidade do modelo matemático proposto;
- Definir análise numérica através do método das diferenças finitas;
- Realizar simulações e comparar os resultados dos cálculos analítico e numérico para validação do modelo;
- Desenvolver código de programação em MATLAB (software de computação para análise e visualização de dados) para suportar a aplicação e análise do modelo matemático.

## 1.2 Justificativas

Muitas aplicações em engenharia envolvem o controle de sistemas dinâmicos, ou seja, sistemas que variam ao longo do tempo. Um desses sistemas refere-se à reposição contínua de estoques, que é uma vertente do processo de planejamento e controle da produção. Diante disso, o presente estudo teve a finalidade de propor um método de análise e modelagem através da aplicação da transformada de Laplace ao modelo produção-estoque de Sethi e Thompson (2006), fazendo uma adaptação para o controle das quantidades de materiais produtivos. Buscou-se, com isso, gerar resultados para o aprimoramento da gestão de estoques e, consequentemente, do controle da produção, auxiliando o processo de tomada de decisão.

### 1.3 Estrutura do Trabalho

Para atingir os objetivos propostos, os capítulos deste trabalho foram organizados conforme descritivo apresentado nos parágrafos a seguir.

O capítulo 2 é composto pela definição de transformada de Laplace, destacando sua origem, principais características e propriedades.

No capítulo 3 são conceituados tanto sistema produtivo quanto gestão de estoques, fazendo uma correlação com o processo de controle de materiais destinados à produção. Essas definições são importantes para o entendimento do objetivo geral deste trabalho.

O capítulo 4, por sua vez, discorre sobre sistemas dinâmicos e teoria do controle ótimo, que complementam os conceitos necessários ao desenvolvimentos do modelo matemático proposto.

Já no capítulo 5, é feita a aplicação da transformada de Laplace ao modelo produçãoestoque criado por Sethi e Thompson (2006). Este modelo é adaptado para a gestão de estoques de materiais produtivos. Também é neste capítulo que são feitas as simulações com base nos cenários propostos para análise de utilização do modelo.

No capítulo 6 é apresentada a solução numérica da EDO (Equação Diferencial Ordinária) proposta no modelo matemático em estudo. Tal solução é feita através do método das diferenças finitas.

O capítulo 7 apresenta as considerações finais sobre os resultados obtidos e as intensões sobre trabalhos futuros.

Por fim, são relacionadas as referências bibliográficas utilizadas no decorrer dos estudos e os apêndices com a tabela das principais transformadas de Laplace, racional de cálculo da transformada inversa de Laplace de um dos termos da equação geral proposta no modelo e os códigos computacionais desenvolvidos em linguagem MATLAB.

## Capítulo 2

## A Transformada de Laplace

Antes de iniciar o estudo sobre o uso da Transformada de Laplace em um modelo matemático aplicado a um processo produtivo contínuo, mais especificamente à gestão de estoques de materiais produtivos, é importante entender a origem e conhecer as propriedades desse método de solução de equações diferenciais que leva o nome do matemático e astrônomo francês Pierre Simon de Laplace (1749 1827).

Com este objetivo, este capítulo apresenta um breve resumo histórico sobre a Transformada de Laplace, trazendo o desenvolvimento analítico que originou o operador da transformada, além de demonstrar seus principais conceitos e propriedades.

## 2.1 Origem da Transformada de Laplace

Schiff(1999) destaca que a origem da Transformada de Laplace remota às obras de Léonhard Euler<sup>1</sup> (1763 e 1769), as quais faziam referência a transformada integral, que considerava, essencialmente, a forma da transformada inversa de Laplace na resolução de equações diferenciais ordinárias lineares de segunda ordem. Isso se confirma quando Laplace, em seu livro *Théorie Analytique des Probabilités* (1812), credita a Euler a introdução da transformação integral.

Laplace apresentou seu método de solução de equações diferenciais em sua obra *Mécanique Celeste* (1799). O desenvolvimento analítico para construção da transformada de Laplace é demonstrado por Ricieri (1988) e abordado, de forma adaptada, a seguir.

 $^{1}\mathrm{Euler},$  Léonhard Paul (1707 - 1783), matemático suíço. Foi o matemático mais prolífico da história e contribuiu para todas as áreas da matemática. Desenvolveu a utilização de soluções em série, respeitando a convergência; ele resolveu equações diferenciais lineares e desenvolveu o cálculo diferencial parcial (MILLAR et al., 2002).

Tomada a equação diferencial:

$$
f'(x) - f(x) = e^{2x} \quad , com f(0) = -1 \tag{2.1}
$$

Aplica-se os seguintes passos:

1 *◦* . Multiplicar ambos os lados da equação 2.1 por *e <sup>−</sup>sxdx*:

$$
f'(x)e^{-sx}dx - f(x)e^{-sx}dx = e^{2x}e^{-sx}dx
$$
\n(2.2)

2 *◦* . Integrar a equação 2.2 no intervalo [0*, ∞*):

$$
\int_0^\infty f'(x)e^{-sx}dx - \int_0^\infty f(x)e^{-sx}dx = \int_0^\infty e^{2x}e^{-sx}dx
$$
 (2.3)

 $3°$ . Aplicar ao termo  $\int_0^\infty f'(x)e^{-sx}dx$  da equação 2.3 a regra de integração por partes, apresentada abaixo pela equação 2.4:

$$
\int_{a}^{b} u'v = uv \bigg|_{a}^{b} - \int_{a}^{b} uv'
$$
\n(2.4)

Logo, fazendo:

 $u = f(x)$ ; e derivando a igualdade em função de *x*, então,

$$
\frac{du}{dx} = f'(x) \rightarrow du = f'(x)dx \rightarrow u' = f'(x)dx
$$

*v* = *e <sup>−</sup>sx* ; e derivando a igualdade em função de *x*, então,

$$
\frac{dv}{dx} = -se^{-sx} \rightarrow dv = -se^{-sx}dx \rightarrow v' = -se^{-sx}dx
$$

Assim, tomando os valores encontrados para *u*, *u ′* , *v* e *v ′* e os substituindo na equação 2.4, para o intervalo  $[0, \infty)$ , tem-se,

$$
\int_{a}^{b} u'v = uv \Big|_{a}^{b} - \int_{a}^{b} uv' \quad \therefore
$$

$$
\int_{0}^{\infty} f'(x)e^{-sx}dx = f(x)e^{-sx} \Big|_{0}^{\infty} - \int_{0}^{\infty} -se^{-sx}f(x)dx \quad \therefore
$$

$$
\int_{0}^{\infty} f'(x)e^{-sx}dx = f(x)e^{-sx} \Big|_{0}^{\infty} + s \int_{0}^{\infty} e^{-sx}f(x)dx \qquad (2.5)
$$

Então, decompondo o termo *f***(***x***)***e −sx ∞* **0** da equação 2.5,

$$
f(x)e^{-sx}\Big|_0^\infty = f(\infty)e^{-s\infty} - f(0)e^{-s0} \quad \therefore
$$

$$
f(x)e^{-sx}\Big|_0^\infty = 0 - f(0).1 \quad \therefore
$$

$$
f(x)e^{-sx}\Big|_0^\infty = -f(0) \tag{2.6}
$$

Reescrevendo a equação 2.5, substituindo o valor da equação 2.6 e aplicando o valor dado  $f(0) = -1$ ,

$$
\int_0^{\infty} f'(x)e^{-sx}dx = f(x)e^{-sx}\Big|_0^{\infty} + s\int_0^{\infty} e^{-sx}f(x)dx \quad \therefore
$$

$$
\int_0^{\infty} f'(x)e^{-sx}dx = -f(0) + s\int_0^{\infty} e^{-sx}f(x)dx \quad \therefore
$$

$$
\int_0^{\infty} f'(x)e^{-sx}dx = 1 + s\int_0^{\infty} e^{-sx}f(x)dx \quad (2.7)
$$

4 *◦* . Calcular o termo R *<sup>∞</sup>* **0** *e* **<sup>2</sup>***<sup>x</sup>e <sup>−</sup>sxdx* da equação 2.3:

$$
\int_0^\infty e^{2x} e^{-sx} dx = \int_0^\infty e^{(2x-sx)} dx \quad \therefore
$$

$$
\int_0^\infty e^{2x} e^{-sx} dx = \int_0^\infty e^{-x(s-2)} dx \tag{2.8}
$$

Resolvendo a equação 2.8 por substituição, tomando,

$$
u = -x(s-2)
$$

Então, derivando a igualdade acima em função de *x*,

$$
\frac{du}{dx} = -(s-2) \rightarrow dx = -\frac{1}{(s-2)}du
$$

Logo, substituindo na equação 2.8 as variáveis *u* e *dx* encontradas,

$$
\int_0^\infty e^{2x} e^{-sx} dx = \int_0^\infty e^{-x(s-2)} dx = \int_0^\infty e^u \left( -\frac{1}{s-2} \right) du \quad \therefore
$$

$$
\int_0^\infty e^{2x} e^{-sx} dx = -\frac{e^u}{s-2} \Big|_0^\infty \tag{2.9}
$$

Substituindo o valor de *u* na equação 2.9,

$$
\int_0^\infty e^{2x}e^{-sx}dx = -\frac{e^{-x(s-2)}}{s-2}\bigg|_0^\infty \quad \therefore
$$

$$
\int_0^\infty e^{2x} e^{-sx} dx = \left[ -\frac{e^{-\infty(s-2)}}{s-2} \right] - \left[ -\frac{e^{-0(s-2)}}{s-2} \right] = 0 - \left[ -\frac{1}{s-2} \right] .
$$

$$
\int_0^\infty e^{2x} e^{-sx} dx = \frac{1}{s-2} \tag{2.10}
$$

5 *◦* . Substituir as equações 2.7 e 2.10 na equação 2.3:

$$
\int_0^\infty f'(x)e^{-sx}dx - \int_0^\infty f(x)e^{-sx}dx = \int_0^\infty e^{2x}e^{-sx}dx \quad \therefore
$$
  
\n
$$
1 + s \int_0^\infty e^{-sx}f(x)dx - \int_0^\infty e^{-sx}f(x)dx = \frac{1}{s-2} \quad \therefore
$$
  
\n
$$
(s-1) \int_0^\infty e^{-sx}f(x)dx = \frac{1}{s-2} - 1 \quad \therefore
$$
  
\n
$$
\int_0^\infty e^{-sx}f(x)dx = \left[\frac{1}{s-1}\right] \left[\frac{1}{s-2} - 1\right] \quad \therefore
$$
  
\n
$$
\int_0^\infty e^{-sx}f(x)dx = \frac{1}{(s-1)(s-2)} - \frac{1}{s-1} = \frac{1-(s-2)}{(s-1)(s-2)} \quad \therefore
$$
  
\n
$$
\int_0^\infty e^{-sx}f(x)dx = \frac{3-s}{(s-1)(s-2)} \quad (2.11)
$$

Calculando, por frações parciais, o termo **3** *− s*  $(s-1)(s-2)$ da equação 2.11,

$$
\frac{3-s}{(s-1)(s-2)} = \frac{A}{s-1} + \frac{B}{s-2}
$$
 (2.12)

Então,

$$
\frac{3-s}{(s-1)(s-2)} = \frac{A(s-2) + B(s-1)}{(s-1)(s-2)} = \frac{As - 2A + Bs - B}{(s-1)(s-2)} \quad \therefore
$$

$$
\frac{3-s}{(s-1)(s-2)} = \frac{(-2A - B) + (A + B)s}{(s-1)(s-2)}
$$

Correlacionando os termos da igualdade tem-se,

$$
\begin{cases}\n-2A - B = 3 \\
A + B = -1\n\end{cases}
$$

Resolvendo o sistema acima, considerando,

$$
-2A - B = 3 \tag{2.13}
$$

$$
B = -1 - A \tag{2.14}
$$

Substituindo a equação 2.14 na equação 2.13,

$$
-2A - (-1 - A) = 3
$$
  $\therefore -2A + 1 + A = 3$   $\therefore A = -2$ 

Substituindo o valor encontrado para *A* na equação 2.14,

$$
B = -1 - A \quad \therefore \quad B = -1 + 2 \quad \therefore \quad B = 1
$$

Logo, substituindo os valores calculados de *A* e *B* na equação 2.12,

$$
\frac{3-s}{(s-1)(s-2)} = \frac{A}{s-1} + \frac{B}{s-2} \quad \therefore
$$

$$
\frac{3-s}{(s-1)(s-2)} = \frac{-2}{s-1} + \frac{1}{s-2} = \frac{1}{s-2} - \frac{2}{s-1} \tag{2.15}
$$

Substituindo a equação 2.15 na equação 2.11,

$$
\int_0^\infty e^{-sx} f(x) dx = \frac{3-s}{(s-1)(s-2)} \quad \therefore
$$

$$
\int_0^\infty e^{-sx} f(x) dx = \frac{1}{s-2} - \frac{2}{s-1} \tag{2.16}
$$

Ainda conforme Ricieri (1988), diante do resultado encontrado, representado pela equação 2.16, Laplace se questionou qual seria a função *f*(*x*) que multiplicada por *e <sup>−</sup>sx* e integrada de zero a infinito resultaria em  $\frac{1}{\sqrt{2}}$  $\frac{1}{s-2}$ 2 *s −* 1 . Então, Laplace chegou à seguinte conclusão:

#### • **Primeira Integração**

Quando 
$$
f(x) = e^{2x}
$$
,

$$
\int_0^\infty e^{-sx} e^{2x} dx = \int_0^\infty e^{-(s-2)x} dx = \frac{e^{-(s-2)x}}{2-s} \Big|_0^\infty \quad \therefore
$$

$$
\int_0^\infty e^{-sx} e^{2x} dx = \left[ \frac{e^{-(s-2)\infty}}{2-s} \right] - \left[ \frac{e^{-(s-2)0}}{2-s} \right] = 0 - \left[ \frac{1}{2-s} \right] \quad \therefore
$$

$$
\int_0^\infty e^{-sx} e^{2x} dx = \frac{1}{s-2} \tag{2.17}
$$

• **Segunda Integração**

Quando  $f(x) = 2e^x$ ,

$$
\int_0^\infty e^{-sx} 2e^x dx = 2 \int_0^\infty e^{-(s-1)x} dx = 2 \frac{e^{-(s-1)x}}{1-s} \Big|_0^\infty \quad \therefore
$$

$$
\int_0^\infty e^{-sx} 2e^x dx = \left[ 2 \frac{e^{-(s-1)\infty}}{1-s} \right] - \left[ 2 \frac{e^{-(s-1)0}}{1-s} \right] = 0 - \left[ 2 \frac{1}{1-s} \right] \quad \therefore
$$

$$
\int_0^\infty e^{-sx} 2e^x dx = \frac{2}{s-1} \tag{2.18}
$$

#### • **Terceira Integração**

Quando  $f(x) = e^{2x} - 2e^x$ ,

$$
\int_0^\infty e^{-sx} (e^{2x} - 2e^x) dx = \int_0^\infty e^{-sx} e^{2x} dx - \int_0^\infty e^{-sx} 2e^x dx \tag{2.19}
$$

Substituindo as equações 2.17 e 2.18 na equação 2.19,

$$
\int_0^\infty e^{-sx} \left( e^{2x} - 2e^x \right) dx = \frac{1}{s-2} - \frac{2}{s-1}
$$

Com base nos resultados obtidos, a utilização deste método implica na conclusão matemática ilustrada pela Figura 2.1.

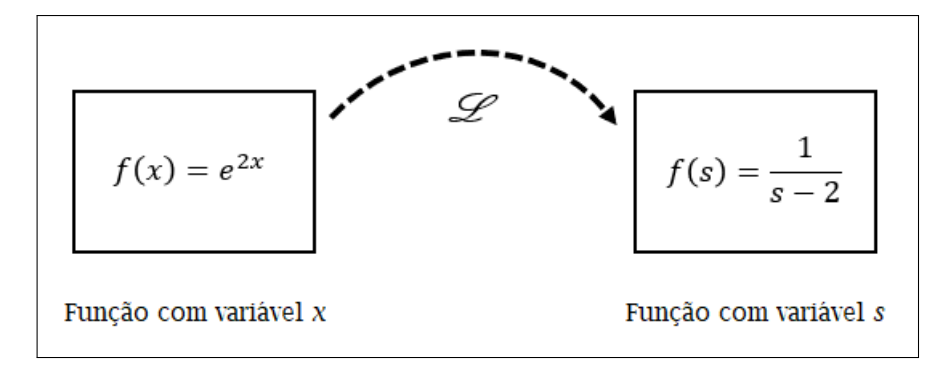

Figura 2.1: Integração de Laplace Fonte: Ricieri, 1988, p. 36 (adaptada)

A transformação de variáveis acima (*L* ) é chamada de Integração de Laplace ou de Transformada de Laplace (RICIERI, 1988) e pode ser assim representada:

$$
\mathscr{L}{f(x)} = \int_0^\infty e^{-sx} f(x) dx \tag{2.20}
$$

Foi Spitzer (1878)<sup>2</sup> quem ligou o nome de Laplace à expressão

$$
y = \int_{a}^{b} e^{sx} \phi(s) ds
$$

empregada por Euler. Nesta forma ela é substituída na equação diferencial onde *y* é a função desconhecida da variável *x* (SCHIFF, 1999).

Nos anos que se seguiram muitos outros estudiosos, dentre eles Poincaré <sup>3</sup>, Bateman <sup>4</sup> e Heaviside <sup>5</sup>, desenvolveram e difundiram trabalhos em torno da transformada de Laplace.

Neste momento, faz-se necessário observar que uma característica na aplicação da transformada de Laplace é a adoção da letra *t*, ao invés do *x* para representação da variável. A demonstração que fora realizada utilizou a letra *x* para seguir o trabalho de Ricieri (1988), contudo, a partir deste momento será adotada a letra *t* na indicação da variável da função.

### 2.2 Definição da Transformada de Laplace

Butkov (1988) afirma que se uma função  $f(t)$  está definida na região  $0 \le t < \infty$ , com *t* e *f*(*t*) reais, então a função *F*(*s*), definida pela integral de Laplace

$$
F(s) = \int_0^\infty e^{-st} f(t) dt
$$
\n(2.21)

<sup>2</sup>Spitzer, Simon (1826 - 1887), matemático austríaco. Autor da obra Vorlesungen über lineare Differential-Gleichungen, de 1878.

<sup>3</sup>Poincaré, Jules Henri (1854 - 1912), matemático francês. Descobriu as funções automórficas e contribuiu independentemente para a teoria da relatividade. Foi professor nas universidades de Caen e Paris. Seus artigos e livros contribuíram para uma grande variedade de ramos da matemática. (MILLAR et al., 2002).

<sup>4</sup>Bateman, Harry (1882 - 1946), matemático britânico. Seus primeiros trabalhos foram voltados para geometria, mas suas principais contribuições foram voltadas para publicações sobre transformações de equações diferenciais parciais e suas soluções gerais. Foi um dos primeiros a aplicar a transformada de Laplace a equações integrais, em 1906 (ERDéLYI, 1946).

<sup>&</sup>lt;sup>5</sup>Heaviside, Oliver (1850 - 1925), físico britânico. Contribuiu para o estudo do eletromagnetismo e do cálculo operacional para resolução de equações diferenciais em circuitos elétricos. Publicou três volumes da obra Electromagnetic Theory nos anos de 1894, 1899 e 1912 (JACKSON, 1950).

é conhecida como a Transformada de Laplace de *f*(*t*). Simbolicamente,

$$
F(s) = \mathcal{L}\{f(t)\}\tag{2.22}
$$

Butkov (1988) complementa que em muitas aplicações, a variável *s* pode estar restrita a valores reais. No entanto, é conveniente trabalhar com o caso geral de *s* complexo.

As definições da transformada de Laplace trazidas por Spiegel (1965), Zill (2016), Sauter, Azevedo e Strauch (2022), corroboram com aquela de Butkov (1988) e, como este, também enfatizam que a transformada de Laplace de *f*(*t*) somente existe se a integral descrita pela equação 2.20 converge para algum valor de *s*.

Diante dessa afirmativa é importante entender as condições suficientes para a existência da transformada de Laplace. O que será elencado no tópico seguinte.

Antes, porém, cabe salientar que, por convenção, a função que está sendo transformada é representada por letras minúsculas, ao passo que sua transformada de Laplace é indicada por uma letra maiúscula. Por exemplo,  $\mathscr{L}{g(t)} = G(s)$ .

## 2.3 Existência da Transformada de Laplace

Sauter, Azevedo e Strauch (2022) afirmam que a integral que define a transformada de Laplace nem sempre converge e, nesse caso, a função não possui transformada de Laplace, o que reforça o exposto por Zill (2016), onde é ressaltado que para uma certa função *f*(*t*), definida para *t ≥* 0. A integral

$$
\mathscr{L}{f(t)} = \int_0^\infty e^{-st} f(t)dt
$$
\n(2.23)

será chamada transformada de Laplace de *f*(*t*), desde que a integral convirja. Quando esta convergir o resultado será uma função de *s*.

Surge aqui a importância de entender o conceito de convergência, que é elucidado por Zill e Cullen (2001). Esses autores explicam que se  $f(t)$  estiver definida para  $t \geq 0$ , então a integral imprópria

$$
\int_0^\infty K(s,t)f(t)dt\tag{2.24}
$$

é definida por um limite

$$
\int_0^\infty K(s,t)f(t)dt = \lim_{b \to \infty} \int_0^b K(s,t)f(t)dt
$$
\n(2.25)

com as seguintes características:

- i. Se o limite existe, então a integral existe ou é convergente;
- ii. Se o limite não existe, então a integral não existe ou é divergente;
- iii. O limite em questão só existirá para certos valores da variável *s*.

Zill (2016) ainda destaca que para garantir a existência de  $\mathscr{L}{f(t)}$  é suficiente que  $f(t)$  seja contínua por partes e de ordem exponencial para  $t > T$ , com  $T > 0$ .

Neste ponto cabe um adendo, pois conforme Spiegel (1965) as condições enunciadas são suficientes para garantir a existência da transformada de Laplace, contudo, se essas condições não são satisfeitas, a transformada de Laplace pode, ou não, existir. O mesmo conceito é trazido por Felício (2010), quando explica que tais condições são suficientes, mas não necessárias, uma vez que existem exceções. Isso pode ser contextualizado pela função  $f(t) = t^{-\frac{1}{2}}$ , que não é contínua por partes, mas possui transformada de Laplace.

Com relação ao conceito de continuidade por partes, Zill (2016) afirma que uma função *f* é contínua por partes em [0*, ∞*) se em qualquer intervalo 0 *≤ a ≤ t ≤ b* há, no máximo, um número finito de pontos *tk, k* = 1*,* 2*, · · · , n*(*t<sup>k</sup>−*<sup>1</sup> *< tk*) nos quais *f* é descontínua e é contínua em cada intervalo aberto *t<sup>k</sup>−*<sup>1</sup> *< t < tk*.

A Figura 2.2, na próxima página, demonstra o exemplo de uma função contínua por partes.

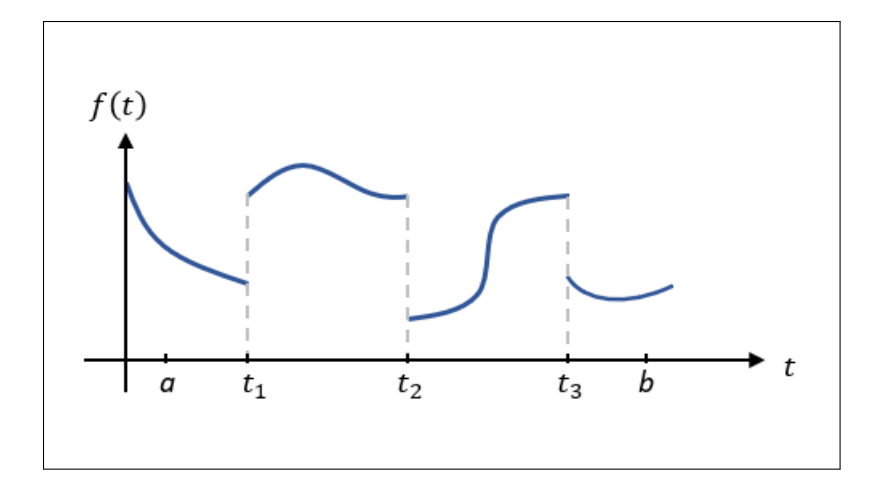

Figura 2.2: Função Contínua por Partes Fonte: Zill, 2016, p. 291 (adaptada)

Já, por ordem exponencial Zill (2016) afirma que uma função *f*(*t*) é de ordem exponencial *c* se existem constantes *c*,  $M > 0$  e  $T > 0$  tal que  $|f(t)| \le Me^{ct}$  para todo  $t > T$ . Sendo *c* pertencente aos reais e *M* uma constante real positiva (BUTKOV, 1988).

Por sua vez, uma função *f*(*t*) não é de ordem exponencial quando crescer mais rápido que qualquer potência positiva linear de e para  $t > c > 0$ , conforme  $t \to \infty$  (ZILL, 2016). Em outras palavras, para  $f(t)$  ser de ordem exponencial não deve crescer mais rapidamente do que  $e^{ct}$  (para um certo *c*) quando  $t \to \infty$  (BUTKOV, 1988).

Outra observação quanto a transformada de Laplace que merece destaque refere-se ao complemento trazido por Felício (2010) e Ogata (2010), no qual os autores afirmam que *f*(*t*) deve ser nula para argumentos negativos, isto é, *f*(*t*) = 0 para *t <* 0.

Assim, diante do exposto, conclui-se que se  $f(t)$  é contínua por partes no intervalo [0*, ∞*) e de ordem exponencial *c*, então *L {f*(*t*)*}* existe para *s > c* (ZILL, 2016).

### 2.4 Propriedades da Transformada de Laplace

A seguir, estão enumeradas as principais propriedades da transformada de Laplace, para tanto, considera-se que todas as funções satisfazem suas condições de existência. A demonstração detalhada de tais propriedades pode ser encontrada em Spiegel (1965), Schiff (1999), Kreyszig (2009), Felício (2010), Zill (2016) e Sauter, Azevedo e Strauch (2022):

#### • **Linearidade**

Se  $\alpha$  e  $\beta$  são constantes quaisquer e as funções  $f(t)$  e  $g(t)$  possuem respectivamente as transformadas *F*(*s*) e *G*(*s*), então:

$$
\mathcal{L}\{\alpha f(t) + \beta g(t)\} = \alpha \mathcal{L}\{f(t)\} + \beta \mathcal{L}\{g(t)\} = \alpha F(s) + \beta G(s) \tag{2.26}
$$

Devido essa propriedade, o operador *L* é dito operador linear ou transformada linear.

• **Primeira Propriedade de Translação ou Deslocamento**

Se  $\mathscr{L}{f(t)} = F(s)$ , então,

$$
\mathcal{L}\lbrace e^{at}f(t)\rbrace = F(s-a) \tag{2.27}
$$

• **Segunda Propriedade de Translação ou Deslocamento**

$$
\text{Se } \mathscr{L}\{f(t)\} = F(s), \quad \text{e} \quad g(t) = \begin{cases} \nf(t-a) & t > a \\ 0 & t < a \n\end{cases} \quad \text{então,}
$$
\n
$$
\mathscr{L}\{g(t)\} = e^{-sa}F(s) \tag{2.28}
$$

• **Mudança de Escala**

Se  $\mathscr{L}{f(t)} = F(s)$ , então,

$$
\mathscr{L}\lbrace f(at)\rbrace = \frac{1}{a}F\left(\frac{s}{a}\right) \tag{2.29}
$$

#### • **Transformada de Laplace de Derivadas de Primeira Ordem**

Se  $\mathscr{L}{f(t)} = F(s)$ , então,

$$
\mathcal{L}\lbrace f'(t)\rbrace = sF(s) - f(0) \tag{2.30}
$$

Se  $f(t)$  é contínua para  $0 \le t \le N$  e de ordem exponencial para  $t > N$ , enquanto  $f'(t)$  é seccionalmente contínua para  $0 \le t \le N$ .

#### • **Transformada de Laplace de Derivadas de Ordem** *n*

 $\text{Se } \mathscr{L} \{ f(t) \} = F(s)$ , então,

$$
\mathcal{L}\lbrace f^{n}(t)\rbrace = s^{n}F(s) - s^{(n-1)}f(0) - \dots - s f^{(n-2)}(0) - f^{(n-1)}(0) \tag{2.31}
$$

Se *f*(*t*)*, f′* (*t*)*, · · · , f <sup>n</sup>−*<sup>1</sup> (*t*) são contínuas para 0 *≤ t ≤ N* e de ordem exponencial para  $t > N$ , enquanto  $f^{n}(t)$  é seccionalmente contínua para  $0 \le t \le N$ .

#### • **Transformada de Laplace de Integral**

Se  $\mathscr{L}{f(t)} = F(s)$ , então,

$$
\mathscr{L}\left\{\int_{0}^{t} f(u) du\right\} = \frac{F(s)}{s} \tag{2.32}
$$

#### • **Multiplicação por** *t <sup>n</sup>* **(Derivada da Transformada)**

 $\text{Se } \mathscr{L} \{ f(t) \} = F(s)$ , então,

$$
\mathcal{L}\lbrace t^n f(t)\rbrace = (-1)^n \frac{d^n}{ds^n} F(s) = (-1)^n F^n(s)
$$
\n(2.33)
#### • **Divisão por** *t* **(Integral da Transformada de Laplace)**

Se  $\mathscr{L}{f(t)} = F(s)$ , então,

$$
\mathscr{L}\left\{\frac{f(t)}{t}\right\} = \int_{s}^{\infty} f(u)du\tag{2.34}
$$

Quando lim*<sup>s</sup>→*<sup>0</sup> *f*(*t*) *t* existe.

#### • **Funções Periódicas**

Seja *f*(*t*) uma função contínua por partes e periódica de período *T >* 0, de modo que  $f(t+T) = f(t)$ , então,

$$
\mathscr{L}{f(t)} = \frac{1}{1 - e^{-sT}} \int_0^T e^{-st} f(t) dt
$$
\n(2.35)

• **Comportamento de** *F***(***s***) quando** *s → ∞*

Se  $\mathscr{L}{f(t)} = F(s)$ , então,

$$
\lim_{s \to \infty} F(s) = 0 \tag{2.36}
$$

#### • **Teorema do Valor Inicial**

Se os limites indicados existem e $\mathcal{L}\lbrace f(t)\rbrace = F(s)$ , então,

$$
\lim_{t \to 0} f(t) = \lim_{s \to \infty} sF(s) \tag{2.37}
$$

#### • **Teorema do Valor Final**

Se os limites indicados existem e  $\mathscr{L}{f(t)} = F(s)$ , então,

$$
\lim_{t \to \infty} f(t) = \lim_{s \to 0} sF(s) \tag{2.38}
$$

#### • **Convolução**

Sejam as funções *f* e *g* contínuas por partes e definidas para *t ≥* 0, a convolução de tais funções, denotada por *f ∗ g*, é dada por,

$$
(f * g)(t) = \int_0^t f(\tau)g(t - \tau)d\tau
$$
\n(2.39)

Logo, como propriedade da convolução ou teorema da convolução, tem-se que se  $F(s) = \mathscr{L}{f(t)}$  e  $G(s) = \mathscr{L}{g(t)}$ , então,

$$
\mathcal{L}\{(f*g)(t)\} = F(s)G(s) \tag{2.40}
$$

## 2.5 Inversa da Transformada de Laplace

Se  $F(s)$  representa a transformada de Laplace de uma função  $f(t)$ , isto é,  $\mathscr{L}{f(t)}$  = *F*(*s*), dizemos, então, que *f*(*t*) é a transformada inversa de Laplace de *F*(*s*) e escrevemos *f*(*t*) =  $\mathscr{L}^{-1}{F(s)}$  (ZILL, 2016). Onde o símbolo  $\mathscr{L}^{-1}$  é o operador da transformada inversa de Laplace.

Essa definição só faz sentido se a transformação definida no conjunto de funções que possuem transformada de Laplace for "bijetora", ou seja, cada função *f*(*t*) está relacionada a uma única transformada *F*(*s*) (SAUTER; AZEVEDO; STRAUCH, 2022).

Spiegel (1965) complementa essa afirmativa destacando o Teorema de Lerch<sup>6</sup>:

Se nos restringirmos a funções  $f(t)$  que sejam seccionalmente contínuas em todo intervalo finito  $0 \le t \le N$  e de ordem exponencial para  $t > N$ , então a transformada inversa de Laplace de  $F(s)$ , isto é,  $\mathscr{L}^{-1}{F(s)} =$ *f*(*t*), é única. Sempre assumiremos tal unicidade, salvo indicação em contrário.

Schiff (1999) ainda salienta que a transformada inversa permite mapear uma função de volta a sua função original.

A Figura 2.3 traz, de forma resumida, o fluxo de aplicação da transformada de Laplace, destacando a importância de sua inversa para permitir alterar as relações originais em tipos mais simples, conforme destacado por Butkov (1988).

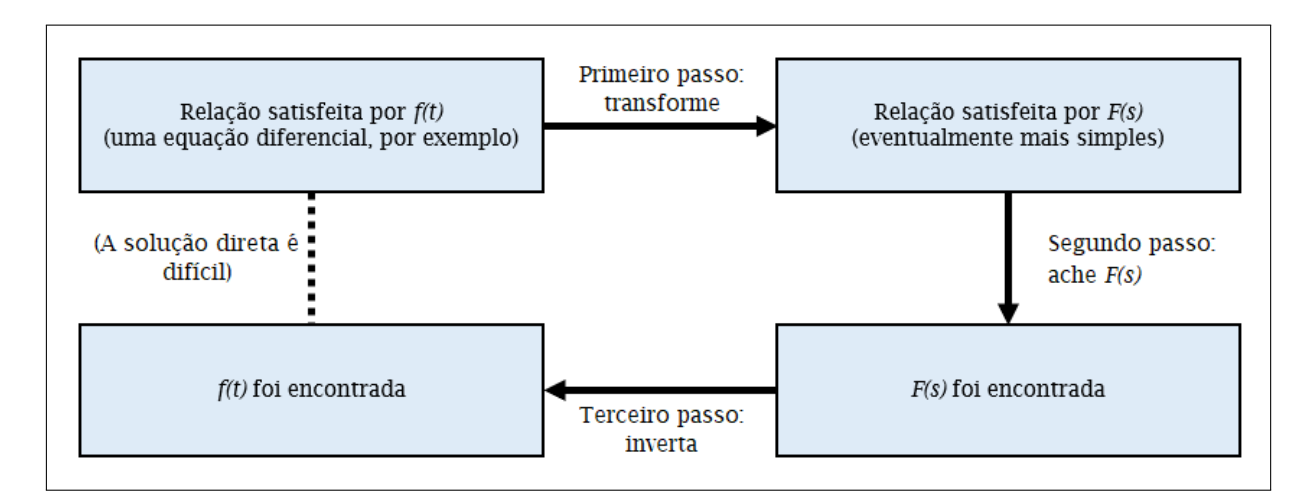

Figura 2.3: Fluxo da Aplicação da Transformada de Laplace e sua Inversa Fonte: Butkov, 1988, p. 189 (adaptada)

<sup>6</sup>Lerch, Mathias (1860 - 1922). Matemático tcheco, publicou 238 artigos, predominantemente sobre análise matemática e teoria dos números (PORUBSKY, 2013)

## Capítulo 3

# Sistemas Produtivos e o Processo de Gestão de Estoques

O conteúdo deste capítulo está voltado para a definição de sistemas produtivos, com foco nas operações destinadas à produção de bens, ou seja, nas operações de manufatura. Também é apresentada a definição de gestão de estoques, destacando os principais conceitos desta que é uma parte importante do planejamento e controle da produção. Isso se faz necessário pois o contexto deste trabalho envolve a otimização da atividade de aquisição e manutenção de estoques, através da minimização de seus custos.

## 3.1 Sistemas Produtivos

Um sistema produtivo pode ser definido como o conjunto de atividades e operações inter-relacionadas envolvidas na produção de bens ou serviços (MOREIRA, 2012).

As operações de manufatura seguem um fluxo que caracteriza o processo de transformação, o qual, conforme Slack, Brandon-Jones e Johnston (2018), é a base de todas as operações e consiste em criar e entregar produtos pela transformação de entradas (*inputs*) em saídas (*outputs*), usando o processo "entrada - transformação - saída".

Tais componentes deste processo são assim definidos:

• **Entradas (insumos ou** *inputs***):** Chiavenato (2014) define as entradas como sendo tudo o que ingressa em um sistema para permitir que ele funcione, o que pode ser complementado pelo conceito apresentado por Moreira (2012), em que os insumos são definidos com os recursos a serem transformados diretamente em produtos, como as matérias-primas, e mais os recursos que movem o sistema, como

a mão-de-obra, o capital e as máquinas, por exemplo;

- **Processamento (transformação ou** *throughput***):** Moreira (2012) traduz esse componente do sistema como processo de conversão, no qual, para processos de manufatura, consiste na mudança do formato das matérias-primas ou na mudança da composição e forma dos recursos;
- **Saídas (resultados ou** *outputs***):** conforme Chiavenato (2014), as saídas são aquilo que o sistema produz e devolve ao ambiente externo.

Moreira (2012) ainda destaca mais dois componentes ao processo de transformação. O primeiro ele denomina sistema de controle e o descreve como uma designação genérica que se dá ao conjunto de atividades que visa assegurar que programações sejam cumpridas, que padrões sejam obedecidos, que os recursos estejam sendo usados de forma eficaz e que a qualidade desejada seja obtida.

É nessa definição que se enquadra a atividade de planejamento e controle da produção, cuja função de gerenciamento das quantidades de materiais será abordada posteriormente e é fundamental para contextualização deste estudo.

O segundo componente destacado por Moreira (2012) é denominado influências e restrições sendo definido por ele como elemento composto pelos fatores gerados no ambiente interno e no ambiente externo do processo e que afetam diretamente no seu desempenho.

O conhecimento aprofundado destes fatores não foi fonte deste trabalho. Entende-se que todas as variáveis ao processo são tratadas durante a atividade de planejamento e controle da produção.

A Figura 3.1 demonstra os componentes do sistema de produção.

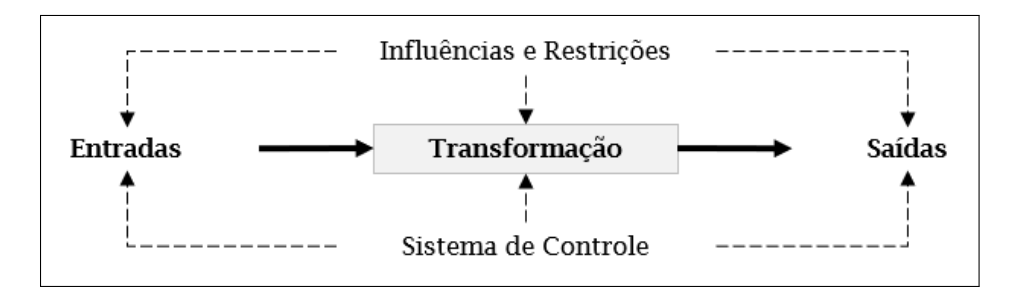

Figura 3.1: Componentes do Sistema de Produção Fonte: Moreira, 2012, p. 8 (adaptada)

## 3.1.1 Tipos de Processos Produtivos

A classificação dos sistemas produtivos tem por finalidade facilitar o entendimento das características inerentes a cada sistema de produção e sua relação com a complexidade das atividades de planejamento e controle destes sistemas (TUBINO, 2009).

Para Slack, Brandon-Jones e Johnston (2018) a distinção dos diferentes tipos de processos produtivos passa pela correlação entre volume e variedade, pois, segundo esses autores, tais dimensões caminham juntas, mas de modo reverso. Ou seja, a variedade de produtos é maior em operações com baixo volume, por sua vez, operações com alto volume apresentam, na maioria das vezes, uma baixa variedade de produtos.

Com base nessa correlação, os processos produtivos elencados por Slack, Brandon-Jones e Johnston (2018) são: por projeto, *jobbing*, lotes ou bateladas, em massa e contínuo. Conforme tais autores, estes processos podem ser assim descritos:

• **Processos por Projeto:** neste tipo de processo os produtos são específicos e, em sua maioria, com um grau de customização elevado. O tempo para conclusão de cada item é relativamente longo e as tarefas podem apresentar certo nível de indefinição e incertezas. Apresentam baixo volume e alta variedade.

Exemplos: construção de navios e produção de filmes;

• **Processos de** *Jobbing***:** esses processos também possuem baixo volume e alta variedade. Contudo, a diferença em relação aos processos por projeto consiste no fato de que nos processos de jobbing os produtos precisam compartilhar os recursos utilizados na operação, enquanto nos processos por projeto os recursos dedicados são praticamente exclusivos.

Exemplos: alfaiates que trabalham com roupas sob medida e oficinas de restauração de móveis;

• **Processos por Lotes ou Bateladas:** apesar de certa semelhança com os processos de *jobbing*, não possuem a mesma variedade. Produzem uma certa quantidade de um determinado item por vez. Enquanto o lote está em processamento haverá períodos em que ocorrerá repetição na operação.

Exemplos: produção de roupas e calçados;

• **Processos de Produção em Massa:** são os processos que produzem bens com volume alto, mas com variedade relativamente baixa (em termos dos aspectos que não afetam o processo de produção básico).

A produção em massa é caracterizada pela fabricação, em larga escala, de poucos produtos com grau de diferenciação relativamente pequeno (MOREIRA, 2012). São processos repetitivos com elevada previsibilidade.

Exemplos: produção de automóveis e eletrodomésticos;

• **Processos Contínuos:** são processos de alto volume de produção e que possuem uma variedade menor do que aquelas apresentadas nos processos de produção em massa. Isso é destacado por Moreira (2012) quando ressalta que esses processos contínuos tendem a ser altamente automatizados e a produzir produtos com elevado grau de padronização, sendo qualquer diferenciação pouco ou nada permitida. Como o produto é sempre o mesmo ao longo do tempo e o processo produtivo não sofre mudanças, o sistema pode ser aperfeiçoado continuamente (CHIAVENATO, 2014). Exemplos: produção de aço e vidro.

A posição de um processo em um espectro volume-variedade molda seu projeto global e a abordagem geral para gerenciar suas atividades (SLACK; BRANDON-JONES; JOHNSTON, 2018). Esse espectro pode ser visto na Figura 3.2.

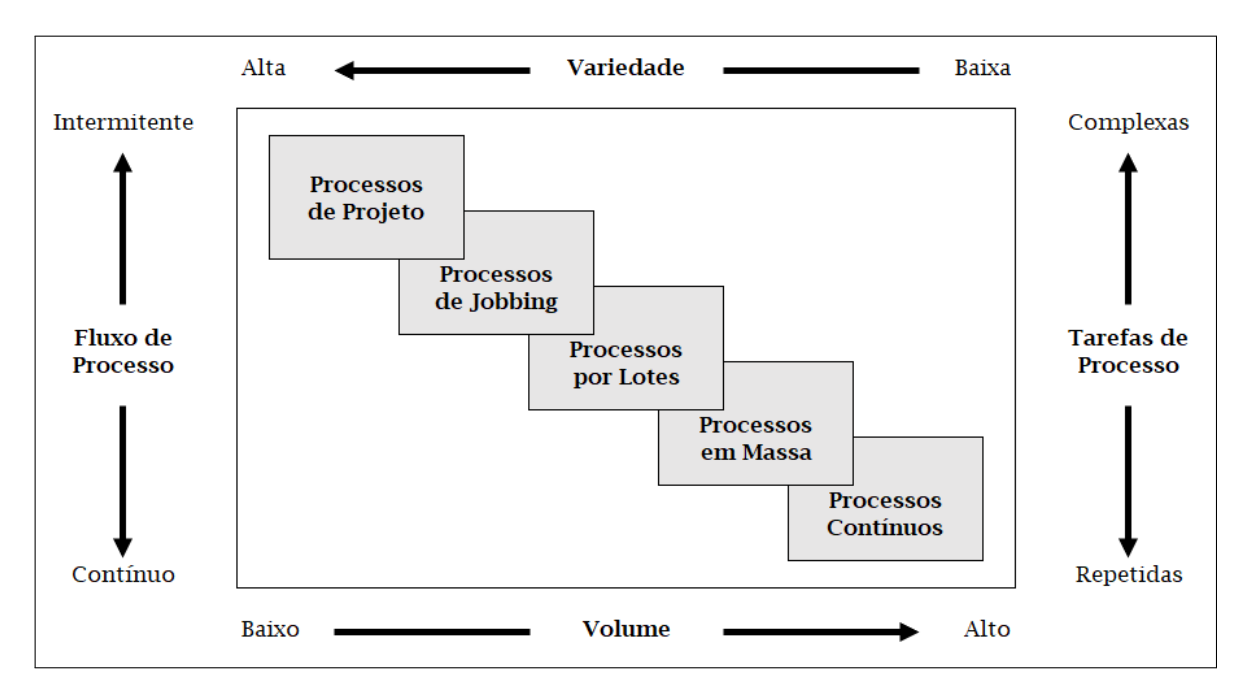

Figura 3.2: Processos de Manufatura Fonte: Slack, Brandon-Jones, Johnston, 2018, p. 187 (adaptada)

O processo de fabricação contínuo e, consequentemente, a reposição de estoques de materiais produtivos com base na demanda gerada pautou este estudo.

## 3.2 Gestão de Estoques

Moreira (2012) define estoque como quaisquer quantidades de bens físicos que sejam conservados, de forma improdutiva, por algum intervalo de tempo. Chiavenato (2014), por sua vez, ratifica e complementa tal afirmativa destacando que estoque é uma composição dos materiais que não são utilizados em determinado momento na empresa, mas que existem em função de futuras necessidades. Sem estoque é impossível uma empresa trabalhar, pois ele é o amortecedor entre os vários estágios da produção até a venda final do produto (DIAS, 2010).

Deste modo, os estoques representam um importante ativo nas empresas de manufatura e, por isso, devem ser gerenciados de forma eficaz para não comprometerem os resultados da empresa (LUSTOSA et al., 2008), 2008). O objetivo é garantir níveis de estoques que supram as necessidades da organização, sem que, para tanto, haja estoques demasiadamente elevados, que representem um auto investimento financeiro, ou estoques insuficientes, com faltas e atrasos, implicando em perda de produtividade e, consequentemente, no não atendimento das demandas de vendas.

Encontrar o nível de estoque adequado que maximize os resultados da empresa e minimize os custos é o grande desafio da gestão de estoques.

#### 3.2.1 Tipos de Estoque

Para aprimorar o entendimento de gestão de estoques é relevante, primeiramente, conhecer os diferentes tipos de estoque existentes em uma organização, os quais Chiavenato (2014) classifica como:

- **Estoques de Matéria-prima:** constituído por materiais básicos, utilizados diretamente no processo de produção;
- **Estoque de Materiais em Processamento:** materiais que estão sendo processados nos vários níveis que compõe o processo produtivo;
- **Estoque de Materiais Semiacabados:** materiais parcialmente acabados que estão em um determinado estágio intermediário de produção, ou seja, estão sendo utilizados ao longo do processo produtivo;
- **Estoque de Materiais Acabados ou Componentes:** constituem partes isoladas ou componentes já acabados e prontos para serem anexados ao produto final;

• **Estoque de Produto Acabado:** são os itens já finalizados e disponíveis para venda.

Conhecer o tipo de estoque nos diferentes estágios do processo produtivo é fundamental para que a tarefa de otimização da gestão de estoques seja focada e, desta forma, alcance seus objetivos.

## 3.2.2 Custos de Estoque

Não se pode ter uma gestão de estoques eficiente sem entender e gerenciar adequadamente os custos que compõe o estoque de uma organização. Nesse contexto, Ballou (2006) destaca três classes de custos que estão em constante conflito ou em compensação entre si:

- **Custos de Aquisição de Estoques:** também chamado de custo de pedido, são aqueles oriundos da aquisição de materiais destinados a reposição dos estoques. Estes custos envolvem uma série de outros custos relacionados ao processamento e transmissão do pedido de compra, bem como à preparação, manuseio e transporte dos materiais. Ballou (2006) ainda enfatiza que estes custos podem ser fixos (não variam com o tamanho do pedido) ou variáveis (variam com o tamanho do pedido);
- **Custos de Manutenção de Estoques:** são aqueles resultantes do armazenamento dos materiais. São dispostos em quatro classes:
	- **– Custos de Espaço:** são os custos de utilização do local de estocagem, sejam esses locais próprios ou alugados;
	- **– Custos de Capital:** são derivados do custo financeiro imobilizado em estoque. Algumas empresas definem este custo com base na utilização do custo médio do capital, já outras consideram a taxa média de retorno exigida dos investimentos da companhia;
	- **– Custos de Serviço de Estocagem:** envolve os custos de seguro, para cobertura de eventuais perdas por incêndio, tempestade ou roubos, além dos custos com impostos, que são calculados a partir dos níveis de estoques existentes no momento da avaliação;
- **– Custos de Risco de Estoque:** são os custos relacionados à deterioração, roubos, danos e obsolescência. São custos que podem ser estimados com base em histórico;
- **Custos de Falta de Estoques:** são custos que ocorrem quando um pedido não pode ser atendido. Podem ser classificados em:
	- **– Custos de Vendas Perdidas:** quando o cliente, em função da falta de estoque, opta pelo cancelamento do pedido. Neste caso o custo é o lucro que deixa de ser concretizado na venda em questão. Pode incluir, ainda, um adicional decorrente dos efeitos desta falta em vendas futuras;
	- **– Custos de Pedidos Atrasados:** quando o cliente aceita esperar o atendimento do pedido, assim, a venda é postergada, mas não deixa de ser concretizada.

O somatório entre os custos de aquisição, manutenção e falta de estoques representa o custo total de estoques. A Figura 3.3 demonstra a relação entre tais custos. Nela é possível verificar que Q\* é a quantidade de material a ser adquirido equivalente ao menor custo total de estoque, ou seja, ao lote econômico de compra (LEC).

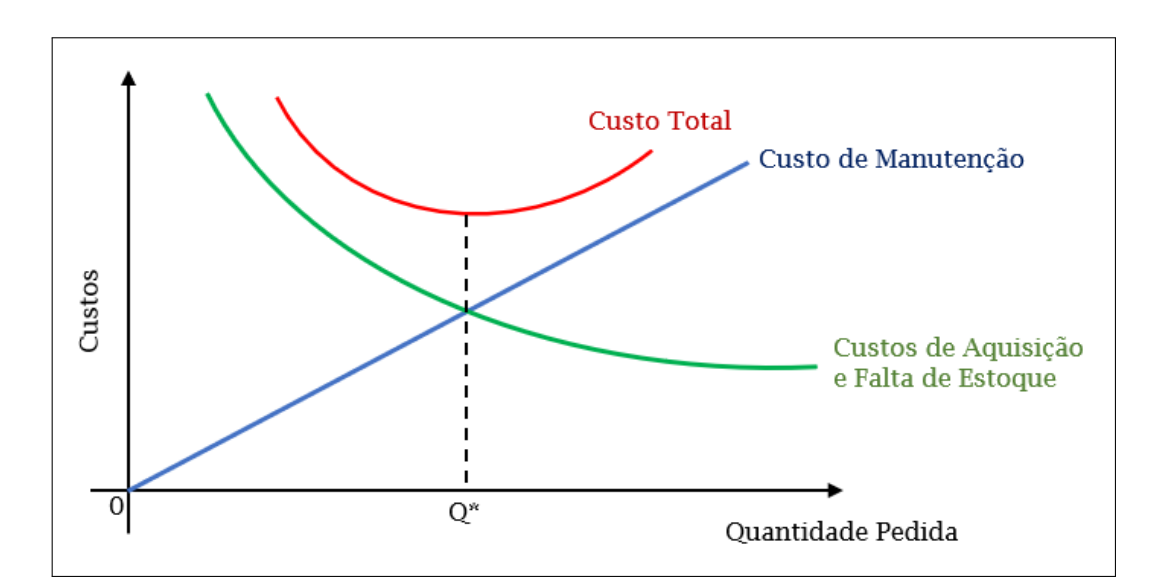

Figura 3.3: Custos de Estoque Fonte: Ballou, 2006, p. 279 (adaptada)

#### 3.2.3 Estoque de Segurança

Ballou (2006) define estoque de segurança como uma quantidade extra de estoque utilizada para suprir as variações da demanda e dos prazos de reposição. O que é corroborado por Dias (2010) ao afirmar que o estoque de segurança é a quantidade mínima que deve existir em estoque, a fim de cobrir eventuais atrasos no ressuprimento, objetivando a garantia do funcionamento ininterrupto e eficiente do processo produtivo, sem o risco de faltas.

Ainda conforme Dias (2010), o estoque de segurança, também denominado de estoque mínimo, pode ser quantificado através de:

- a) Fixação de uma determinada projeção mínima, ou seja, uma projeção estimada do consumo;
- b) Por cálculos estatísticos.

Este mesmo autor ainda destaca que é importante considerar todas as incertezas que envolvem a previsão do consumo e o grau de atendimento do pedido de aquisição para que se obtenha uma quantidade adequada de estoque de segurança. A Figura 3.4 traz o que Dias (2010) chama de gráfico de quadrante de segurança, onde é mostrada a relação entre o estoque de segurança e o risco de atraso no tempo de reposição.

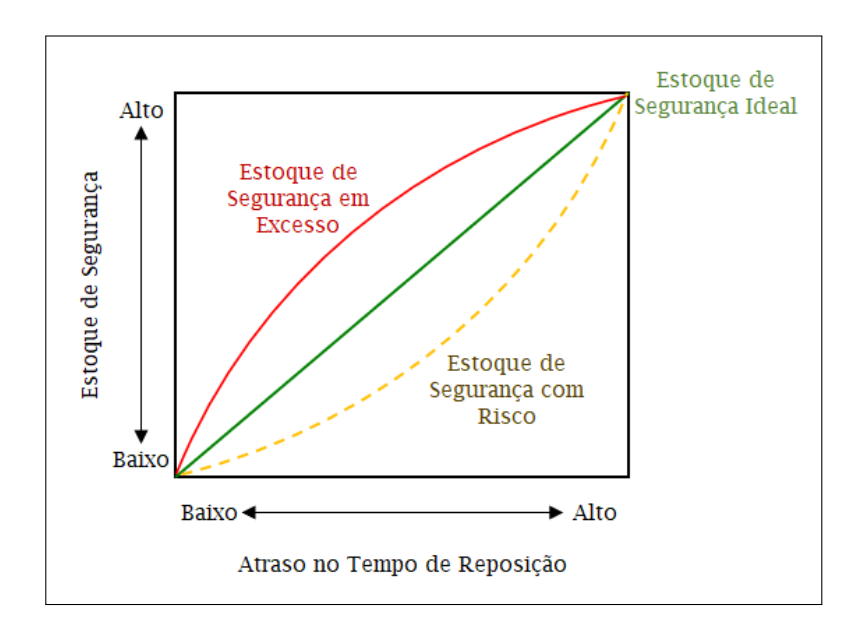

Figura 3.4: Gráfico de Quadrante de Segurança Fonte: Dias, 2010, p. 57 (adaptada)

Uma vez que a organização opta por manter uma quantidade de estoque de segurança e define seu nível adequado, é relevante salientar que há um aumento do custo total de estoque, pois o custo de manutenção do estoque mínimo deve ser adicionado ao somatório dos demais custos de manutenção, aquisição e falta de estoques.

A Figura 3.5 destaca a inclusão do custo de manutenção de estoque de segurança.

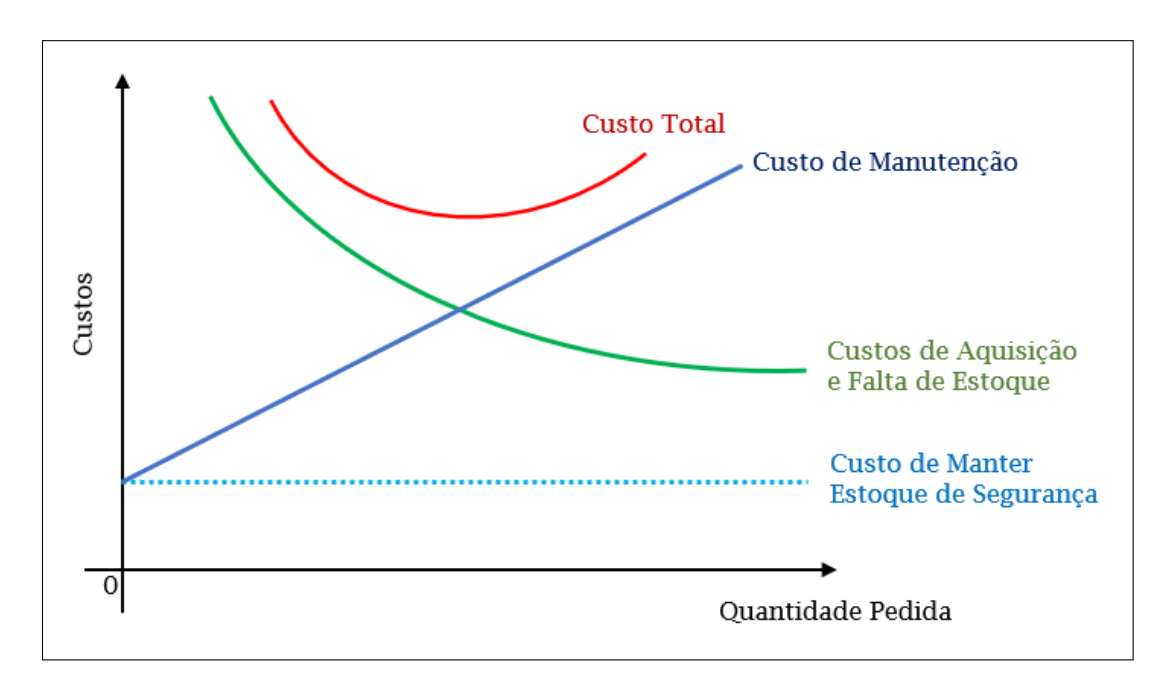

Figura 3.5: Custo Total de Estoque com Manutenção de Estoque de Segurança Fonte: O Autor

Neste trabalho não foi realizado um estudo aprofundado para definição do estoque de segurança. Deste modo, para realização de simulações, foi aplicada uma fórmula simples, que utiliza um fator arbitrário de segurança e que Dias (2010) define da seguinte forma:

$$
ES = C \times FS \tag{3.1}
$$

onde *ES* é o estoque de segurança, *C* é o consumo médio mensal e *F S* é o fator de segurança arbitrário.

Para evitar eventuais confusões de entendimento, as siglas da formulação original proposta por Dias (2010) foram alteradas, pois foram utilizadas para representar outras variáveis a serem definidas ao longo do estudo.

## 3.2.4 Padrões de Demanda e Controle de Estoque

Moreira (2012) elenca dois padrões básicos de consumo de um item ao longo do tempo, os quais são denominados:

• **Demanda Independente:** a demanda sofre influência das condições de mercado, fora do controle imediato da empresa. Slack, Brandon-Jones e Johnston (2018) complementam que a demanda independente é aquela que não é diretamente dependente da demanda por outro produto ou serviço. Como exemplo de itens de demanda independente estão: os produtos acabados; as peças e outros materiais de reposição.

Para este tipo de demanda Dias (2010) destaca três sistemas de controle de estoques:

- **– Sistema do Lote Econômico de Compra (LEC):** é a quantidade comprada tal que minimize o custo total em estoque. O LEC foi destacado na Figura 3.3, quando da definição de custos de estoques;
- **– Sistema de Revisão Contínua ou Sistema Q:** neste sistema o estoque do item é monitorado de forma contínua e quando desce até uma certa quantidade prefixada (ponto de ressuprimento), emite-se um novo pedido de compra ou fabricação. Essa quantidade é sempre constante e, assumida como lote econômico;
- **– Sistema de Reposição Periódica ou Sistema P:** o estoque é revisado periodicamente, em intervalos fixos, onde são solicitadas quantidades do item para que o estoque seja levado a um nível máximo definido;
- **Demanda Dependente:** o consumo do item pode ser programado internamente. Os itens de demanda dependente são usados na produção interna de outros itens, tais como: matérias-primas e peças para montagem.

MRP (do inglês *Material Requirements Planning*, ou Planejamento das Necessidades de Material) é o sistema de controle de estoque utilizado para itens de demanda dependente. É definido por Dias (2010) como uma técnica para converter a previsão de demanda de um item de demanda independente em uma programação das necessidades das partes (materiais de demanda dependente) que compõem este item.

Na Figura 3.6 é apresentado um exemplo de comportamento entre as demandas dependentes e independentes ao longo do tempo.

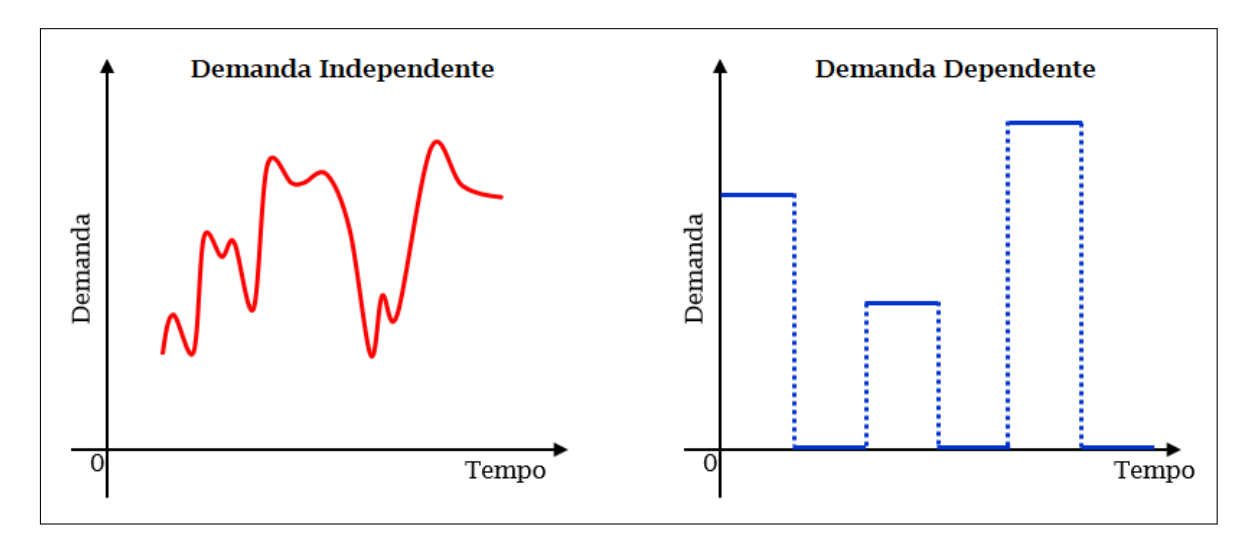

Figura 3.6: Comportamento das Demandas Independente e Dependente Fonte: Moreira, 2012, p. 451 (adaptada)

Apesar do foco deste trabalho envolver a reposição de materiais de produção, logo, com padrões de demanda dependente, não foi realizada uma análise detalhada do MRP, pois a base de aplicação das simulações foi a utilização da Transformada de Laplace. Deste modo, entende-se que todo o processo de definição da lista técnica dos produtos, bem como das quantidades de materiais necessários à produção de um determinado material já foram validados e compõe a previsão de demanda.

#### 3.2.5 Gráfico Dente de Serra

O Gráfico Dente de Serra mostra a evolução da quantidade em estoque de um item ao longo do tempo (MOREIRA, 2012). Essa definição é complementada por Dias (2010), quando o autor explica que a representação da movimentação (entrada e saída) de um item dentro do estoque pode ser feita por um gráfico onde o eixo da abscissa é o tempo decorrido para o consumo e o eixo da ordenada é a quantidade do item em estoque no intervalo de tempo. Esse gráfico recebe o nome de Gráfico Dente de Serra.

Um exemplo do gráfico dente de serra pode ser visto na Figura 3.7. Onde Q representa quantidade do item em estoque, T designa o tempo e ES o estoque de segurança. A queda do estoque ao longo do tempo é representada pela linha inclinada para baixo; a linha vertical abrupta representa o momento em que uma nova mercadoria é adicionada ao estoque, aumentando-o (MOREIRA, 2012). Entende-se, neste caso, que a mercadoria foi entregue de uma única vez, justificando o incremento abrupto.

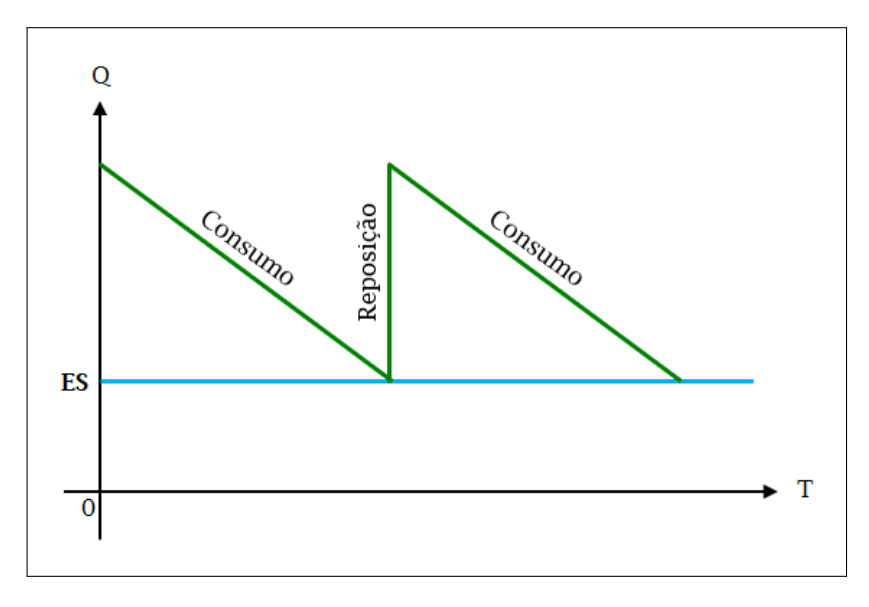

Figura 3.7: Gráfico Dente de Serra Fonte: Dias, 2010, p. 47 (adaptada)

Apesar da simetria demonstrada na Figura 3.7 cabe observar que trata-se de um exemplo para ilustrar o gráfico dente de serra. Na prática, a curva de consumo é sinuosa e oscila ao longo do tempo, podendo apresentar variadas formas de acordo com o material que está representando.

## Capítulo 4

# Sistemas Dinâmicos e a Teoria do Controle Ótimo

Neste capítulo são abordados os principais conceitos acerca de Sistemas Dinâmicos, fazendo uma síntese sobre sua origem e definição, além de destacar os tipos de classificação de um sistema e detalhar o processo e elementos que compõem a modelagem matemática de um sistema dinâmico.

Também é feita uma visita aos principais pontos da Teoria do Controle Ótimo, que, assim como os demais temas abordados ao longo deste capítulo, é relevante para o direcionamento e consolidação dos conceitos utilizados na estrutura deste trabalho, suportando a proposta de formulação que será apresentada no capítulo 5.

## 4.1 Sistemas Dinâmicos

O que hoje é definido como Teoria dos Sistemas Dinâmicos teve origem nos trabalhos sobre a análise qualitativa das equações diferenciais iniciados por Henri Poincaré no final do século XIX (ROQUE, 2007). Poincaré verificou que as propriedades qualitativas das soluções podiam ser investigadas, sem que tais soluções precisassem ser determinadas explicitamente (MONTEIRO, 2019). Estes trabalhos foram retomados por matemáticos de diversos países nos anos que se seguiram, mas de forma esparsa (ROQUE, 2007).

Foi apenas nas décadas de 1960 e 1970, conforme destacado por Villate (2007), que ocorreu o renascimento do estudo dos sistemas dinâmicos como uma nova área de investigação, com caráter próprio. Mesmo que o termo "Sistemas Dinâmicos" tenha sido utilizado pela primeira vez na obra *Dynamical Systems*, publicada em 1927 e de autoria de George Birkhoff <sup>7</sup> .

Para compreender o significado de Sistema Dinâmico é preciso, inicialmente, conceituar "sistema" e "dinâmica". Um "sistema" é a combinação de componentes que agem em conjunto para atingir determinado objetivo (OGATA, 2010). O mesmo conceito é encontrado em Monteiro (2019) quando caracteriza um sistema como o conjunto de objetos agrupados por alguma interação ou interdependência, de modo que existam relações de causa e efeito nos fenômenos que ocorrem com os elementos desse conjunto. Além disso, Felício (2010) lembra que um sistema pode ter tamanhos diversos.

Esse mesmo autor evidencia que se faz necessário, para obtenção de modelos dos sistemas em análise, a definição de fronteira, onde são determinados os elementos a serem estudados.

Já a palavra "dinâmica" é descrita por Garcia (1997) como o estudo de como certas entidades variam no tempo e das causas que induzem essas variações, o que é reafirmado por Felício (2010), ao estabelecer "dinâmica" como uma situação que é função do tempo, ou seja, que estuda o comportamento de variáveis em função do tempo.

Deste modo, pode-se concluir que um sistema é dinâmico quando algumas grandezas que caracterizam seus objetos constituintes variam com o tempo (MONTEIRO, 2019). Isto é, a dinâmica de sistemas é o estudo do comportamento, em função do tempo, de grandezas que estão relacionadas com parte do universo que foi imaginariamente separada para este fim (FELíCIO, 2010).

#### 4.1.1 Classificação de Sistema

Para distinguir os diferentes tipos de modelos que podem ser elaborados a fim de garantir o melhor entendimento e análise da evolução de um sistema em relação ao tempo, Monteiro (2019) adota uma classificação para os sistemas que leva em consideração: a variável temporal, o tipo de modelo, os parâmetros do modelo e à memória.

#### 4.1.1.1 Classificação Quanto à Variável Temporal

Quando se considera a variável temporal, um sistema pode ser classificado em discreto ou contínuo. Variáveis contínuas podem assumir qualquer valor dentro de um intervalo, enquanto as variáveis discretas podem assumir apenas valores distintos (EDGAR; HIM-

<sup>7</sup>Birkhoff, George David (1884 1944). Matemático americano. Provou o teorema ergódico da teoria da probabilidade (MILLAR et al., 2002).

#### MELBLAU; LASDON, 2001).

Monteiro (2019) traz uma comparação entre esses dois tipos de sistema, levando em consideração os seguintes pontos:

#### • **Tempo** *t*

- **–** Sistema de Tempo Discreto: É um número inteiro, normalmente do tipo  $t \in \mathbb{Z}_+$ .
- **–** Sistema de Tempo Contínuo É um número real, normalmente do tipo  $t \in \mathbb{R}_+$ .

#### • **Equação Representativa da Evolução do Sistema**

- **–** Sistema de Tempo Discreto Equação de diferenças *(relaciona o valor da variável*  $x \in \mathbb{R}$  *no instante t a valores de x em outros instantes)*.
- **–** Sistema de Tempo Contínuo Equação diferencial *(derivadas da variável desconhecida*  $x \in \mathbb{R}$ ).
- **Ordem da Equação** (determina o tamanho do vetor relacionado à condição inicial do sistema)
	- **–** Sistema de Tempo Discreto Determinada pelo cálculo de subtração entre o maior e o menor índice temporal existentes na equação de diferenças.

**Exemplo:**  $x(t+3) - x(t-1) = 0$ 

Logo, (*t* + 3) *−* (*t −* 1) = 4, ou seja, uma equação de quarta ordem.

**–** Sistema de Tempo Contínuo

Determinada pela derivada de maior ordem.

**Exemplo:** 
$$
\frac{d^2x(t)}{dt^2} + \frac{dx(t)}{dt} + x(t) = 0
$$

Logo, é uma equação de segunda ordem.

#### • **Utilização do Modelo**

**–** Sistema de Tempo Discreto

Quando é necessário esperar um intervalo de tempo finito para variação de *x*. *Observação: t variar de forma discreta não implica em x*(*t*) *ser quantificado.*

**–** Sistema de Tempo Contínuo

Quando *x* pode variar num intervalo de tempo infinitesimal.

*Observação: t variar de forma contínua não implica que x(t) seja uma função contínua.*

É importante pontuar que, pelo fato de um modelo não ser único, um mesmo sistema pode ser representado por modelos de tempo discreto ou por modelos de tempo contínuo.

#### 4.1.1.2 Classificação Quanto ao Tipo de Modelo

Referente ao tipo de modelo um sistema pode ser linear ou não-linear.

Um sistema é linear quando as variáveis dependentes ou suas derivadas aparecem apenas na primeira potência: do contrário, são não-lineares (EDGAR; HIMMELBLAU; LASDON, 2001). Com essa afirmativa, cabe listar a forma geral e os princípios que regem um sistema quando este é linear e que, de acordo com Monteiro (2019), são:

I. Forma geral de uma equação de diferenças linear de ordem *n* (*n* = 0*,* 1*,* 2*, . . .*), onde  $x(t)$  é a variável dependente e *t* ∈  $\mathbb{Z}_+$ :

$$
a_0(t)x(t+n) + a_1(t)x(t+n-1) + \dots + a_{n-1}(t)x(t+1) + a_n(t)x(t) = f(t) \quad (4.1)
$$

II. Forma geral de uma equação diferencial linear de ordem n (*n* = 0*,* 1*,* 2*, . . .*), onde  $x(t)$  é a variável dependente e *t* ∈ R<sub>+</sub>:

$$
a_0(t)\frac{d^n x(t)}{dt^n} + a_1(t)\frac{d^{n-1} x(t)}{dt^{n-1}} + \dots + a_{n-1}(t)\frac{dx(t)}{dt} + a_n(t)x(t) = f(t) \tag{4.2}
$$

- III. **Princípio da Aditividade:** estabelece que se para uma entrada  $f_1(t)$  o sistema gera uma saída  $x_1(t)$  e para uma entrada  $f_2(t)$  o sistema gera uma saída  $x_2(t)$ , então, para uma entrada  $f_1(t)+f_2(t)$  será gerada uma saída  $x_1(t)+x_2(t)$ ;
- IV. **Princípio da Homogeneidade:** também chamado de princípio da proporcionalidade entre excitação e resposta, determina que se para uma entrada *f*(*t*) o sistema exibe uma saída *x*(*t*), então, para uma entrada *kf*(*t*) o sistema irá exibir uma saída  $kx(t)$ , desde que *k* seja uma constante;
- V. **Princípio da Superposição de Efeitos:** trata-se da combinação entre o princípio da aditividade e o princípio da homogeneidade, deste modo, sendo *k*<sup>1</sup> e *k*<sup>2</sup> duas constantes quaisquer, para uma entrada do tipo  $k_1 f_1(t) + k_2 f_2(t)$  será gerada uma saída  $k_1x_1(t) + k_2x_2(t)$ .

Quando um sistema não atende aos princípios que o caracterizam como um sistema linear ele é dito não-linear. Isso é evidenciado por Garcia (1997), Edgar, Himmelblau e Lasdon (2001) e Ogata (2010) quando afirmam que um sistema é linear se o princípio da superposição se aplicar a ele. Ogata (2010) ainda esclarece que esse princípio permite calcular a resposta a diversas entradas tratando cada uma das entradas separadamente e somando os resultados. Com isso, é possível, a partir de soluções simples, chegar a soluções complicadas para equações diferenciais lineares.

#### 4.1.1.3 Classificação Quanto aos Parâmetros do Modelo

Para Monteiro (2019), quando se analisa a classificação em relação aos parâmetros do modelo um sistema pode ser:

• **Parâmetros Fixos ou Variáveis no Tempo:** tomando as equações gerais 4.1 e 4.2, a diferença dos sistemas com parâmetros fixos no tempo em relação aos sistemas com parâmetros variáveis no tempo está na constância do coeficiente  $a_i(t)$  $(j = 0, 1, 2, \ldots, n)$ , o que faz com que o tempo só apareça explicitamente na função de entrada *f*(*t*). Definição semelhante é trazida por Edgar, Himmelblau e Lasdon (2001), ao descreverem os sistemas com parâmetros fixos como um processo no qual os valores das variáveis dependentes permanecem constantes com relação ao tempo. Esses sistemas também podem ser chamados de estacionários ou invariantes no tempo. O modelo é um sistema de equações algébricas (GARCIA, 1997).

Para os sistemas com parâmetros variáveis no tempo um ou mais coeficientes  $a_j(t)$  $(j = 0, 1, 2, \ldots, n)$  representam funções explícitas no tempo, ou seja, as variáveis dependentes do processo mudam com o tempo. Esses sistemas também podem ser chamados de transientes ou transitórios. O modelo é um sistema de equações diferenciais (GARCIA, 1997).

Exemplo:

 $x(t) - x(t-1) = 0$  (sistema com parâmetro fixo no tempo)

 $x(t+1) - 2x(t) - t = 0$  (sistema com parâmetro variável no tempo)

• **Parâmetros Concentrados ou Distribuídos:** nos sistemas com parâmetros concentrados a variável dependente é função de apenas uma variável independente (como no caso das equações diferenciais ordinárias). Já nos sistemas com parâmetros distribuídos a variável dependente é função de mais de uma variável independente (como no caso das equações diferenciais parciais).

Conforme Edgar, Himmelblau e Lasdon (2001), isso significa que uma representação de parâmetros distribuídos leva em consideração variações detalhadas no comportamento de ponto a ponto ao longo do sistema, ou seja, diferente dos sistemas com parâmetros concentrados, leva em consideração as variações espaciais no comportamento das variáveis.

Todo sistema real é distribuído. E conforme ressaltado por Garcia (1997), se as variações espaciais são pequenas, aproxima-se por modelo com parâmetros concentrados.

Exemplo:

$$
3\frac{d^2x}{dt^2} + \frac{dx}{dt} - x = 0
$$
 (equação differential ordinária)  

$$
\frac{\partial y}{\partial t} - \frac{\partial y}{\partial x}
$$
 (equação differential parcial)

#### 4.1.1.4 Classificação Quanto a Memória

De acordo com Monteiro (2019), quanto à memória um sistema pode ser instantâneo (sem memória) ou dinâmico (com memória). A memória, neste contexto, está relacionada a dependência, ou não, de valores passados (anteriores) gerados pelo sistema.

Enquanto no sistema instantâneo não há dependência de valores anteriores, ou seja, a resposta em um dado instante dependente apenas da excitação nesse mesmo instante, no sistema dinâmico a resposta em um determinado instante depende dos valores das entradas passadas.

Diante das classificações abordadas, o modelo de sistema dinâmico adotado ao longo deste trabalho se caracteriza por ser:

- **Quanto a variável temporal:** contínuo;
- **Quanto ao modelo:** linear;
- **Quanto aos parâmetros do modelo:** variável no tempo e concentrado;
- **Quanto a memória:** dinâmico.

Após esse entendimento, o próximo passo é verificar como ocorre o estudo de um sistema dinâmico, que para Monteiro (2019) pode ser dividido em duas etapas:

- 1. A construção de um modelo adequado (considerando a finalidade a que se destina e a precisão esperada), ou seja, a modelagem matemática do sistema dinâmico em estudo;
- 2. A análise desse modelo.

Garcia (1997), por outro lado, entende que são três as etapas de estudo:

- 1. Obtenção do modelo matemático que represente adequadamente o comportamento de um sistema real;
- 2. Estudo do comportamento dinâmico do modelo matemático, que consiste em verificar o comportamento das variáveis de saída em função das alterações nas variáveis de entrada;
- 3. Aplicação do modelo matemático.

Apesar dos autores divergirem quanto o número de etapas no processo de avaliação de um sistema dinâmico, o pensamento é o mesmo, pois a fase de análise proposta por Monteiro (2019) agrupa as etapas de estudo e aplicação do modelo matemático apresentadas por Garcia (1997).

Tomando como referência a divisão de Monteiro (2019), faz-se necessário um melhor entendimento de cada uma dessas etapas, o que será visto nos próximos tópicos.

#### 4.1.2 Modelagem Matemática de Sistemas Dinâmicos

Felício (2010) traz o seguinte conceito para modelo matemático:

Modelo matemático, envolve a aplicação criteriosa de leis físicas e julgamento de Engenharia para a obtenção de um conjunto de equações que irão (dentro de certa aproximação) descrever adequadamente o comportamento do sistema. [. . . ] Portanto, entendemos por modelagem o processo de obtenção das equações matemáticas e chamamos de modelo matemático o conjunto das equações.

Dorf e Bishop (2001) explicam que se os sistemas analisados são dinâmicos, as equações utilizadas para descrevê-los são usualmente equações diferenciais. As quais, se puderem ser linearizadas, possibilitaram o uso da transformada de Laplace para simplificação do método de solução.

Diante de tais colocações, conclui-se que a modelagem matemática de sistemas dinâmicos consiste na obtenção das equações que descrevem um sistema que sofre variações com o decorrer do tempo. Tais equações, em sua maioria, são expressas através de derivadas.

Neste trabalho a transformada de Laplace foi utilizada durante a resolução das equações diferenciais que compõe um determinado modelo, a ser apresentado nos tópicos seguintes.

Dorf e Bishop (2001) também destacam que não há um único modelo matemático para um sistema real, mas vários, cada um com diferente grau de aproximação. O que é reforçado por Ogata (2010), ao lembrar que um modelo matemático não é único para determinado sistema, bem como um sistema pode ser representado por variados modelos matemáticos, a depender dos critérios considerados.

Fica explicito, deste modo, que as aproximações, parâmetros, nível de acerto aceitável e hipóteses utilizadas para construção de um modelo influenciam diretamente nos resultados alcançados com sua aplicação.

Também pode-se dizer que, de um modo geral, construir modelos matemáticos adequados, que atendam as expectativas almejadas e que representem da melhor forma um cenário real é a parte mais importante da análise de sistemas de controle dinâmico.

Monteiro (2019) divide o processo de estudo de um sistema dinâmico em três etapas: representação; análise e aperfeiçoamento. Tais etapas podem ser assi sintetizadas:

- 1. **Representação:** consiste em propor um modelo para representar o sistema em estudo. O objetivo é traduzir o que se observa em um conjunto de equações que descrevem a evolução temporal do sistema. Essa representação matemática do sistema recebe o nome de modelagem;
- 2. **Análise:** fase de estudo do impacto das condições iniciais e dos parâmetros na evolução temporal das variáveis dependentes representadas no modelo;
- 3. **Aperfeiçoamento:** por meio de observações e experimentos investiga-se as variações nos resultados, de modo a aprimorar o sistema e tornar as previsões mais próximas da realidade.

É na fase de representação que ocorre a elaboração do modelo matemático. Esse processo de desenvolvimento do modelo requer três estágios, trazidos na Figura 4.1.

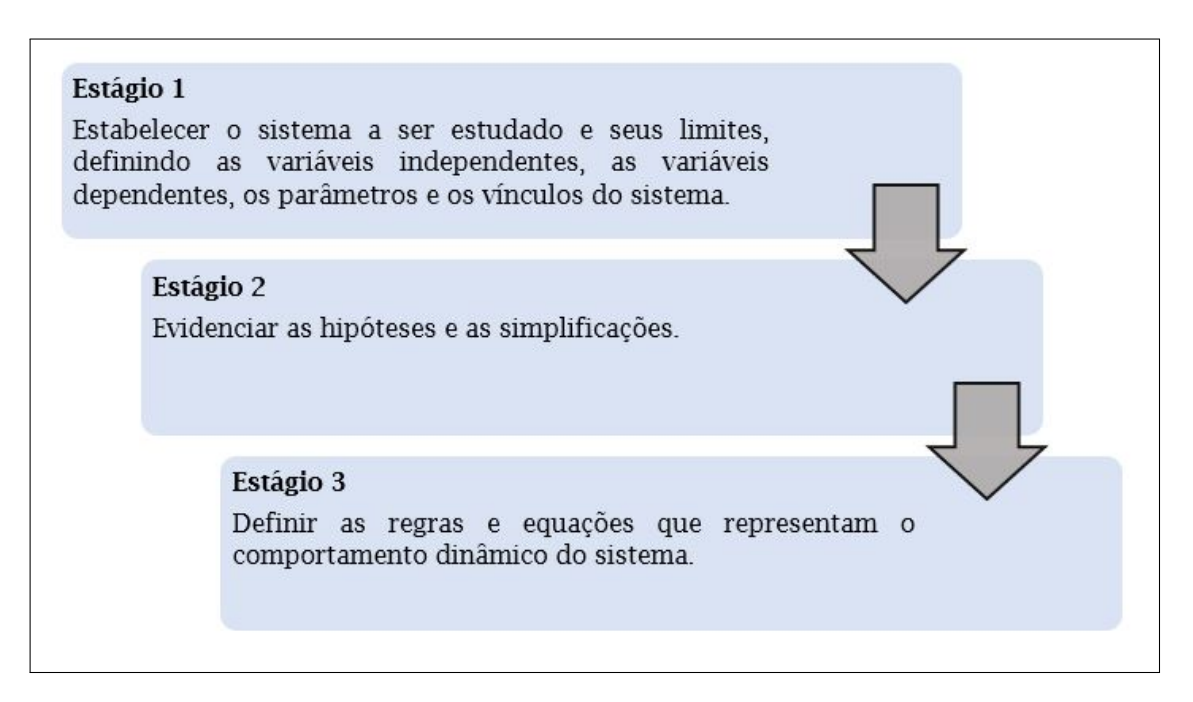

Figura 4.1: Estágios na Elaboração de um Modelo Matemático Fonte: Adaptado de Monteiro 2019

Seguir esses estágios auxilia no processo de mapeamento e elaboração de um modelo matemático que representa de forma adequada o sistema dinâmico em análise.

As etapas de análise a aperfeiçoamento complementam o processo de modelagem do sistema.

## 4.1.3 Análise do Modelo Matemático

Após a criação do modelo compara-se os resultados obtidos com as informações do sistema real, se os dados assemelham-se, dentro de uma variação desejada, o modelo é adotado para realização de previsões. Em caso de variações fora dos parâmetros aceitáveis (e pré-definidos), o modelo deve ser ajustado. Esse processo de comparação e correção é denominado validação do modelo (GARCIA, 1997).

A Figura 4.2 demonstra as etapas de estudo de um sistema dinâmico, onde a análise do modelo engloba os processos de validação, com exame do comportamento dinâmico em elação ao sistema real, seguida da aplicação do modelo para previsão de eventos futuros ou da correção (ajuste) do modelo.

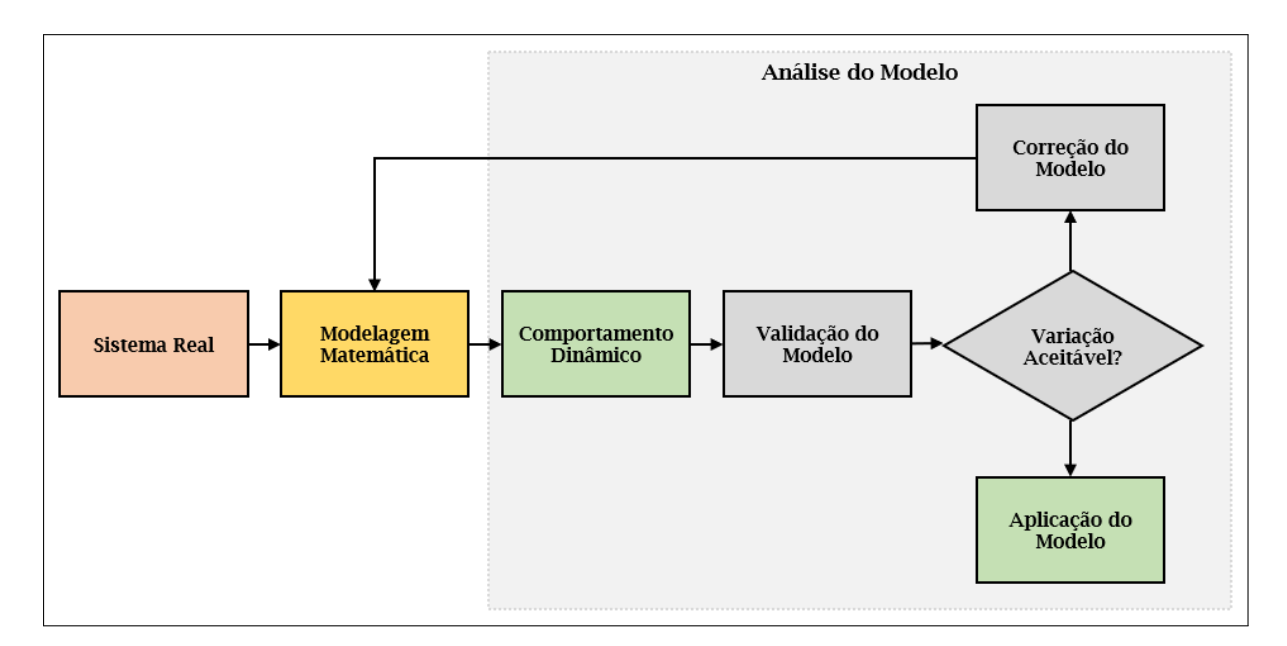

Figura 4.2: Etapas de Estudo de Sistema Dinâmico Fonte: O Autor

É importante evidenciar que eventuais mudanças no sistema real certamente demandarão ajustes no modelo matemático desenvolvido, ou mesmo exigirão a criação de um novo modelo.

#### 4.1.4 Função de Transferência

A função de transferência, ou função do sistema, relaciona, através da transformada de Laplace, os sinais de entrada e saída de um sistema.

Felício (2010) define a função de transferência como:

[...] a relação entre a transformada da saída e a transformada da entrada, quando todas as outras entradas, inclusive as condições iniciais, são tomadas como zero ou constantes, pois o zero pode depender da origem adotada e do sistema de unidade.

Conceito semelhante é encontrado em Dorf e Bishop (2001) e Ogata (2010), com a argumentação de que a função de transferência é a relação entre a transformada de Laplace da saída (função de resposta) e a transformada de Laplace da entrada (função de excitação), admitindo-se todas as condições iniciais nulas. Os autores, ademais, frisam que a função de transferência só se aplica a sistemas de equações diferenciais lineares invariantes no tempo, isto é, estacionários, com parâmetros constantes. Num sistema linear invariante no tempo as características e funcionamento não se alteram ao longo do tempo. O que implica em dizer que um deslocamento de tempo no sinal de entrada resulta em um deslocamento de tempo igual no sinal de saída.

A função de transferência constitui uma descrição do tipo entrada-saída do comportamento do sistema, não incluindo qualquer informação quanto à estrutura interna do sistema e seu comportamento (DORF; BISHOP, 2001).

Utilizando o conceito de função de transferência, é possível representar a dinâmica de um sistema por meio de uma equação algébrica em *s* Ogata (2010). Com isso, a função de transferência pode ser, assim, representada:

$$
G(s) = \frac{\mathcal{L}\{\text{sa'ida}\}}{\mathcal{L}\{\text{entrada}\}} = \frac{Y(s)}{X(s)}
$$
(4.3)

Onde *G*(*s*) é a função de transferência, *X*(*s*) é a transformada de Laplace da entrada do sistema e *Y* (*s*) é a transformada de Laplace da saída do sistema. A ordem do sistema é definida pela maior potência de s na função de entrada (denominador da função de transferência).

Essa equação pode ser representada em termo da saída *Y* (*s*), o que leva a:

$$
Y(s) = G(s)X(s)
$$
\n<sup>(4.4)</sup>

Como, de acordo com Ogata Ogata (2010), a multiplicação no domínio complexo equivale à convolação no domínio de tempo, aplicando-se os conceitos vistos nas equações 2.39 e 2.40, denota-se que:

$$
(x * g)(t) = \int_0^t x(\tau)g(t-\tau)d\tau \quad e \quad \mathscr{L}\{(x * g)(t)\} = X(s)G(s)
$$

então, a transformada inversa de Laplace da equação 4.4 é dada por:

$$
y(t) = \int_0^t x(\tau)g(t-\tau)d\tau = \int_0^t g(\tau)x(t-\tau)d\tau
$$
\n(4.5)

onde *x*(*t*) = 0 e *g*(*t*) = 0 *∀ t <* 0.

### 4.1.5 Diagrama de Blocos

O diagrama de blocos de um sistema é uma representação gráfica das funções desempenhadas por cada componente e do fluxo de sinais entre eles. Esses diagramas descrevem o inter-relacionamento que existe entre os vários componentes (OGATA, 2010).

A Figura 4.3, na página seguinte, ilustra um exemplo de diagrama de blocos. Nela é possível observar alguns elementos do sistema, quais sejam:

- **Função de Transferência:** *G*(*s*);
- **Função de Entrada:** *E*(*s*);
- **Função de Saída:** *C*(*s*), que é obtida pelo produto *G*(*s*)*E*(*s*);
- **Elemento de Realimentação:** *H*(*s*), que converte o sinal de saída para que possa ser comparado ao sinal de entrada;
- **Sinal de Realimentação:** *B*(*s*), que é obtido pelo produto *H*(*s*)*C*(*s*) e segue para o somador para que possa ser comparado ao sinal de entrada;
- **Referência de Entrada:** *R*(*s*), que representa o parâmetro para comparação com o sinal de saída realimentado;
- **Somador:** o operador  $(+)$  ou  $-)$  na extremidade de cada seta indica se o sinal deverá ser somado ou subtraído. As quantidades as serem somadas ou subtraídas devem possuir o mesmo sinal e dimensão;
- **Ponto de Ramificação:** indica que o sinal que sai de um bloco segue simultaneamente em direção a outros blocos ou somadores.

Nota-se, além disso, que as setas que apontam para o bloco representam os sinais de entrada, enquanto as setas que apontam para fora do bloco indicam os sinais de saída.

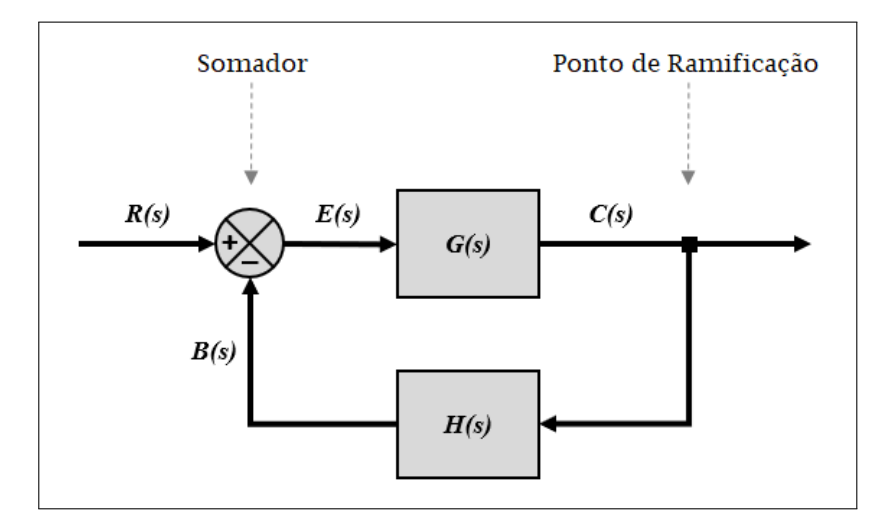

Figura 4.3: Exemplo de Diagrama de Blocos Fonte: Ogata, 2010, p. 18 (adaptada)

Tanto Dorf e Bishop (2001) quanto Ogata (2010), enfatizam que a representação de um sistema dinâmico em diagramas de blocos traz como vantagem a facilidade de construção, visualização e avaliação das contribuições de cada componente para o desempenho de todo o sistema, sendo de suma importância para evidenciar a relação de causa e efeito da função de transferência.

#### 4.1.6 Espaço de Estados

Para definir espaço de estados é preciso, primeiramente, entender o conceito de: estado, variáveis de estado e vetor de estado. Tais definições são trazidas por Dorf e Bishop (2001) e Ogata (2010):

• **Estado:** o estado de um sistema dinâmico é o menor conjunto de variáveis (chamadas de variáveis de estado) tais que o conhecimento dos valores dessas variáveis em  $t = t_0$  e das funções de entrada para  $t \geq t_0$ , junto ao conhecimento das equações que descrevem a dinâmica, determina completamente o comportamento do sistema para qualquer instante  $t \geq t_0$ , quer dizer, fornecem os estados futuros e a saída futura do sistema.

A análise e o projeto de sistemas de controle no domínio do tempo utilizam o conceito de estado de um sistema.

- **Variáveis de Estado:** constituem o menor conjunto de variáveis de um sistema dinâmico capaz de determinar o estado deste sistema, quando são conhecidos o estado presente do sistema e os sinais de entrada;
- **Vetor de Estado:** determina o estado do sistema para qualquer instante  $t \geq t_0$ , uma vez que é dado o estado em  $t = t_0$  e a entrada para  $t \geq t_0$  é especificada. Por exemplo, se forem necessárias uma quantidade *n* de variáveis de estado para descrever por completo o comportamento de um dado sistema, então essas *n* variáveis de estado poderão ser consideradas como sendo os *n* componentes de um determinado vetor.

Após esse entendimento, pode-se definir espaço de estados, que Ogata (2010) descreve como o espaço n-dimensional cujos eixos coordenados são formados pelos eixos de  $x_1, x_2, x_3, \ldots, x_n$ , onde  $x_1, x_2, x_3, \ldots, x_n$  são as variáveis de estado. Sendo que qualquer estado pode ser representado por um ponto no espaço de estados.

A análise no espaço de estados envolve três tipos de variáveis que estão presentes na modelagem de sistemas dinâmicos : variáveis de entrada, variáveis de saída e variáveis de estado (OGATA, 2010). Estas variáveis se correlacionam em um sistema de equações que descrevem o estado de um sistema.

Suponha um sistema com *k* entradas  $(u_1, u_2, u_3, u_k)$  e *m* saídas  $(y_1, y_2, y_3, y_m)$  e cuja *n* variáveis de estado são representadas por  $(x_1, x_2, x_3, x_n)$ . Este sistema pode ser representado por equações diferenciais de primeira ordem:

$$
\dot{x}_1(t) = f_1(x_1, x_2, x_3, \dots, x_n; u_1, u_2, u_3, u_k; t)
$$
  
\n
$$
\dot{x}_2(t) = f_2(x_1, x_2, x_3, \dots, x_n; u_1, u_2, u_3, u_k; t)
$$
  
\n
$$
\dot{x}_3(t) = f_3(x_1, x_2, x_3, \dots, x_n; u_1, u_2, u_3, u_k; t)
$$
  
\n
$$
\vdots
$$
  
\n
$$
\dot{x}_n(t) = f_n(x_1, x_2, x_3, \dots, x_n; u_1, u_2, u_3, u_k; t)
$$
\n(4.6)

As saídas  $y_1, y_2, y_3,$ ,  $y_m$  do sistema representadas por,

$$
y_1(t) = g_1(x_1, x_2, x_3, \dots, x_n; u_1, u_2, u_3, u_k; t)
$$
  
\n
$$
y_2(t) = g_2(x_1, x_2, x_3, \dots, x_n; u_1, u_2, u_3, u_k; t)
$$
  
\n
$$
y_3(t) = g_3(x_1, x_2, x_3, \dots, x_n; u_1, u_2, u_3, u_k; t)
$$
  
\n
$$
\vdots
$$
  
\n
$$
y_m(t) = g_m(x_1, x_2, x_3, \dots, x_n; u_1, u_2, u_3, u_k; t)
$$
\n(4.7)

Considerando,

$$
x(t) = \begin{bmatrix} x_1(t) \\ x_2(t) \\ x_3(t) \\ \vdots \\ x_n(t) \end{bmatrix}, \quad f(x, u, t) = \begin{bmatrix} f_1(x_1, x_2, x_3, \dots, x_n; u_1, u_2, u_3, u_k; t) \\ f_2(x_1, x_2, x_3, \dots, x_n; u_1, u_2, u_3, u_k; t) \\ f_3(x_1, x_2, x_3, \dots, x_n; u_1, u_2, u_3, u_k; t) \\ \vdots \\ f_n(x_1, x_2, x_3, \dots, x_n; u_1, u_2, u_3, u_k; t) \end{bmatrix}
$$

$$
y(t) = \begin{bmatrix} y_1(t) \\ y_2(t) \\ y_3(t) \\ \vdots \\ y_m(t) \end{bmatrix}, \quad g(x, u, t) = \begin{bmatrix} g_1(x_1, x_2, x_3, \dots, x_n; u_1, u_2, u_3, , u_k; t) \\ g_2(x_1, x_2, x_3, \dots, x_n; u_1, u_2, u_3, , u_k; t) \\ g_3(x_1, x_2, x_3, \dots, x_n; u_1, u_2, u_3, , u_k; t) \\ \vdots \\ g_m(x_1, x_2, x_3, \dots, x_n; u_1, u_2, u_3, , u_k; t) \end{bmatrix}
$$

,

,

$$
u(t) = \begin{bmatrix} u_1(t) \\ u_2(t) \\ u_3(t) \\ \vdots \\ u_k(t) \end{bmatrix}
$$

As equações 4.6 e 4.7 podem ser reescritas como,

$$
\dot{x}(t) = f(x, u, t) \tag{4.8}
$$

$$
y(t) = g(x, u, t) \tag{4.9}
$$

Ogata (2010) esclarece que se as funções 4.8 e 4.9 forem linearizadas em torno de um ponto de operação e as funções f e g envolverem explicitamente o tempo *t* (sistema variante no tempo), as equações de estado e saída serão:

$$
\dot{x}(t) = A(t)x(t) + B(t)u(t)
$$
\n(4.10)

$$
y(t) = C(t)x(t) + D(t)u(t)
$$
\n(4.11)

Onde *A*(*t*) é a matriz de estado, *B*(*t*) a matriz de entrada, *C*(*t*) a matriz de saída e *D*(*t*) a matriz de transmissão direta.

Por outro lado, se as funções *f* e *g* não envolverem explicitamente o tempo *t* (sistema invariante no tempo), então as equações de estado e saída serão:

$$
\dot{x}(t) = Ax(t) + Bu(t) \tag{4.12}
$$

$$
y(t) = Cx(t) + Du(t)
$$
\n
$$
(4.13)
$$

A Figura 4.4, na próxima página, traz um exemplo de sistema linear de tempo contínuo representado no espaço de estados através de diagramas de blocos.

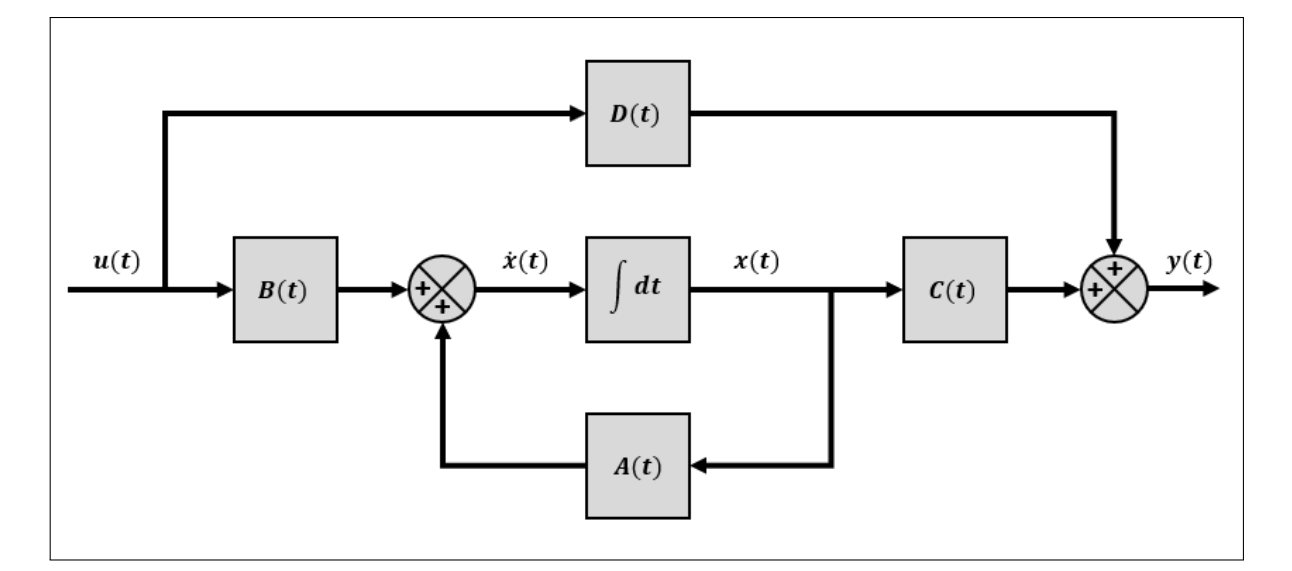

Figura 4.4: Exemplo de Espaço de Estados de um Sistema Linear Contínuo Fonte: Ogata, 2010, p. 32 (adaptada)

## 4.2 Teoria do Controle Ótimo

A teoria do controle ótimo é descrita por Sethi e Thompson (2006) como sendo um ramo da matemática desenvolvido para encontrar maneiras ótimas de controlar sistemas dinâmicos, além de ser uma extensão do cálculo de variações. Este, por sua vez, também pode ser chamado de cálculo variacional e é definido tanto por Elsgoltz (1969) quanto por Lemos (2007) como o estudo de métodos para determinação de máximos ou mínimos de funcionais (função real cujo domínio é um espaço de funções, ou seja, são grandezas variáveis cujos valores são determinados pela escolha de uma ou mais funções).

Historicamente, a teoria do controle ótimo surge depois da segunda guerra mundial, respondendo à necessidades práticas de engenharia, nomeadamente no domínio da aeronáutica e da dinâmica de voo (SILVA; TORRES; TRéLAT, 2009)

Silva, Torres e Trélat (2009) também destacam que, de um modo geral, o surgimento da teoria do controle ótimo se deu na antiga União Soviética, em 1956, com a formulação e demonstração do Princípio do Máximo de Pontryagin por Lev Semenovich Pontryagin e um grupo de colaboradores. Estes estudiosos ainda introduziram um aspecto de suma importância ao generalizar a teoria do cálculo variacional à curvas que tomam valores em conjuntos fechados (com fronteira).

A teoria do controle ótimo traz como principal objetivo, segundo Naidu (2003), a determinação dos sinais de controle que farão com que um processo satisfaça algumas restrições físicas e ao mesmo tempo maximize ou minimize um critério de performance escolhido, seja ele um índice de desempenho ou uma função de custo.

A Figura 4.5 ilustra um sistema de controle ótimo, onde a planta (fábrica ou processo) pode ser descrita por um conjunto de equações diferenciais, os critérios de performance são uma resposta do sistema às entradas, em função do tempo, e medem um determinado desempenho através da maximização ou minimização de um funcional, já as restrições são condições físicas das variáveis de controle e estado que integram o sistema.

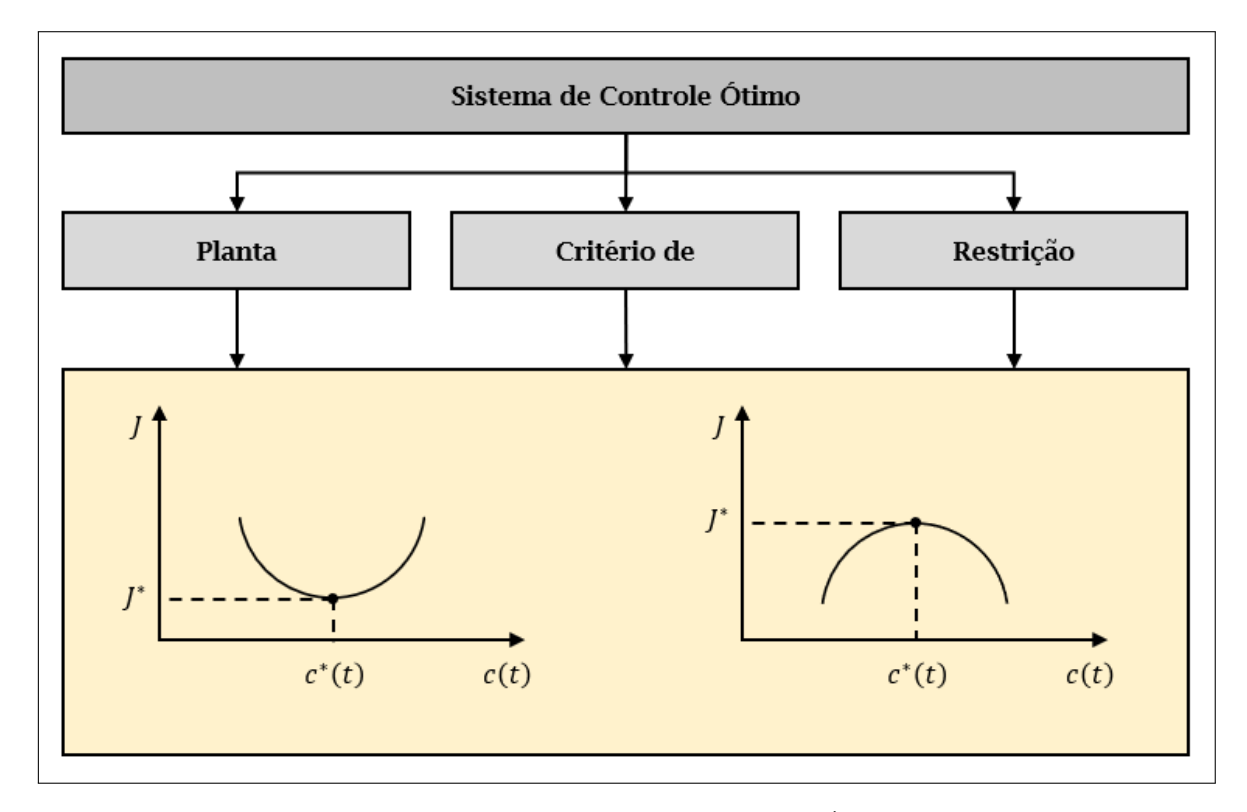

Figura 4.5: Problema de Controle Ótimo Fonte: Naidu, 2003, p. 10 (adaptada)

Em linha com o exposto nos parágrafos anteriores, um exemplo de fluxo de controle é descrito pela Figura 4.6 (na página seguinte), onde se busca encontrar um controle ótimo *c ∗* (*t*) que permitirá à planta (fábrica) sair de um estado inicial *e*(*t*) para um estado final *y*(*t*) com restrições na variável de controle *c*(*t*) e na variável de estado *x*(*t*), ao mesmo tempo que maximiza ou minimiza um determinado indicador de performance *J*.

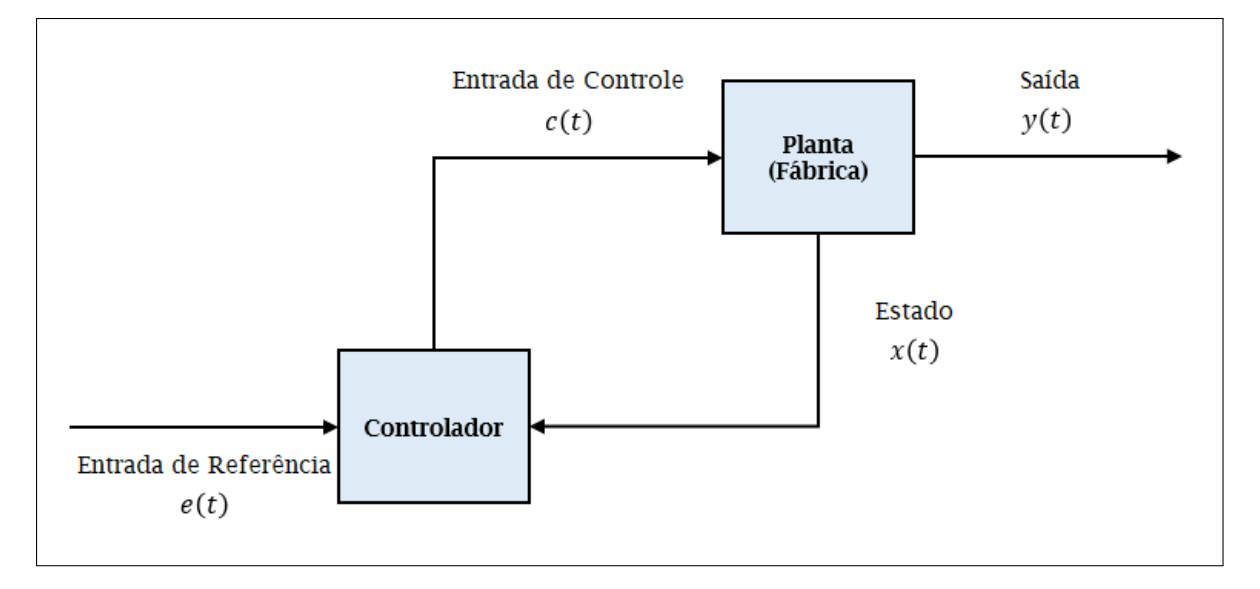

Figura 4.6: Configuração de Controle Fonte: Naidu, 2003, p. 3 (adaptada)

Para formulação de um problema de controle ótimo Naidu (2003) lista três fatores importantes:

- 1 *◦* . Descrição matemática ou modelo do processo a ser controlado (geralmente na forma de variável de estado);
- 2 *◦* . Especificação do critério de performance;
- 3 *◦* . Declaração das condições de contorno e das restrições físicas nos estados e controles.

Tais fatores serão melhor entendidos na seção 5.2, que contempla a simulação dos cenários propostos para o sistema.

## Capítulo 5

# Transformada de Laplace Aplicada ao Modelo Matemático

Com o objetivo de avaliar a aplicabilidade da transformada de Laplace na solução de equações diferenciais utilizadas na modelagem matemática de um processo produtivo, mais especificamente na etapa de reposição de materiais, neste capítulo é apresentado um modelo adaptado, a tempo contínuo, pautado no trabalho de Sethi e Thompson (2006). Tal adaptação consiste em considerar a aquisição de materiais, ao invés da produção. Em seguida, é demonstrado o cálculo da transformada de Laplace para definição da equação algébrica que representa o modelo proposto. Também são relacionadas as simulações realizadas, com exposição e análise dos resultados obtidos.

## 5.1 Modelo Matemático Proposto

O modelo matemático utilizado neste trabalho é uma adaptação do modelo matemático produção-estoque desenvolvido por Sethi e Thompson (2006) e abordado por Junior (2018). Ao invés de aplicar a definição da quantidade a ser produzida, ele é utilizado para definir a quantidade de material a ser reposta para manutenção de um nível de estoque ideal. Para facilitar o entendimento da aplicação, as letras representativas das variáveis utilizadas na formulação principal foram substituídas. Por exemplo, Sethi e Thompson utilizam a letra *I* para representar o estoque, neste trabalho é utilizada a letra *k*. A estrutura da fórmula, porém, permaneceu a mesma.

O modelo adaptado propõe uma função objetivo *J* definida para minimizar os custos relativos à aquisição e manutenção do estoque no tempo *t* e sujeita a condições prédefinidas. Para este estudo não foi considerado o custo de falta de estoque, pois as oscilações foram supridas pelo estoque de segurança adotado. O modelo proposto por Sethi e Thompson (2006) e também encontrado no trabalho de Junior (2018) é apresentado a seguir, com adaptação para atendimento de demandas de gestão de estoques:

$$
\min_{q(t)} J = \int_0^T \left\{ \frac{c_e}{2} \left[ k(t) - \hat{k} \right]^2 + \frac{c_a}{2} \left[ q(t) - \hat{q} \right]^2 \right\} dt
$$
\n
$$
Sujeito \ a : \begin{cases} \dot{k}(t) = q(t) - v(t) \\ k(0) = k_0 \end{cases}
$$
\n
$$
(5.1)
$$

Onde:

 $T = 6$  o tamanho do período de tempo analisado;  $k(t)$  = função de estoque ao longo do tempo t (variável de estado);  $\hat{k}$  = estoque de segurança;  $k_0$  = estoque inicial em  $t = 0$ ;  $k(T) =$  nível de estoque em  $t = T$ ; *q*(*t*) = função de aquisição ao longo do tempo *t* (variável de controle);  $\hat{q}$  = lote econômico de compra;  $v(t)$  = função de demanda ao longo do tempo *t* (variável exógena); *c<sup>e</sup>* = custo unitário de manutenção de estoques; *c<sup>a</sup>* = custo unitário de aquisição de estoque.

Tomando como referência Junior (2018), com algumas adequações para atendimento do modelo proposto, tem-se a seguinte interpretação da equação 5.1:

- *T* refere-se ao último período de tempo (com  $T \to +\infty$ );
- $\cdot$   $\frac{c_e}{\circ}$ 2  $\left[k(t) - \hat{k}\right]^2$  impõe que haverá custo de estocagem  $c_e$  maiores quando o nível de estoque *k* estiver abaixo do estoque de segurança ˆ*k* (em função da necessidade de reposição de estoques para atendimento de demanda e minimização de custo por
falta de estoque) ou acima de  $\hat{k}$  (em função de excesso de estoque);

- $\cdot \frac{c_a}{2}$ 2  $\left[q(t) - \hat{q}\right]^2$  impõe que haverá custo de aquisição  $c_a$  maiores quando a quantidade adquirida *q* estiver abaixo do lote econômico de compra *q*ˆ (em função da não minimização do custo de aquisição) ou acima de *q*ˆ (em função de gerar um excesso de estoque).
- Os pontos ˆ*k* e *q*ˆ são descritos como pontos ótimos relacionados às metas da função objetivo *J* e possuem, ainda conforme Junior (2018), a finalidade de penalizar as funções que fogem de seus valores alvos.

Cabe ressaltar que minimizar um funcional *J* equivale a maximizar um funcional *−J*. Deste modo, a equação 5.1 pode ser reescrita na forma da equação 5.2,

$$
\max_{q(t)} -J = \int_0^T -\left\{\frac{c_e}{2}\left[k(t) - \hat{k}\right]^2 + \frac{c_a}{2}\left[q(t) - \hat{q}\right]^2\right\}dt
$$
\n
$$
Sujeito \ a: \begin{cases} \dot{k}(t) = q(t) - v(t) \\ k(0) = k_0 \end{cases}
$$
\n
$$
(5.2)
$$

# 5.1.1 Aplicando a Transformada de Laplace ao Modelo

Como o que se busca com este trabalho é demonstrar a aplicação da transformada de Laplace, mas os critérios de resolução partem de problemas de controle ótimo, então, é necessário determinar um sistema de equações diferenciais que descreva o sistema dinâmico a partir do modelo matemático proposto. Para tanto, foi utilizado, inicialmente, o Princípio do Máximo de Pontryagin, tal como proposto por Junior (2018).

Desta forma, a determinação da equação diferencial é dada de acordo com os seguintes passos:

1 *◦* . Aplica-se o Princípio do Máximo de Pontryagin, que associa uma variável conjunta *µH*(*t*) à restrição variacional (*q*(*t*) *− v*(*t*)) da equação 5.2, adicionando à sua respectiva função objetivo para criar um Hamiltoniano, então,

$$
H = \mu_H(t) \left( q(t) - v(t) \right) - \left\{ \frac{c_e}{2} \left[ k(t) - \hat{k} \right]^2 + \frac{c_a}{2} \left[ q(t) - \hat{q} \right]^2 \right\} \tag{5.3}
$$

2 *◦* . De acordo com o Princípio do Máximo de Pontryagin tem-se:

$$
\frac{\partial H}{\partial q(t)} = 0\tag{5.4}
$$

$$
\frac{\partial \mu_H}{\partial t} = -\frac{\partial H}{\partial k(t)}\tag{5.5}
$$

$$
\mu_H(T) = 0 \tag{5.6}
$$

3 *◦* . Aplica-se a equação 5.4 na equação 5.3, logo,

$$
\frac{\partial \left(\mu_H(t)q(t)\right)}{\partial q(t)} - \frac{\partial \left(\mu_H(t)v(t)\right)}{\partial q(t)} - \frac{\partial \left(\frac{c_e}{2}\left[k(t) - \hat{k}\right]^2\right)}{\partial q(t)} - \frac{\partial \left(\frac{c_a}{2}\left[q(t) - \hat{q}\right]^2\right)}{\partial q(t)} = 0 \quad \therefore
$$

$$
\mu_H(t) - 0 - 0 - 2\frac{c_a}{2}\left[q(t) - \hat{q}\right] = 0 \quad \therefore
$$

$$
\mu_H(t) - c_a\left[q(t) - \hat{q}\right] = 0 \quad \therefore
$$

$$
q(t) - \hat{q} = \frac{\mu_H(t)}{c_a} \quad \therefore
$$

$$
q(t) = \hat{q} + \frac{\mu_H(t)}{c_a} \tag{5.7}
$$

#### 4 *◦* . Aplica-se a equação 5.5 na equação 5.3, com isso,

$$
\frac{\partial \mu_H(t)}{\partial t} = -\frac{\partial \left(\mu_H(t)q(t)\right)}{\partial k(t)} + \frac{\partial \left(\mu_H(t)v(t)\right)}{\partial k(t)} + \frac{\partial \left(\frac{c_e}{2}\left[k(t) - \hat{k}\right]^2\right)}{\partial k(t)} + \frac{\partial \left(\frac{c_a}{2}\left[q(t) - \hat{q}\right]^2\right)}{\partial k(t)} \quad \therefore
$$

$$
\frac{\partial \mu_H(t)}{\partial t} = -0 + 0 + 2\frac{c_e}{2}\left[k(t) - \hat{k}\right] + 0 \quad \therefore
$$

$$
\frac{\partial \mu_H(t)}{\partial t} = c_e \left[ k(t) - \hat{k} \right] \tag{5.8}
$$

5<sup>°</sup>. Aplica-se a equação 5.7 à restrição variacional  $\dot{k}(t) = q(t) − v(t)$ , deste modo,

 $\dot{k}(t) = q(t) - v(t)$ ∴

$$
\dot{k}(t) = \left(\hat{q} + \frac{\mu_H(t)}{c_a}\right) - v(t) \quad \therefore
$$
\n
$$
\dot{k}(t) - \hat{q} + v(t) = \frac{\mu_H(t)}{c_a} \quad \therefore
$$
\n
$$
\mu_H(t) = c_a \left[\dot{k}(t) - \hat{q} + v(t)\right]
$$
\n(5.9)

6 *◦* . A equação 5.9 é substituída na equação 5.8, então,

$$
\frac{\partial \mu_H(t)}{\partial t} = c_e \Big[k(t) - \hat{k}\Big] \quad \therefore
$$
\n
$$
\frac{\partial \Big(c_a \Big[k(t) - \hat{q} + v(t)\Big]\Big)}{\partial t} = c_e \Big[k(t) - \hat{k}\Big] \quad \therefore
$$
\n
$$
c_a \frac{\partial \Big(k(t) - \hat{q} + v(t)\Big)}{\partial t} = c_e k(t) - c_e \hat{k} \quad \therefore
$$
\n
$$
\frac{\partial \dot{k}(t)}{\partial t} - \frac{\partial \hat{q}}{\partial t} + \frac{\partial v(t)}{\partial t} = \frac{c_e}{c_a} k(t) - \frac{c_e}{c_a} \hat{k}
$$

Como *<sup>q</sup>*<sup>ˆ</sup> é uma constante, implica em *∂q*<sup>ˆ</sup>  $\frac{\partial q}{\partial t} = 0$ , logo,

$$
\frac{\partial \dot{k}(t)}{\partial t} + \frac{\partial v(t)}{\partial t} = \frac{c_e}{c_a} k(t) - \frac{c_e}{c_a} \hat{k} \quad \therefore
$$
\n
$$
\frac{\partial^2 k(t)}{\partial t^2} + \frac{\partial v(t)}{\partial t} - \frac{c_e}{c_a} k(t) + \frac{c_e}{c_a} \hat{k} = 0 \tag{5.10}
$$

Como a equação 5.10 é dependente apenas do tempo, a partir deste ponto será adotada a notação de EDO (equação diferencial ordinária) apresentada a seguir:

$$
\ddot{k}(t) + \dot{v}(t) - \frac{c_e}{c_a}k(t) + \frac{c_e}{c_a}\hat{k} = 0
$$
\n(5.11)

Com a equação diferencial ordinária de segunda ordem estabelecida, aplica-se a transformada de Laplace na equação 5.11, o que, pela definição 2.22, permite escrever,

$$
F(s) = \mathcal{L}\{f(t)\} \quad \therefore
$$
  

$$
\mathcal{L}\left\{\ddot{k}(t) + \dot{v}(t) - \frac{c_e}{c_a}k(t) + \frac{c_e}{c_a}\hat{k}\right\} = 0
$$
 (5.12)

Pelo princípio da linearidade a transformada de Laplace da equação 5.11 pode ser apresentada como,

$$
\mathcal{L}\left\{\ddot{k}(t)\right\} + \mathcal{L}\left\{\dot{v}(t)\right\} - \mathcal{L}\left\{\frac{c_e}{c_a}k(t)\right\} + \mathcal{L}\left\{\frac{c_e}{c_a}\hat{k}\right\} = 0\tag{5.13}
$$

Aplicando as propriedades da transformada de Laplace de ordem *n* e de primeira ordem, respectivamente, no primeiro e segundo termos da equação 5.13 e desenvolvendo o terceiro e quarto termos, além de considerar que *<sup>c</sup><sup>e</sup> ca* e $\hat{k}$ são constantes, tem-se,

$$
s^{2}K(s) - sk(0) - k(0) + sV(s) - v(0) - \frac{c_{e}}{c_{a}}K(s) + \frac{1}{s} \left(\frac{c_{e}}{c_{a}}\hat{k}\right) = 0
$$
 (5.14)

A equação 5.14 pode ser reescrita de forma que o termo *K*(*s*) fique isolado em um dos lados da igualdade. Também, por conveniência, foi adotado *<sup>c</sup><sup>e</sup> ca*  $=$   $m$ ,

$$
s^{2}K(s) - mK(s) = sk(0) + \dot{k}(0) - sV(s) + v(0) - \frac{1}{s}(m\hat{k})
$$
  $\therefore$   

$$
K(s)(s^{2} - m) = sk(0) + \dot{k}(0) - sV(s) + v(0) - \frac{m\hat{k}}{s}.
$$

$$
K(s) = \frac{sk(0)}{s^2 - m} + \frac{\dot{k}(0)}{s^2 - m} - \frac{sV(s)}{s^2 - m} + \frac{v(0)}{s^2 - m} - \frac{\left(\frac{m\hat{k}}{s}\right)}{s^2 - m}
$$
(5.15)

Determinada a equação 5.15, o próximo passo é utilizar a transformada inversa de Laplace, pautando-se nos conceitos vistos no tópico 2.5 e nas relações descritas no Apêndice A.

Tendo em vista facilitar a visualização e desenvolvimento das transformações, o cálculo da inversa de cada termo da equação 5.15 será apresentado de forma individual, sendo consolidados ao final:

$$
\mathop{\underline{\mathbf 1}^o} \mathop{\underline{\mathrm{Term}}{\mathrm{e}}}\nolimits \colon \mathscr{L}^{-1}\bigg\{\frac{sk(0)}{s^2-m}\bigg\}
$$

Como *k*(0) é uma constante, então,

$$
\mathcal{L}^{-1}\left\{\frac{sk(0)}{s^2 - m}\right\} = k(0)\mathcal{L}^{-1}\left\{\frac{s}{s^2 - m}\right\} \therefore
$$

$$
\mathcal{L}^{-1}\left\{\frac{sk(0)}{s^2 - m}\right\} = \boxed{k(0)\cosh(\sqrt{m}t)}
$$
(5.16)

$$
\boxed{2^o \text{ Termo}: \mathscr{L}^{-1} \left\{ \frac{\dot{k}(0)}{s^2 - m} \right\}}
$$

Como  $k(0)$  é uma constante, logo,

$$
\mathcal{L}^{-1}\left\{\frac{\dot{k}(0)}{s^2 - m}\right\} = \dot{k}(0)\mathcal{L}^{-1}\left\{\frac{1}{s^2 - m}\right\} = \dot{k}(0)\frac{\operatorname{senh}(\sqrt{m}t)}{\sqrt{m}} \quad \therefore
$$

$$
\mathcal{L}^{-1}\left\{\frac{\dot{k}(0)}{s^2 - m}\right\} = \boxed{\dot{k}(0)\frac{\sqrt{m}\operatorname{senh}(\sqrt{m}t)}{m}} \quad (5.17)
$$

$$
\frac{3^o \text{ Termo: } \mathscr{L}^{-1}\left\{\frac{sV(s)}{s^2-m}\right\}}{}
$$

Antes de calcular a transformada inversa de Laplace do terceiro termo da equação 5.15, é importante destacar que a variável *V* (*s*), do modo como está disposta, representa, de maneira discreta, a derivada da demanda em função do tempo. Contudo, é necessário considerar que a reposição de estoques ocorrerá de forma contínua, logo, a demanda também precisa ser demonstrada num formato contínuo. Para tanto, foi utilizado o método de interpolação de Lagrange 9 que, segundo Gilat e Subramaniam (2008), pode ser usado para fazer o ajuste de um determinado conjunto de dados simplesmente a partir dos valores dos pontos. Os pontos, neste caso, são representados pelos valores assumidos para cada variação do tempo  $(t_0, t_1, t_2, \ldots, t_n)$ . Barroso et al. (1987), por sua vez, afirmam que considerando a relação (*x<sup>i</sup> , yi*), com  $i = 0, 1, 2, \ldots, n, n + 1$  pontos distintos, isto é,  $x_i \neq x_j$  para  $i \neq j$ . Existe um único polinômio *P*(*x*) de grau não maior que *n*, tal que *P*(*xi*) = *y<sup>i</sup>* para todo *i*.

Deste modo, o polinômio  $P(x)$  pode ser representado pela expressão:

$$
P(x) = L_0 + L_1 x + L_2 x^2 + \dots + L_n x^n = \sum_{i=0}^n L_i x^i
$$
 (5.18)

*onde L<sup>i</sup> é o coeficiente de interpolação do polinômio de Lagrange.*

<sup>9</sup>Lagrange, Joseph Louis (1736 1813), matemático franco-italiano. Revolucionou a mecânica. Sua principal obra foi Analytical Mechanics. Fez relevantes contribuições para Teoria dos Números e Sistema Gravitacional (MILLAR et al., 2002).

Assim a função de demanda *v*(*t*), contínua no tempo, para um determinado intervalo de tempo *n*, com *n >* 0, será dada por:

$$
v(t) = \sum_{i=0}^{n} L_i t^i
$$
\n(5.19)

A partir da aplicação da transformada de Laplace na equação 5.19, é possível determinar  $V(s)$ ,

$$
\mathcal{L}\left\{v(t)\right\} = \mathcal{L}\left\{\sum_{i=0}^{n} L_i t^i\right\} \therefore
$$

$$
\mathcal{L}\left\{v(t)\right\} = \sum_{i=0}^{n} L_i \mathcal{L}\left\{t^i\right\} \therefore
$$

$$
V(s) = \sum_{i=0}^{n} L_i \frac{i!}{s^{i+1}} \tag{5.20}
$$

Substituindo a equação 5.20 no terceiro termo da equação 5.15, tem-se,

$$
\mathcal{L}^{-1}\left\{\frac{sV(s)}{s^2 - m}\right\} = \mathcal{L}^{-1}\left\{\left(\frac{s}{s^2 - m}\right)\sum_{i=0}^n L_i \frac{i!}{s^{i+1}}\right\} \therefore
$$
  

$$
\mathcal{L}^{-1}\left\{\frac{sV(s)}{s^2 - m}\right\} = \sum_{i=0}^n L_i \left[\mathcal{L}^{-1}\left\{\left(\frac{s}{s^2 - m}\right)\left(\frac{i!}{s^{i+1}}\right)\right\}\right] \therefore
$$
  

$$
\mathcal{L}^{-1}\left\{\frac{sV(s)}{s^2 - m}\right\} = \sum_{i=0}^n L_i \left[\mathcal{L}^{-1}\left\{\frac{i!}{s^i(s^2 - m)}\right\}\right]
$$
(5.21)

Assim, tomando a equação 5.21 e considerando os cálculos demonstrados no Apêndice B,

$$
\mathcal{L}^{-1}\left\{\frac{sV(s)}{s^2 - m}\right\} = L_0 \frac{\operatorname{senh}(\sqrt{m} t)}{\sqrt{m}}
$$

$$
+ \sum_{i=1}^n L_i \left\{ \left[ \frac{1 + (-1)^i}{2} \right] \times \left[ \frac{i!}{m^{\left(\frac{i}{2}\right)}} \frac{\operatorname{senh}(\sqrt{m} t)}{\sqrt{m}} + \sum_{k=0}^{\left(\frac{i}{2}-1\right)} \frac{-i!}{(2k+1)! \, m^{\left(\frac{i-2k}{2}\right)}} t^{2k+1} \right] + \left[ \frac{1 - (-1)^i}{2} \right] \times \left[ \frac{i!}{m^{\left(\frac{i+1}{2}\right)}} \cosh(\sqrt{m} t) + \sum_{k=0}^{\left(\frac{i-1}{2}\right)} \frac{-i!}{(2k)! \, m^{\left(\frac{i+1-2k}{2}\right)}} t^{2k} \right] \right\} \tag{5.22}
$$

Para facilitar a demonstração na equação que representa o modelo matemático proposto, a equação 5.22 será chamada de *z***(***t***)**.

$$
\underline{4^o \text{ Termo}: } \mathscr{L}^{-1}\left\{\frac{v(0)}{s^2-m}\right\}
$$

Como *v*(0) é uma constante, logo,

$$
\mathcal{L}^{-1}\left\{\frac{v(0)}{s^2 - m}\right\} = v(0)\mathcal{L}^{-1}\left\{\frac{1}{s^2 - m}\right\} = v(0)\frac{\operatorname{senh}(\sqrt{m}t)}{\sqrt{m}} \quad \therefore
$$

$$
\mathcal{L}^{-1}\left\{\frac{v(0)}{s^2 - m}\right\} = \boxed{v(0)\frac{\sqrt{m}\operatorname{senh}(\sqrt{m}t)}{m}} \quad (5.23)
$$

$$
\underbrace{5^o \text{ Termo}: \ \mathscr{L}^{-1}}\Bigg\{\frac{\left(\frac{m\hat{k}}{s}\right)}{s^2-m}\Bigg\}
$$

O 5 *o* termo da equação pode ser reescrito da seguinte forma:

$$
\mathscr{L}^{-1}\bigg\{\bigg(\frac{m\hat{k}}{s}\bigg)\bigg(\frac{1}{s^2-m}\bigg)\bigg\}
$$

o que equivale à inversa do Teorema da Convolução. A propriedade da convolução foi descrita no capítulo 2, onde, pela equação 2.40 tem-se,

$$
\mathscr{L}\Big\{(f*g)(t)\Big\} = F(s)G(s) \quad \therefore
$$

$$
\mathscr{L}^{-1}\Big\{F(s)G(s)\Big\}=(f\ast g)(t)
$$

Fazendo 
$$
F(s) = \frac{1}{s^2 - m}
$$
 e  $G(s) = \frac{m\hat{k}}{s}$ , então,

$$
\mathcal{L}^{-1}\Big\{F(s)\Big\} = \mathcal{L}^{-1}\Big\{\frac{1}{s^2 - m}\Big\} = \frac{\sqrt{m}}{m} \operatorname{senh}(\sqrt{m} t) \rightarrow f(t)
$$

$$
\mathcal{L}^{-1}\Big\{G(s)\Big\} = \mathcal{L}^{-1}\Big\{\frac{m\hat{k}}{s}\Big\} = m\hat{k}\mathcal{L}^{-1}\Big\{\frac{1}{s}\Big\} = m\hat{k} \rightarrow g(t)
$$

Pela equação 2.39,

$$
(f * g)(t) = \int_0^t f(\tau)g(t - \tau)d\tau \quad \therefore
$$

$$
(f * g)(t) = \int_0^t \frac{\sqrt{m}}{m} \operatorname{senh}(\sqrt{m} \tau) \quad m\hat{k} \, d\tau
$$

Como  $m$  e  $\hat{k}$  são constantes, então,

$$
(f * g)(t) = \frac{\sqrt{m}}{m} m\hat{k} \int_0^t \operatorname{senh}(\sqrt{m} \tau) d\tau \quad \therefore
$$

$$
(f * g)(t) = \sqrt{m} \hat{k} \int_0^t \operatorname{senh}(\sqrt{m} \tau) d\tau \tag{5.24}
$$

Aplicando integração por substituição para resolver a integral da equação 5.24,

 $u =$ *√ m τ → derivando ambos os lados da igualdade por dτ,*

$$
\frac{du}{d\tau} = \sqrt{m} \quad \to \quad d\tau = \frac{1}{\sqrt{m}} du \quad \to \quad d\tau = \frac{\sqrt{m}}{m} du
$$

Os limites de integração também precisam ser redefinidos, logo:

$$
\Rightarrow Limite\ Inferior: 0 \rightarrow u = \sqrt{m}.0 \rightarrow 0
$$
  

$$
\Rightarrow Limite\ Superior: t \rightarrow u = \sqrt{m}.t \rightarrow \sqrt{m}t
$$

Substituindo os valores encontrados na integral da equação 5.24,

$$
(f * g)(t) = \sqrt{m} \hat{k} \int_0^{\sqrt{m} t} \frac{\sqrt{m}}{m} \operatorname{se}nh(u) \ du \quad \therefore
$$
  

$$
(f * g)(t) = \frac{\sqrt{m}}{m} \sqrt{m} \hat{k} \int_0^{\sqrt{m} t} \operatorname{se}nh(u) \ du \quad \therefore
$$
  

$$
(f * g)(t) = \hat{k} \int_0^{\sqrt{m} t} \operatorname{se}nh(u) \ du \tag{5.25}
$$

Resolvendo a integral da equação 5.25,

$$
\int_0^{\sqrt{m} \ t} \operatorname{senh}(u) \ du = \cosh(u) \Big|_0^{\sqrt{m} \ t} \quad \therefore
$$
  

$$
\int_0^{\sqrt{m} \ t} \operatorname{senh}(u) \ du = \cosh(\sqrt{m} \ t) - \cosh(0) \quad \therefore
$$
  

$$
\int_0^{\sqrt{m} \ t} \operatorname{senh}(u) \ du = \cosh(\sqrt{m} \ t) - 1 \tag{5.26}
$$

Substituindo a equação 5.26 na equação 5.25,

$$
(f * g)(t) = \hat{k} \left[ \cosh(\sqrt{m} t) - 1 \right] \therefore
$$

$$
\mathcal{L}^{-1} \left\{ \frac{\left( \frac{m\hat{k}}{s} \right)}{s^2 - m} \right\} = \boxed{\hat{k} \left[ \cosh(\sqrt{m} t) - 1 \right]}
$$
(5.27)

Com o cálculo da inversa de cada termo, substitui-se as equações 5.16, 5.17, 5.22, 5.23 e 5.27 na equação 5.15, lembrando que a equação 5.22 será representada por *z*(*t*), logo,

$$
K(s) = \frac{sk(0)}{s^2 - m} + \frac{k(0)}{s^2 - m} - \frac{sV(s)}{s^2 - m} + \frac{v(0)}{s^2 - m} - \frac{\left(\frac{m\hat{k}}{s}\right)}{s^2 - m} \quad \therefore
$$

$$
k(t) = k(0)\cosh(\sqrt{m} t) + \dot{k}(0)\frac{\sqrt{m}}{m}\operatorname{senh}(\sqrt{m} t) - z(t) + v(0)\frac{\sqrt{m}}{m}\operatorname{senh}(\sqrt{m} t) - \hat{k} \left[\cosh(\sqrt{m} t) - 1\right] \therefore
$$

$$
k(t) = \frac{\sqrt{m}}{m} \operatorname{senh}(\sqrt{m} \ t) \left[ \dot{k}(0) + v(0) \right] + \cosh(\sqrt{m} \ t) \left[ k(0) - \hat{k} \right] + \hat{k} - z(t) \tag{5.28}
$$

Com a equação 5.28 estipulada e considerando conhecidas as constantes de custo *c<sup>e</sup>* e  $c_a$ , o estoque de segurança  $\hat{k}$ , bem como as condições inicias  $\hat{k}(0), v(0)$  e  $k(0), \hat{e}$  possível determinar a posição de estoque, *k*(*t*), para qualquer valor de *t*.

# 5.1.2 Função de Transferência do Modelo

Apesar de não ser utilizada no decorrer deste trabalho, a função de transferência do modelo matemático proposto é apresentada para fins de demonstração e aplicação da teoria discorrida no capítulo 4.

Tomando a equação 5.15 e considerando as condições iniciais nulas, pode-se representar a dinâmica do sistema através das definições vistas no tópico 4.1.4 e equação 4.3,

$$
G(s) = \frac{\mathscr{L}\left\{saida\right\}}{\mathscr{L}\left\{entrada\right\}} = \frac{Y(s)}{X(s)}
$$

com *G*(*s*) sendo a função de transferência, *X*(*s*) a transformada de Laplace da entrada do sistema e *Y* (*s*) a transformada de Laplace da saída do sistema.

Então, para  $k(0) = 0$ ,  $\dot{k}(0) = 0$ ,  $v(0) = 0$  e  $\hat{k}$ , que representa o estoque de segurança, também igualado a zero, tem-se,

$$
K(s) = \frac{sk(0)}{s^2 - m} + \frac{\dot{k}(0)}{s^2 - m} - \frac{sV(s)}{s^2 - m} + \frac{v(0)}{s^2 - m} - \frac{\left(\frac{m\hat{k}}{s}\right)}{s^2 - m} \quad .
$$
  

$$
K(s) = \frac{s \cdot 0}{s^2 - m} + \frac{0}{s^2 - m} - \frac{sV(s)}{s^2 - m} + \frac{0}{s^2 - m} - \frac{\left(\frac{m \cdot 0}{s}\right)}{s^2 - m} \quad .
$$
  

$$
K(s) = \frac{s}{m - s^2}V(s) \tag{5.29}
$$

Da equação 4.4 e 5.29, tem-se a relação,

$$
Y(s) = G(s) \quad X(s)
$$
\n
$$
\downarrow \qquad \downarrow \qquad \downarrow
$$
\n
$$
K(s) = \frac{s}{m - s^2} \quad V(s)
$$
\n
$$
\downarrow \qquad \downarrow \qquad \downarrow
$$
\n
$$
K(s) = \frac{s}{\frac{c_e}{c_a} - s^2} \quad V(s)
$$

Assim, o diagrama de blocos do sistema representado pelo modelo matemático proposto é dado pela Figura 5.1.

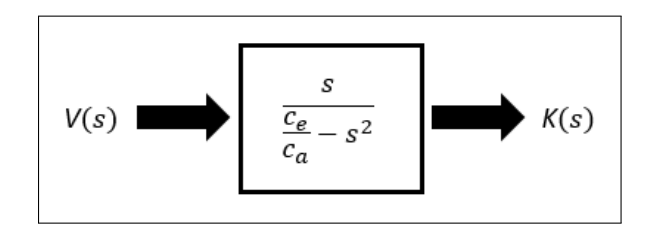

Figura 5.1: Diagrama de Blocos do Modelo Matemático Proposto Fonte: O Autor

# 5.2 Simulação da Aplicação do Modelo Matemático

Como forma de avaliar o modelo matemático sugerido, foi simulado um processo de reposição de estoques em um sistema de produção contínuo, considerando um material de demanda dependente que compõe um determinado item de fabricação. Para fins de identificação, o material foi representado pela letra W.

Foram utilizados cenários para demandas do material W relacionados a oito semanas, doze semanas e dezesseis semanas, ininterruptos, os quais estão representados, respectivamente, pelas tabelas 5.1, 5.2 e 5.3. Destaca-se que tais demandas foram definidas de forma arbitrária, considerando experiências do autor ao longo de sua carreira profissional.

|                | Semana Unidades Material W |
|----------------|----------------------------|
|                | 920                        |
| 2              | 930                        |
| 3              | 920                        |
| $\overline{4}$ | 950                        |
| 5              | 980                        |
| 6              | 990                        |
| 7              | 980                        |
|                | 930                        |

Tabela 5.1: Previsão de Demanda Material W para 8 Semanas Fonte: O Autor

| Semana         | <b>Unidades Material W</b> |
|----------------|----------------------------|
| 1              | 920                        |
| $\overline{2}$ | 930                        |
| 3              | 920                        |
| 4              | 950                        |
| 5              | 980                        |
| 6              | 990                        |
| 7              | 980                        |
| 8              | 930                        |
| 9              | 940                        |
| 10             | 940                        |
| 11             | 950                        |
| 12             | 980                        |

Tabela 5.2: Previsão de Demanda Material W para 12 Semanas Fonte: O Autor

| Semana         | Unidades Material W |
|----------------|---------------------|
| 1              | 920                 |
| $\overline{2}$ | 930                 |
| 3              | 920                 |
| 4              | 950                 |
| $\overline{5}$ | 980                 |
| 6              | 990                 |
| 7              | 980                 |
| 8              | 930                 |
| 9              | 940                 |
| 10             | 940                 |
| 11             | 950                 |
| 12             | 980                 |
| 13             | 980                 |
| 14             | 970                 |
| 15             | 960                 |
| 16             | 960                 |

Tabela 5.3: Previsão de Demanda Material W para 16 Semanas Fonte: O Autor

# 5.2.1 Definição do Coeficiente de Interpolação de Lagrange **(***Li***)**

Conforme visto na seção 5.1, o polinômio de Lagrange compõe a equação que descreve o modelo matemático estudado, deste modo, é necessário definir o seu coeficiente de interpolação (*Li*), que, de acordo com Barroso et al. (1987), é dado por,

$$
L_i(x) = \frac{(x - x_0)(x - x_1) \dots (x - x_{i-1})(x - x_{i+1}) \dots (x - x_n)}{(x_i - x_0)(x_i - x_1) \dots (x_i - x_{i-1})(x_i - x_{i+1}) \dots (x_i - x_n)}
$$

$$
L_i(x) = \prod_{j=0, j \neq i}^{n} \frac{(x - x_j)}{(x_i - x_j)}
$$
(5.30)

Para auxiliar na determinação dos coeficientes de interpolação do polinômio de Lagrange (*Li*), demonstrado na equação 5.18, a equação 5.30 foi estruturada em um código computacional em linguagem MATLAB, descrito no Apêndice C.

Para que a função existente no Apêndice C calcule o coeficiente *L<sup>i</sup>* de cada termo do polinômio, é necessário, primeiramente, definir as variáveis de entrada, que são representadas por vetores, aqui designados por [*x*] e [*y*]. Também é necessário definir o período de análise, para o qual, conforme visto, foram adotados os intervalos de oito semanas, doze semanas e dezesseis semanas, de acordo com o cenário simulado.

O vetor [*x*] descreve os valores associados a cada semana enquanto o vetor [*y*] é composto pelas demandas de cada semana do período em análise.

O vetor [*x*] deverá iniciar sempre com o primeiro elemento sendo zero e seguir até *n*<sup>−1</sup> elementos contidos no vetor demanda. Por exemplo, se o vetor demanda [*y*] contiver 8 elementos, então o vetor [*x*] é representado por [0*,* 1*,* 2*,* 3*,* 4*,* 5*,* 6*,* 7].

Aplicando os vetores [*x*] e [*y*] na função definida no Apêndice C, denominada Lagrange (*x, y*), são listados os valores de cada fator de interpolação.

# 5.2.2 Definição da Constante *m*

A equação 5.28 traz em sua formulação a constante *m*, que representa a relação entre os custos unitários de manutenção de estoque (*ce*) e aquisição ou reposição de estoque  $(c_a)$ , dada por  $m =$ *ce ca* . Essa constante precisa ser determinada como condição necessária para aplicação da equação, e uma vez que o trabalho busca definir a quantidade de material a ser reposta com base no estoque ideal para cada valor assumido por *t*, através da minimização de um funcional, a relação entre tais custos impacta diretamente nos resultados obtidos.

As condições iniciais para determinação de *m* a serem aplicadas no processo de simulação, *∀ c<sup>e</sup> >* 0 e *c<sup>a</sup> >* 0, são muitas, mas, para fins de aplicação do modelo, foram delimitadas conforme Tabela 5.4 (apresentada na próxima página), que também especifica os valores assumidos por *m* a partir de tais condições.

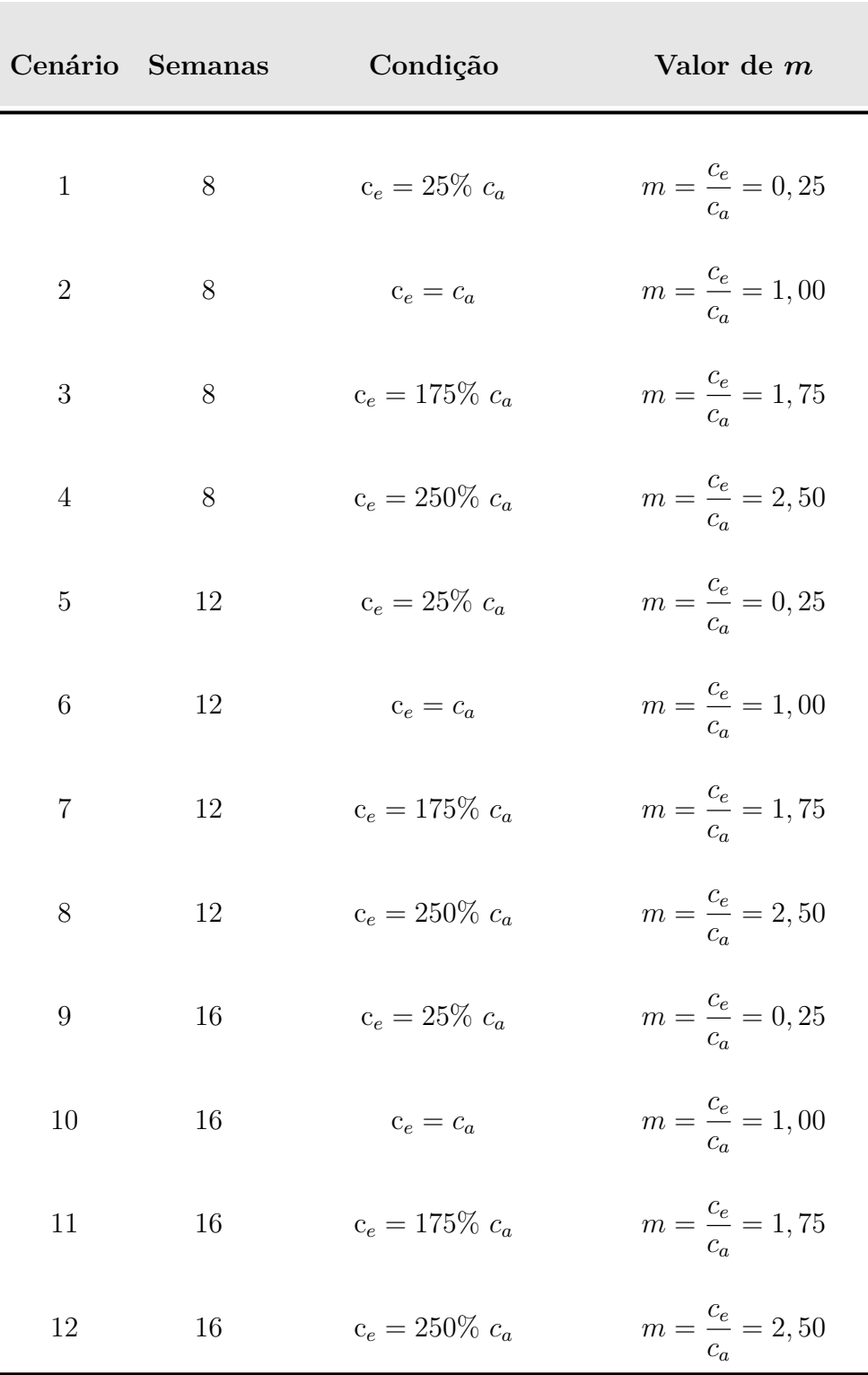

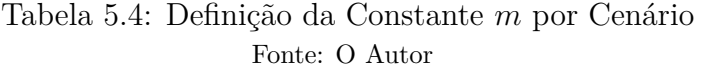

# 5.2.3 Definição da Constante  $\hat{k}$

A equação 5.28 também traz em sua formulação a constante k, que refere-se ao estoque de segurança e cuja definição foi vista no capítulo 3. Como mencionado anteriormente, este estoque foi definido de forma arbitrária, considerando a equação 3.1. Como consumo médio mensal (*C*), foi calculada uma média simples das previsões de demanda e adotado um fator de segurança (*F S*) de 80%. Deste modo,

$$
ES = C \times FS
$$

Assim:

- Para 8 semanas, conforme Tabela 5.1  $\hat{k} = 950 \times 80\% = 760$  unidades do material W;
- Para 12 semanas, conforme Tabela 5.2  $\hat{k} = 951 \times 80\% \approx 761$  unidades do material W;
- Para 16 semanas, conforme Tabela 5.3  $\hat{k} = 955 \times 80\% = 764$  unidades do material W.

# 5.2.4 Simulação e Aplicação do Modelo por Cenário

Antes de simular os cenários a partir do modelo matemático em estudo é importante retomar Naidu (2003), no capítulo 4, onde o autor descreve três fatores relevantes à formulação de um problema de controle ótimo, tais fatores podem ser assim relacionados a partir da definição das condições a serem simuladas:

#### 1. **Descrição matemática ou modelo do processo a ser controlado**

Este item é representado pela equação 5.28, demostrada abaixo:

$$
k(t) = \frac{\sqrt{m}}{m} \operatorname{senh}(\sqrt{m} \ t) \left[ \dot{k}(0) + v(0) \right] + \cosh(\sqrt{m} \ t) \left[ k(0) - \hat{k} \right] + \hat{k} - z(t)
$$

#### 2. **Especificação do critério de performance**

Como visto, Naidu (2003) afirma que um critério de performance pode assumir valores relacionados a um índice de desempenho ou uma função de custo. Posto isto, no modelo sugerido o critério de performance é representado pela relação entre o custo unitário de manutenção de estoque (*ce*) e o custo unitário de aquisição ou reposição de estoque (*ca*), ou seja, por *m*;

# 3. **Declaração das condições de contorno e das restrições físicas nos estados e controles**

Para aplicação do modelo é necessário determinar as condições de contorno, que são dadas por *k*(0) e *k*(*T*), bem como as condições iniciais do sistema, o que para a equação 5.28 refere-se à demanda em *v*(0) e a derivada do estoque em função do tempo no instante  $t = 0$ , ou seja,  $\dot{k}(0)$ . Também é preciso definir as constantes m e  $\hat{k}$ , para as quais serão adotados os valores estipulados nos tópicos  $5.2.2 e 5.2.3$ , respectivamente. Com isso, a Tabela 5.5 traz as condições por cenário a ser simulado de acordo com a quantidade de dias.

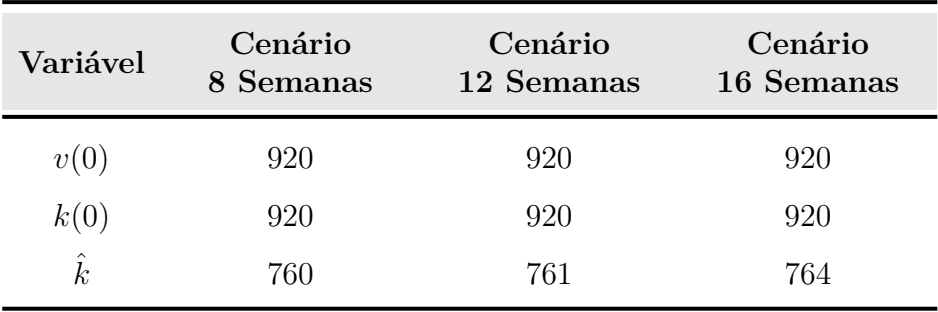

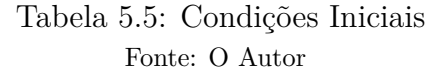

Para definir  $\dot{k}(0)$  é importante trazer um conceito de cálculo variacional explicitado por Flores (2011). A autora toma o funcional,

$$
J(x) = \int_{t_0}^{t_f} g(x(t), x'(t), t) dt
$$

e destaca que *J* é um funcional da função *x*,  $t_0$  e  $t_f$  são fixos e  $x(t_0)$  e  $x(t_f)$  são representados, respectivamente, por *x*<sup>0</sup> e *x<sup>f</sup>* , então, ressalta que uma curva admissível deste funcional é aquela que satisfaz, inclusive, a condição de fronteira.

Leitão (2001), por sua vez, destaca que uma das restrições que podem ser determinadas para minimizar um funcional do tipo expresso por *J*(*x*) é impor condições a *x* nas extremidades do intervalo, como  $x(t_0) = x_0$  e  $x(t_f) = x_f$ .

Considerando essas definições e correlacionando com os dados do trabalho, como as fronteiras para cálculo do funcional são fixas, ou seja, *t* varia de 0 até *T* (onde *T* é dado), isso implica em *k*(0) e *k*(*T*) conhecidos. Logo, a curva admissível do funcional possui extremos, ou condições de contorno, *k*(0) e *k*(*T*).

Assim, a partir da equação 5.28, pode-se chegar na equação que define  $\dot{k}(0)$  nos extremos e, consequentemente, na curva admissível que representa os valores assumidos por *k*(*t*) para *t* variando de 0 até *T*, logo,

Para  $t = 0$ :

$$
k(t) = \frac{\sqrt{m}}{m} \operatorname{senh}(\sqrt{m} \ t) \left[ \dot{k}(0) + v(0) \right] + \cosh(\sqrt{m} \ t) \left[ k(0) - \hat{k} \right] + \hat{k} - z(t) \quad \therefore
$$

$$
k(0) = \frac{\sqrt{m}}{m} \operatorname{senh}(\sqrt{m} \cdot 0) \Big[ \dot{k}(0) + v(0) \Big] + \cosh(\sqrt{m} \cdot 0) \Big[ k(0) - \hat{k} \Big] + \hat{k} - z(0) \quad \therefore
$$

$$
k(0) = \frac{\sqrt{m}}{m} \operatorname{senh}(0) \left[ \dot{k}(0) + v(0) \right] + \cosh(0) \left[ k(0) - \hat{k} \right] + \hat{k} - z(0) \quad .
$$

$$
k(0) = 0 \quad \left[ \dot{k}(0) + v(0) \right] + 1 \quad \left[ k(0) - \hat{k} \right] + \hat{k} - 0 \quad .
$$

$$
k(0) = 0 \quad \left[ \dot{k}(0) + v(0) \right] + k(0) - \hat{k} + \hat{k} \quad .
$$

$$
k(0) = \underbrace{0 \cdot \left[ \dot{k}(0) + v(0) \right]}_{\text{max}} + k(0)
$$

*Para t* = 0 *o efeito da variável* ˙*k*(0) *na equação não tem relevância*

#### Para  $t = T$ :

$$
k(t) = \frac{\sqrt{m}}{m} \operatorname{senh}(\sqrt{m} \ t) \left[ \dot{k}(0) + v(0) \right] + \cosh(\sqrt{m} \ t) \left[ k(0) - \hat{k} \right] + \hat{k} - z(t) \quad \therefore
$$

$$
k(T) = \frac{\sqrt{m}}{m} \operatorname{senh}(\sqrt{m} \cdot T) \Big[ \dot{k}(0) + v(0) \Big] + \cosh(\sqrt{m} \cdot T) \Big[ k(0) - \hat{k} \Big] + \hat{k} - z(T) \quad \therefore
$$

$$
\dot{k}(0) \frac{\sqrt{m}}{m} \operatorname{senh}(\sqrt{m} T) = k(T) - v(0) \frac{\sqrt{m}}{m} \operatorname{senh}(\sqrt{m} T)
$$

$$
-\cosh(\sqrt{m} T) \left[ k(0) - \hat{k} \right] - \hat{k} + z(T) \quad \therefore
$$

$$
\dot{k}(0) = \frac{\cosh(\sqrt{m} T)\left[\hat{k} - k(0)\right] - \frac{\sqrt{m}}{m}\operatorname{senh}(\sqrt{m} T)v(0) - \hat{k} + k(T) + z(T)}{\frac{\sqrt{m}}{m}\operatorname{senh}(\sqrt{m} T)}
$$
(5.31)

*Então, para definir k*(*t*)*, com t variando de* 0 *até T e limitado pelas condições de contorno*  $k(0)$  *e*  $k(T)$ *, adota-se o valor de*  $\dot{k}(0)$  *obtido da equação 5.31, com t* = *T*. *Importante evidenciar que m assumirá valores de acordo com cada cenário a ser simulado para análise dos resultados, impactando na definição de*  $\dot{k}(0) \, e \, k(t)$ .

Após as conclusões anteriores e com os fatores descritos por Naidu (2003) relacionados, nos próximos tópicos serão apresentadas as simulações por cenário, definidos com base nos valores assumidos por  $m$  e, consequentemente,  $\dot{k}(0)$ .

A fim de auxiliar na solução dos problemas propostos, foi utilizado o código computacional apresentado no Apêndice E.

A quantidade de material a ser adquirida em cada período será dada pela equação,

$$
q(t) = EF(t) - EI(t) + v(t)
$$
\n(5.32)

onde *q*(*t*) é a quantidade a ser adquirida, *EF*(*t*) é o estoque ao final do período, *EI*(*t*) é o estoque no início do período e *v*(*t*) é a demanda do período.

Como a demanda *v*(*t*) está representada de forma discreta na equação 5.32, é necessário demonstrá-la de forma contínua, o que é feito tomando-se a equação 5.19 e substituindo na equação 5.32, então:

$$
q(t) = EF(t) - EI(t) + \sum_{i=0}^{n} L_i t^i
$$
\n(5.33)

### 5.2.4.1 Cenário 1

- O Cenário 1 é determinado pelas condições:
- *⇒* Demanda: é dada pela Tabela 5.1;
- *⇒* m=0,25 (*c<sup>e</sup>* equivale a 25% de *ca*), de acordo com a Tabela 5.4.

Aplicando os parâmetros acima no código computacional do Apêndice E, tem-se o resultado organizado na Tabela 5.6 e os gráficos representados pelas Figuras 5.2 e 5.3.

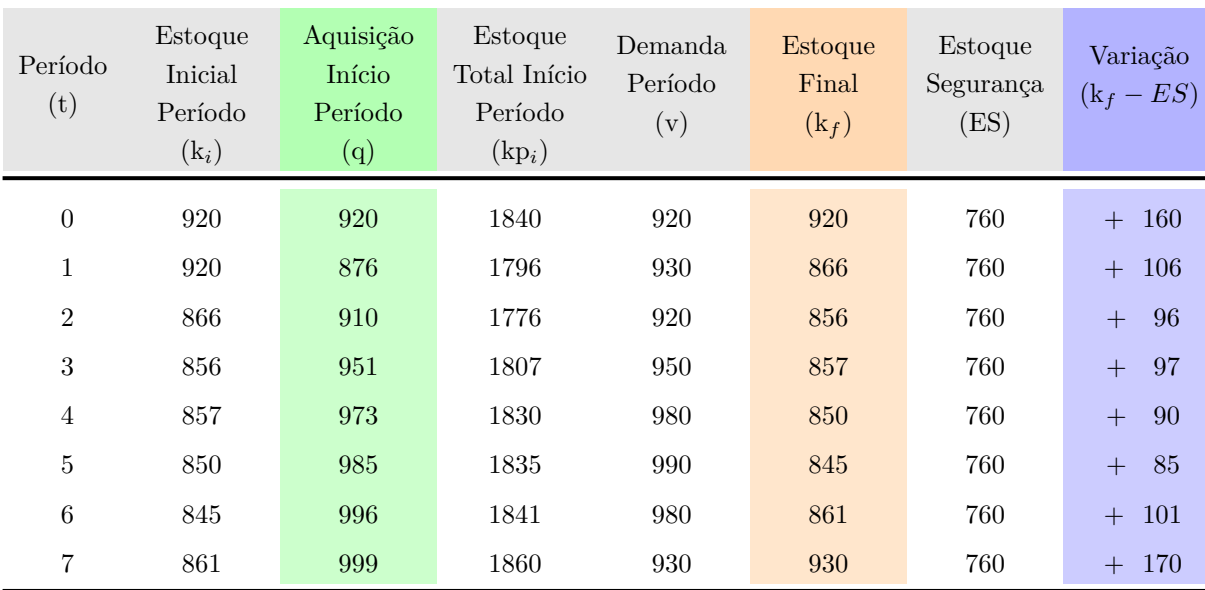

Tabela 5.6: Relação Estoque e Demanda por Período no Cenário 1 Fonte: O Autor

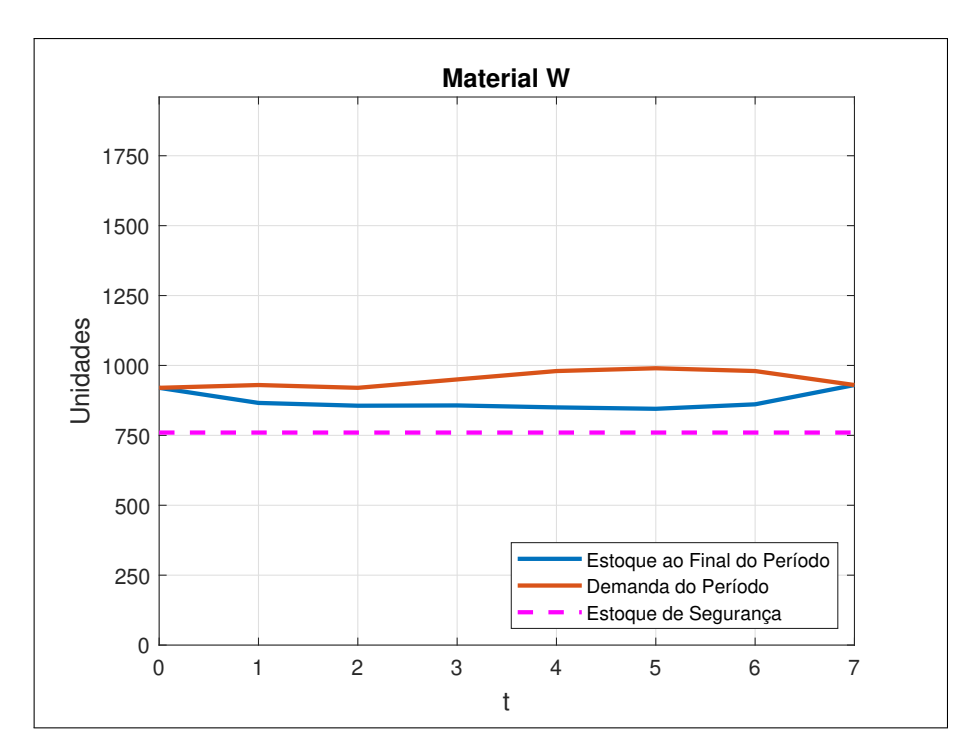

Figura 5.2: Gráfico de Estoque para 8 Semanas e *m* igual 0,25 Fonte: O Autor

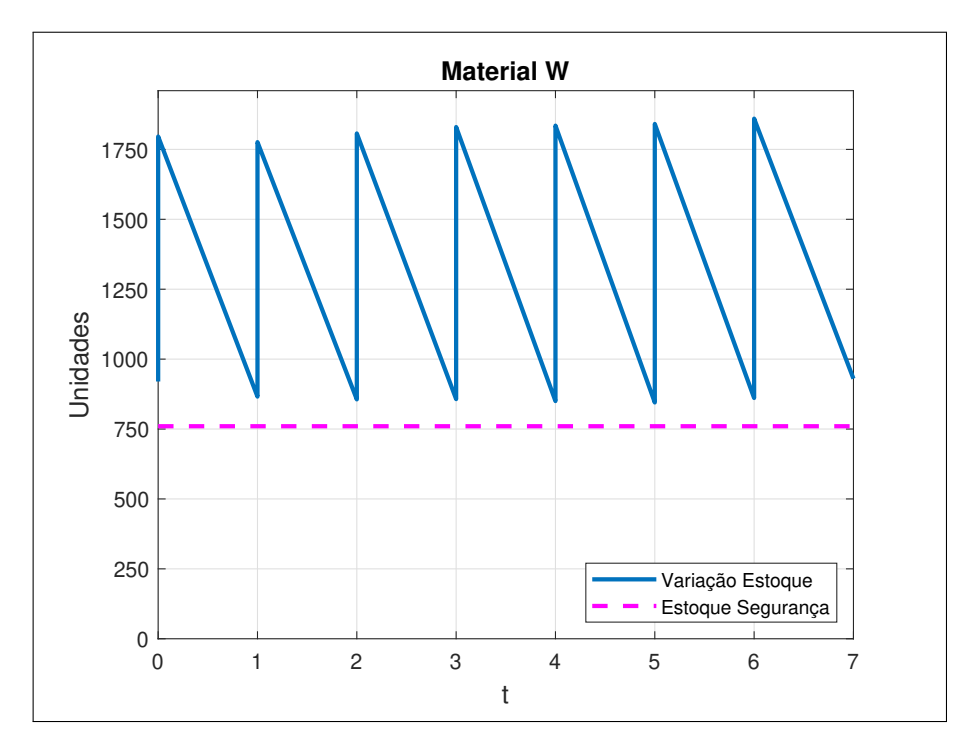

Figura 5.3: Gráfico Dente de Serra para 8 Semanas e *m* igual 0,25 Fonte: O Autor

### 5.2.4.2 Cenário 2

O Cenário 2 é determinado pelas condições:

*⇒* Demanda: é dada pela Tabela 5.1;

*⇒* m=1,00 (*c<sup>e</sup>* é igual a *ca*), de acordo com a Tabela 5.4.

Aplicando os parâmetros acima no código computacional do Apêndice E, tem-se o resultado organizado na Tabela 5.7 e os gráficos representados pelas Figuras 5.4 e 5.5.

| Período<br>(t)   | Estoque<br>Inicial<br>Período<br>$(k_i)$ | Aquisição<br>Início<br>Período<br>(q) | Estoque<br>Total Início<br>Período<br>$(kp_i)$ | Demanda<br>Período<br>(v) | Estoque<br>Final<br>$(k_f)$ | Estoque<br>Segurança<br>(ES) | Variação<br>$(k_f - ES)$ |
|------------------|------------------------------------------|---------------------------------------|------------------------------------------------|---------------------------|-----------------------------|------------------------------|--------------------------|
| $\boldsymbol{0}$ | 920                                      | 920                                   | 1840                                           | 920                       | 920                         | 760                          | <b>160</b><br>$+$        |
| $\mathbf{1}$     | 920                                      | 827                                   | 1747                                           | 930                       | 817                         | 760                          | 57<br>$+$                |
| $\overline{2}$   | 817                                      | 896                                   | 1713                                           | 920                       | 793                         | 760                          | 33<br>$+$                |
| 3                | 793                                      | 948                                   | 1741                                           | 950                       | 791                         | 760                          | 31<br>$+$                |
| $\overline{4}$   | 791                                      | 974                                   | 1765                                           | 980                       | 785                         | 760                          | 25<br>$+$                |
| $\bf 5$          | 785                                      | 991                                   | 1776                                           | 990                       | 786                         | 760                          | 26<br>$+$                |
| $\,6$            | 786                                      | 1008                                  | 1794                                           | 980                       | 814                         | 760                          | 54<br>$+$                |
| 7                | 814                                      | 1046                                  | 1860                                           | 930                       | 930                         | 760                          | 170<br>$+$               |

Tabela 5.7: Relação Estoque e Demanda por Período no Cenário 2 Fonte: O Autor

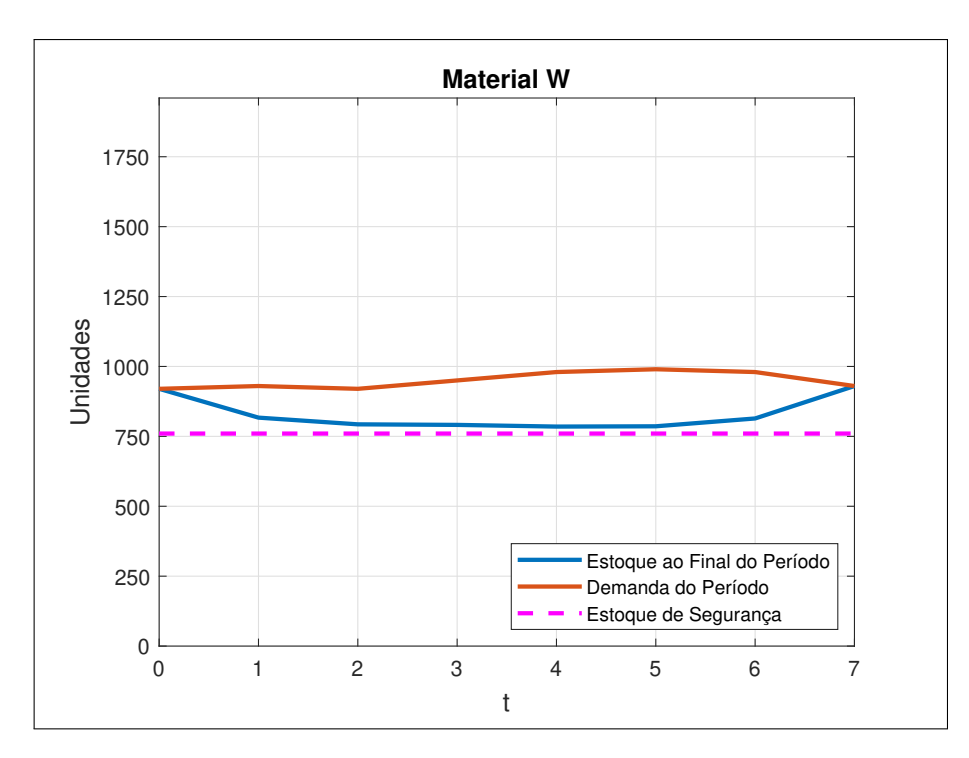

Figura 5.4: Gráfico de Estoque para 8 Semanas e *m* igual 1,00 Fonte: O Autor

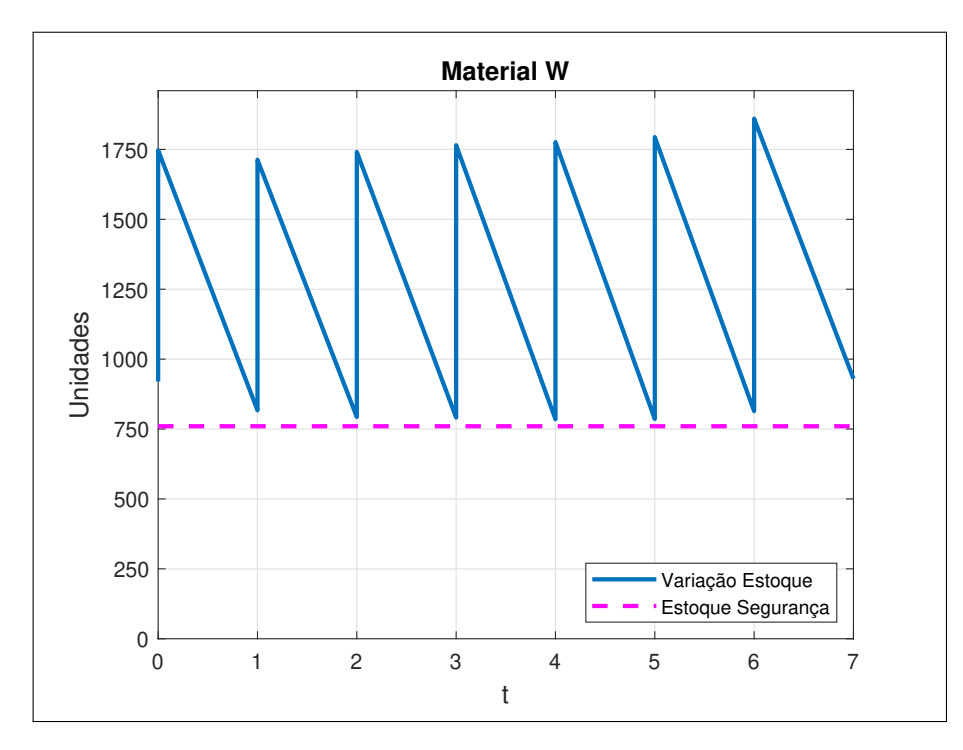

Figura 5.5: Gráfico Dente de Serra para 8 Semanas e *m* igual 1,00 Fonte: O Autor

# 5.2.4.3 Cenário 3

O Cenário 3 é determinado pelas condições:

*⇒* Demanda: é dada pela Tabela 5.1;

*⇒* m=1,75 (*c<sup>e</sup>* equivale a 175% de *ca*), de acordo com a Tabela 5.4.

Aplicando os parâmetros acima no código computacional do Apêndice E, tem-se o resultado organizado na Tabela 5.8 e os gráficos representados pelas Figuras 5.6 e 5.7.

| Período<br>(t)   | Estoque<br>Inicial<br>Período<br>$(k_i)$ | Aquisição<br>Início<br>Período<br>(q) | Estoque<br>Total Início<br>Período<br>$(kp_i)$ | Demanda<br>Período<br>(v) | Estoque<br>Final<br>$(k_f)$ | Estoque<br>Segurança<br>(ES) | Variação<br>$(k_f - ES)$ |
|------------------|------------------------------------------|---------------------------------------|------------------------------------------------|---------------------------|-----------------------------|------------------------------|--------------------------|
| $\boldsymbol{0}$ | 920                                      | 920                                   | 1840                                           | 920                       | 920                         | 760                          | <b>160</b><br>$+$        |
| $\mathbf{1}$     | 920                                      | 809                                   | 1729                                           | 930                       | 799                         | 760                          | 39<br>$+$                |
| $\overline{2}$   | 799                                      | 899                                   | 1698                                           | 920                       | 778                         | 760                          | 18<br>$+$                |
| 3                | 778                                      | 949                                   | 1727                                           | 950                       | 777                         | 760                          | 17<br>$+$                |
| $\overline{4}$   | 777                                      | 976                                   | 1753                                           | 980                       | 773                         | 760                          | 13<br>$+$                |
| $\bf 5$          | 773                                      | 990                                   | 1763                                           | 990                       | 773                         | 760                          | 13<br>$+$                |
| 6                | 773                                      | 1005                                  | 1778                                           | 980                       | 798                         | 760                          | 38<br>$+$                |
| 7                | 798                                      | 1062                                  | 1860                                           | 930                       | 930                         | 760                          | 170<br>$+$               |

Tabela 5.8: Relação Estoque e Demanda por Período no Cenário 3 Fonte: O Autor

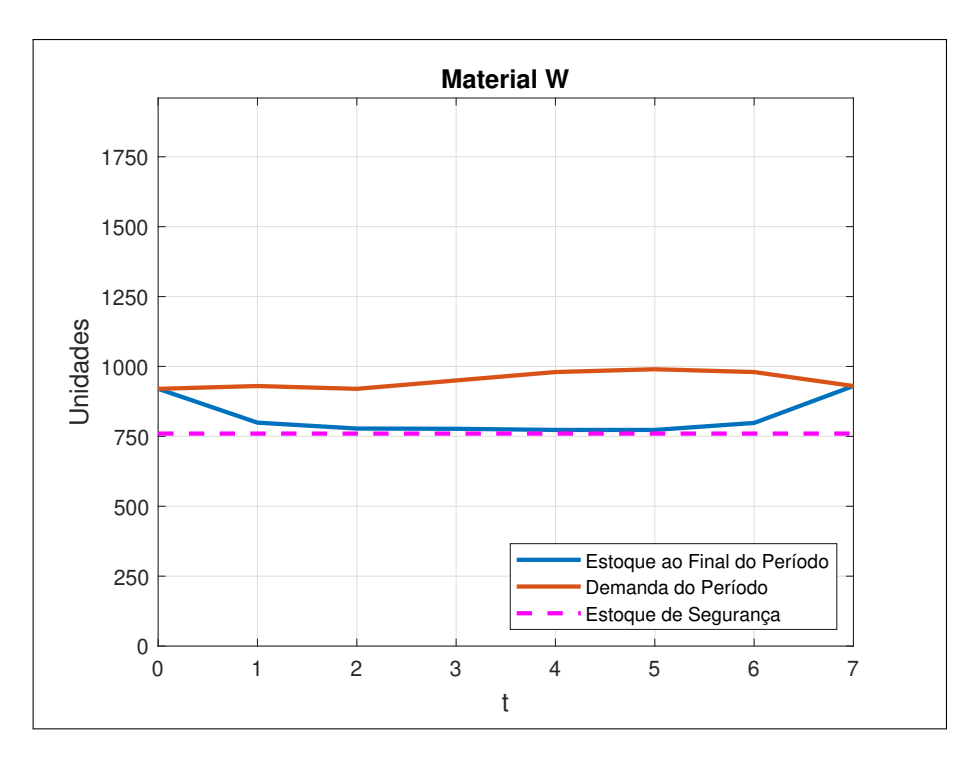

Figura 5.6: Gráfico de Estoque para 8 Semanas e *m* igual 1,75 Fonte: O Autor

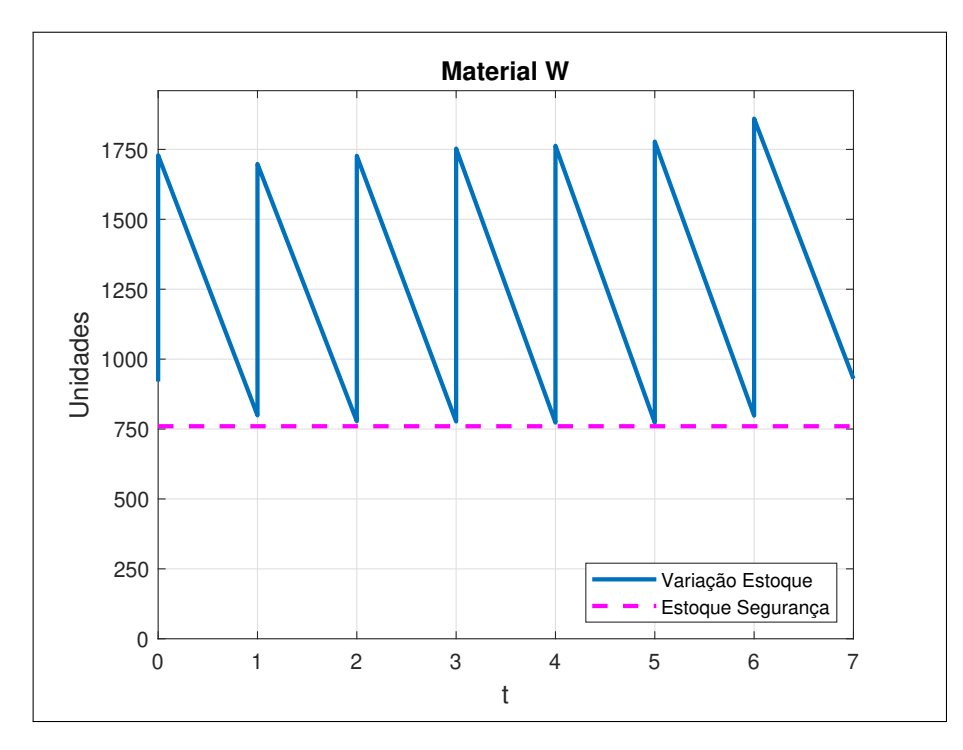

Figura 5.7: Gráfico Dente de Serra para 8 Semanas e *m* igual 1,75 Fonte: O Autor

### 5.2.4.4 Cenário 4

O Cenário 4 é determinado pelas condições:

*⇒* Demanda: é dada pela Tabela 5.1;

*⇒* m=2,50 (*c<sup>e</sup>* equivale a 250% de *ca*), de acordo com a Tabela 5.4.

Aplicando os parâmetros acima no código computacional do Apêndice E, tem-se o resultado organizado na Tabela 5.9 e os gráficos representados pelas Figuras 5.8 e 5.9.

| Período<br>(t)   | Estoque<br>Inicial<br>Período<br>$(k_i)$ | Aquisição<br>Início<br>Período<br>(q) | Estoque<br>Total Início<br>Período<br>$(kp_i)$ | Demanda<br>Período<br>(v) | Estoque<br>Final<br>$(k_f)$ | Estoque<br>Segurança<br>(ES) | Variação<br>$(k_f - ES)$ |
|------------------|------------------------------------------|---------------------------------------|------------------------------------------------|---------------------------|-----------------------------|------------------------------|--------------------------|
| $\boldsymbol{0}$ | 920                                      | 920                                   | 1840                                           | 920                       | 920                         | 760                          | <b>160</b><br>$+$        |
| $\mathbf 1$      | 920                                      | 800                                   | 1720                                           | 930                       | 790                         | 760                          | 30<br>$+$                |
| $\overline{2}$   | 790                                      | 901                                   | 1691                                           | 920                       | 771                         | 760                          | 11<br>$+$                |
| 3                | 771                                      | 951                                   | 1722                                           | 950                       | 772                         | 760                          | <sup>12</sup><br>$+$     |
| $\overline{4}$   | 772                                      | 977                                   | 1749                                           | 980                       | 769                         | 760                          | 9<br>$+$                 |
| $\bf 5$          | 769                                      | 988                                   | 1757                                           | 990                       | 767                         | 760                          | $\overline{7}$<br>$+$    |
| $\,6$            | 767                                      | 1002                                  | 1769                                           | 980                       | 789                         | 760                          | 29<br>$+$                |
| 7                | 789                                      | 1071                                  | 1860                                           | 930                       | 930                         | 760                          | 170<br>$+$               |

Tabela 5.9: Relação Estoque e Demanda por Período no Cenário 4 Fonte: O Autor

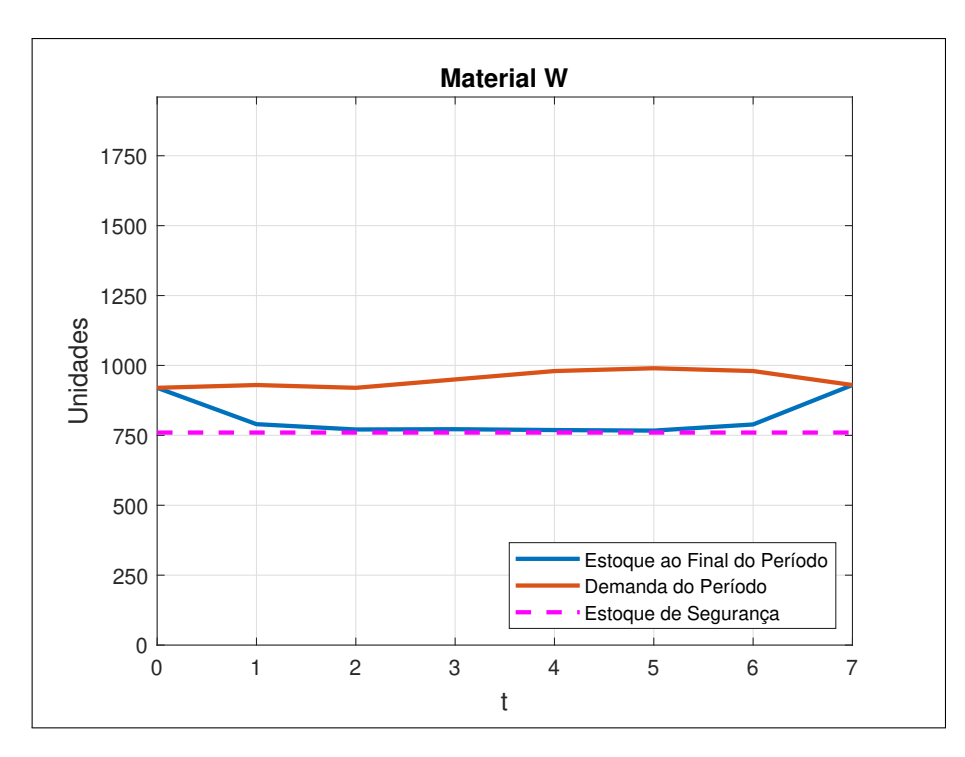

Figura 5.8: Gráfico de Estoque para 8 Semanas e *m* igual 2,50 Fonte: O Autor

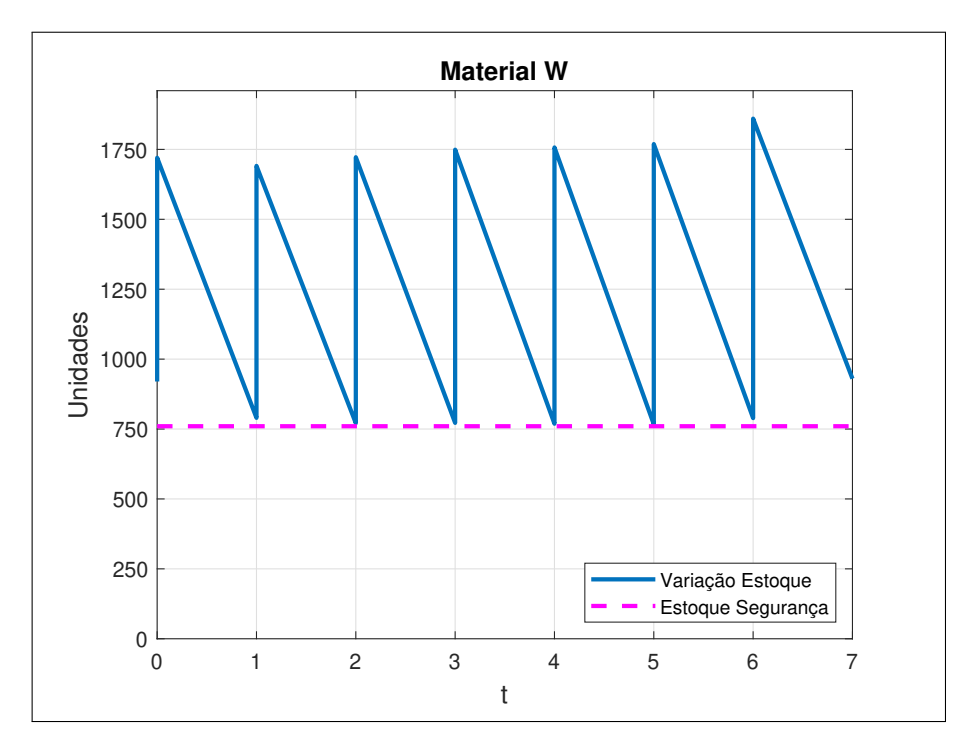

Figura 5.9: Gráfico Dente de Serra para 8 Semanas e *m* igual 2,50 Fonte: O Autor

# 5.2.4.5 Cenário 5

O Cenário 5 é determinado pelas condições:

*⇒* Demanda: é dada pela Tabela 5.2;

*⇒* m=0,25 (*c<sup>e</sup>* equivale a 25% de *ca*), de acordo com a Tabela 5.4.

Aplicando os parâmetros acima no código computacional do Apêndice E, tem-se o resultado organizado na Tabela 5.10 e os gráficos representados pelas Figuras 5.10 e 5.11.

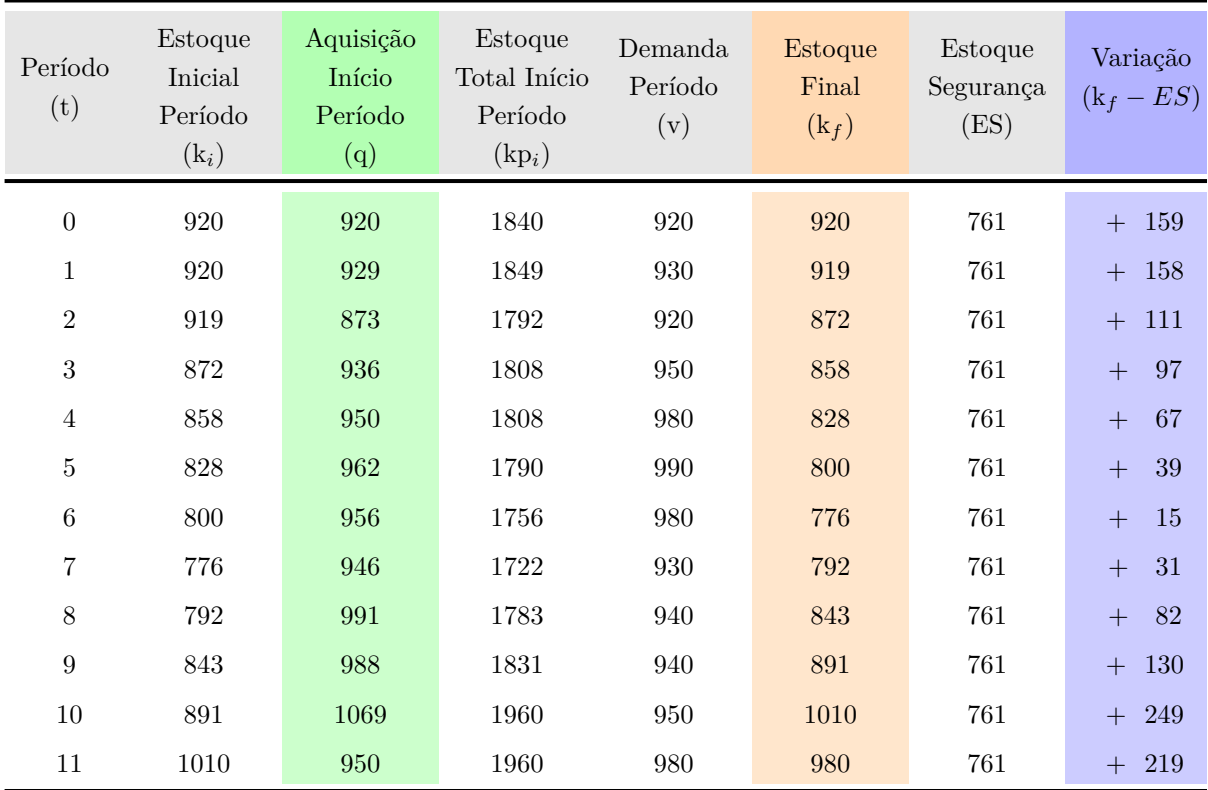

Tabela 5.10: Relação Estoque e Demanda por Período no Cenário 5 Fonte: O Autor

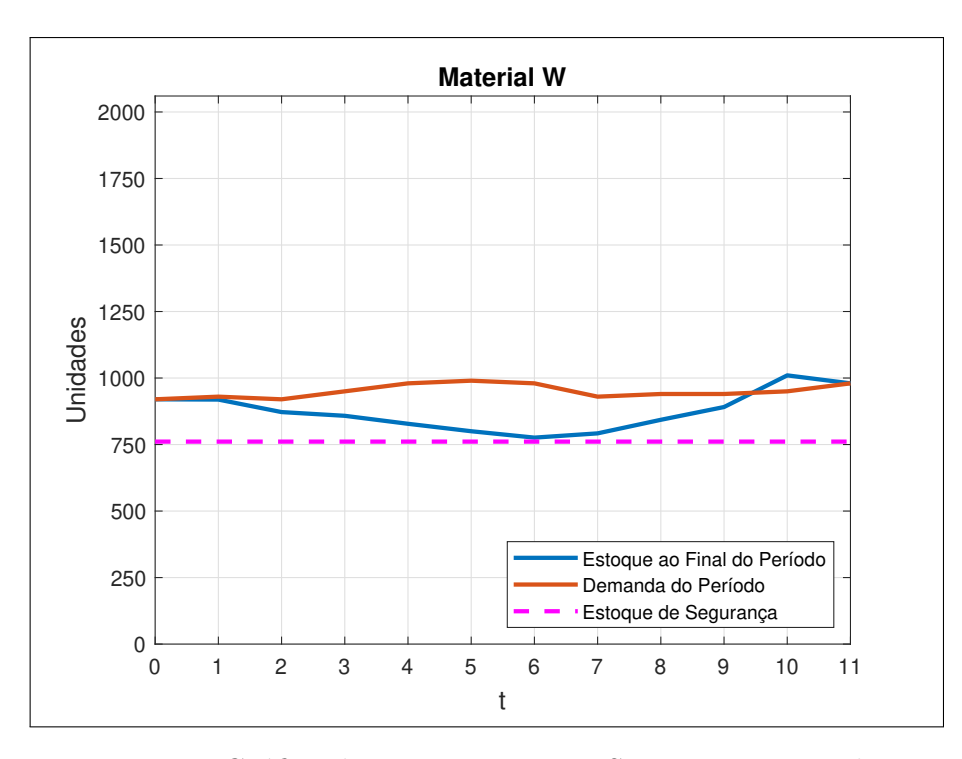

Figura 5.10: Gráfico de Estoque para 12 Semanas e *m* igual 0,25 Fonte: O Autor

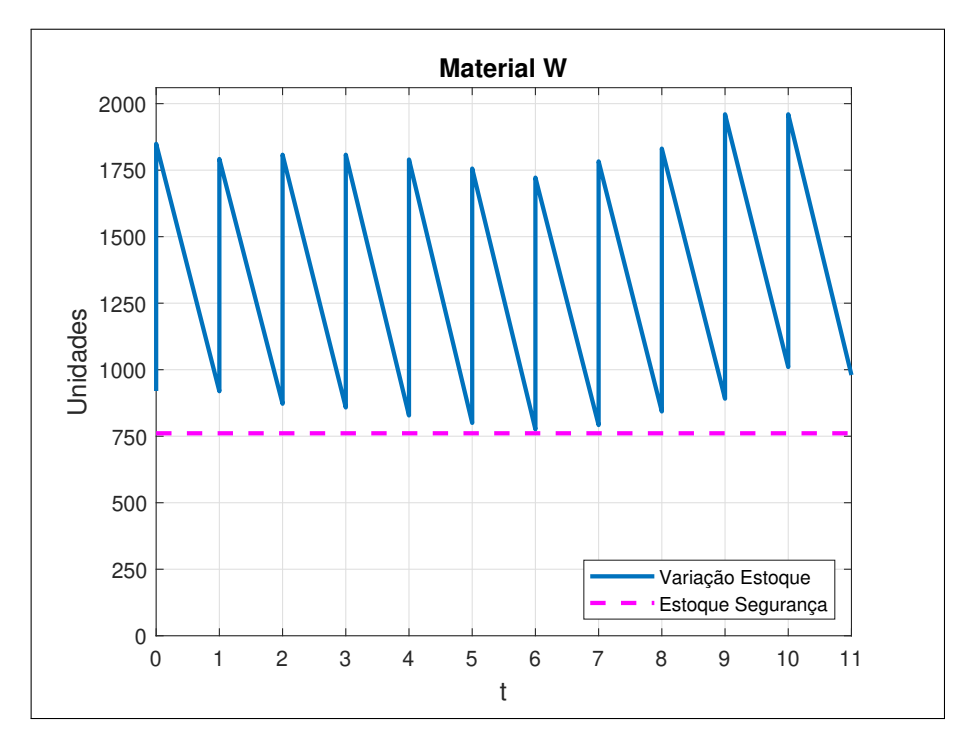

Figura 5.11: Gráfico Dente de Serra para 12 Semanas e *m* igual 0,25 Fonte: O Autor

# 5.2.4.6 Cenário 6

O Cenário 6 é determinado pelas condições:

*⇒* Demanda: é dada pela Tabela 5.2;

*⇒* m=1,00 (*c<sup>e</sup>* ígual a *ca*), de acordo com a Tabela 5.4.

Aplicando os parâmetros acima no código computacional do Apêndice E, tem-se o resultado organizado na Tabela 5.11 e os gráficos representados pelas Figuras 5.12 e 5.13.

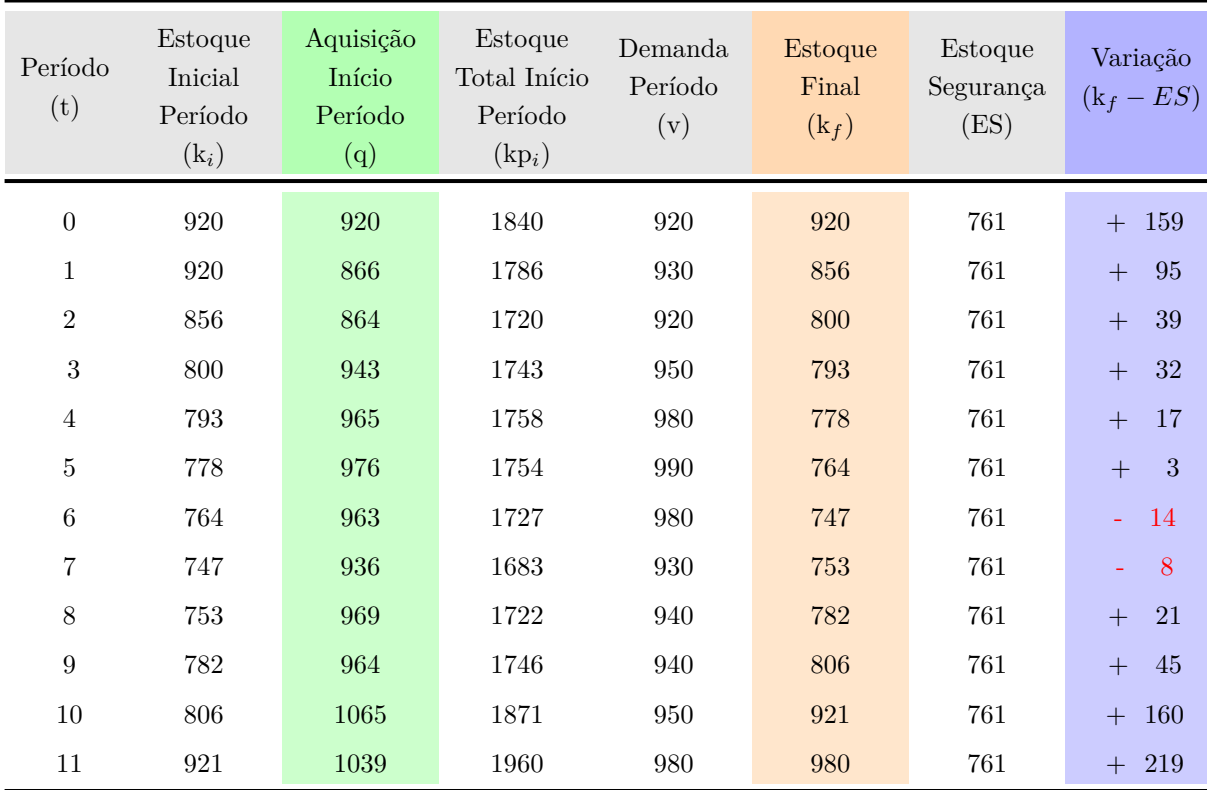

Tabela 5.11: Relação Estoque e Demanda por Período no Cenário 6 Fonte: O Autor

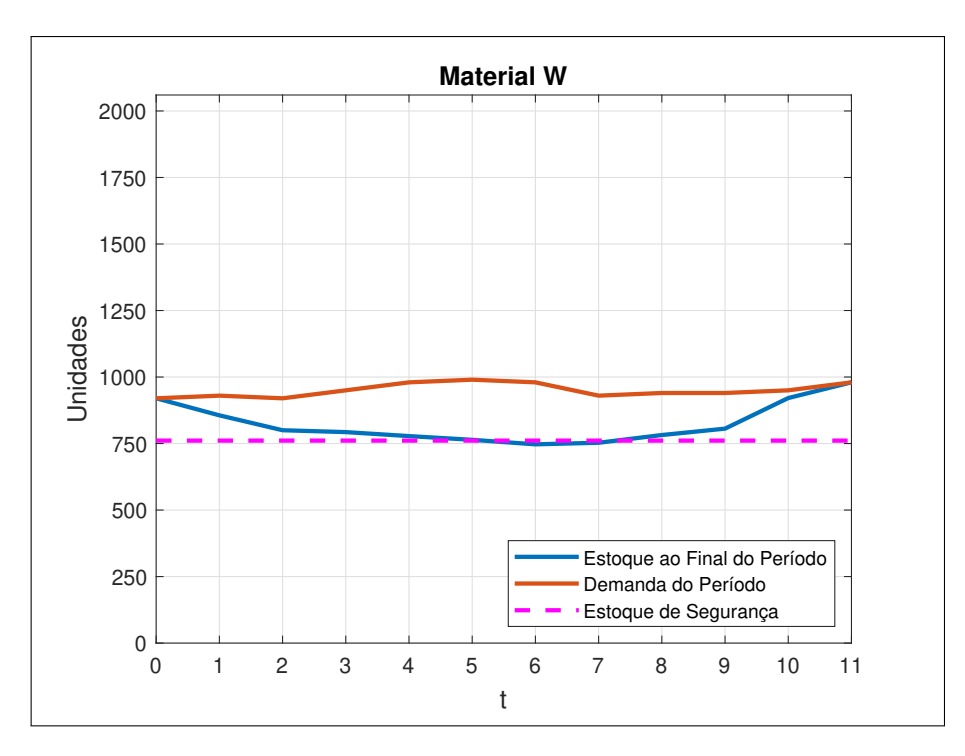

Figura 5.12: Gráfico de Estoque para 12 Semanas e *m* igual 1,00 Fonte: O Autor

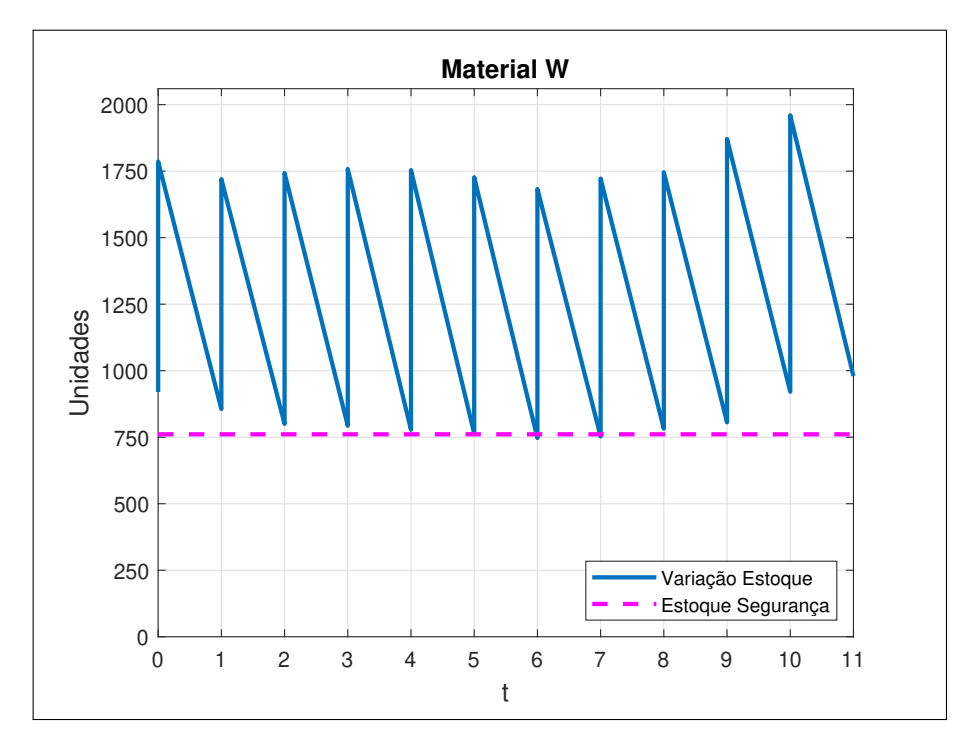

Figura 5.13: Gráfico Dente de Serra para 12 Semanas e *m* igual 1,00 Fonte: O Autor

# 5.2.4.7 Cenário 7

O Cenário 7 é determinado pelas condições:

*⇒* Demanda: é dada pela Tabela 5.2;

*⇒* m=1,75 (*c<sup>e</sup>* equivale a 175% de *ca*), de acordo com a Tabela 5.4.

Aplicando os parâmetros acima no código computacional do Apêndice E, tem-se o resultado organizado na Tabela 5.12 e os gráficos representados pelas Figuras 5.14 e 5.15.

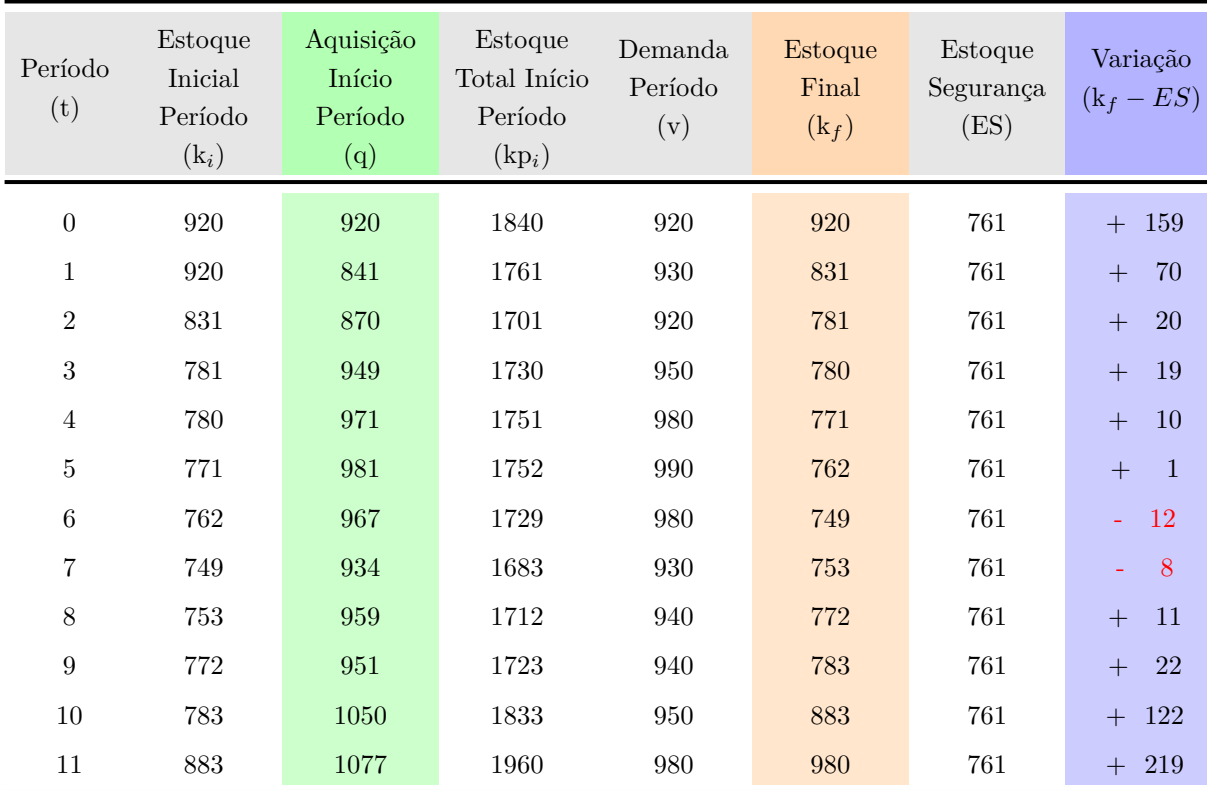

Tabela 5.12: Relação Estoque e Demanda por Período no Cenário 7 Fonte: O Autor

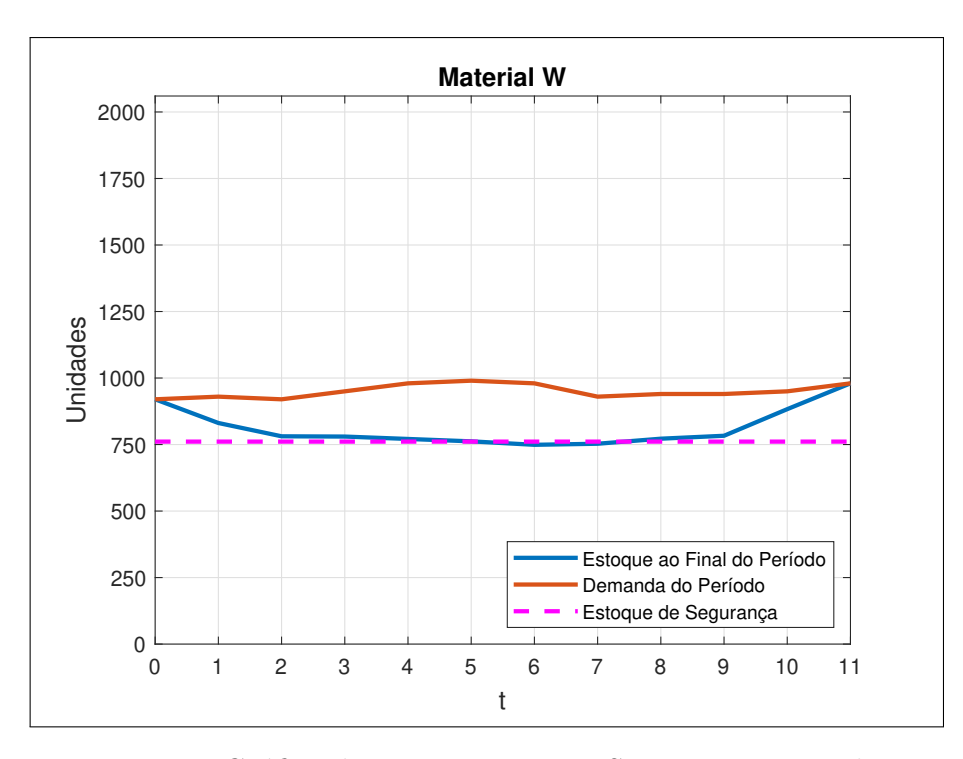

Figura 5.14: Gráfico de Estoque para 12 Semanas e *m* igual 1,75 Fonte: O Autor

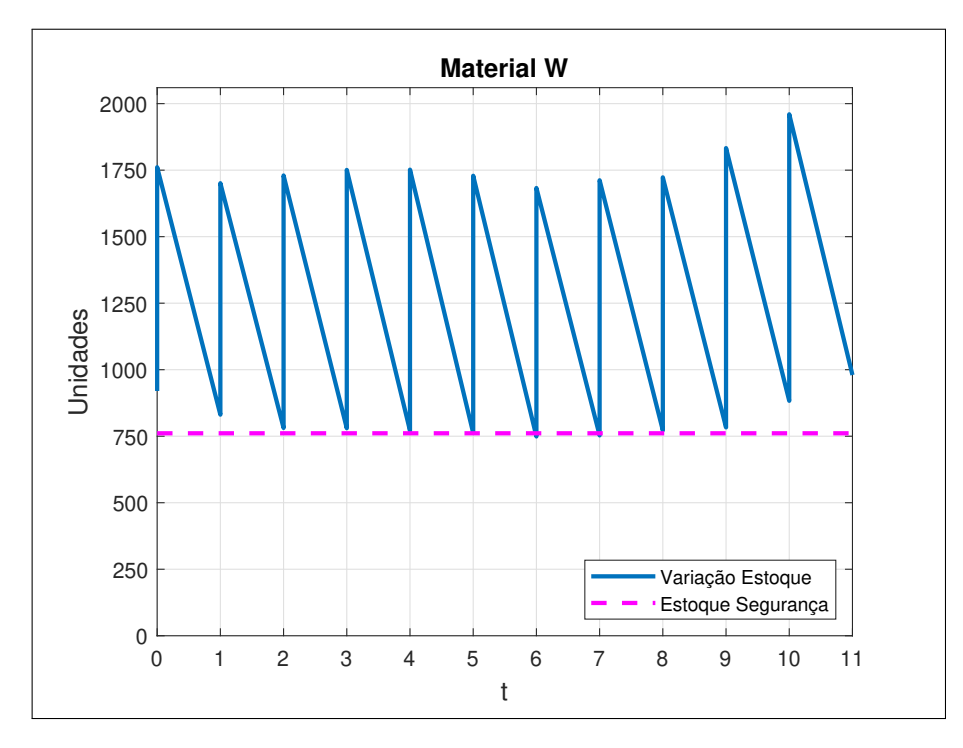

Figura 5.15: Gráfico Dente de Serra para 12 Semanas e *m* igual 1,75 Fonte: O Autor

# 5.2.4.8 Cenário 8

O Cenário 8 é determinado pelas condições:

*⇒* Demanda: é dada pela Tabela 5.2;

*⇒* m=2,50 (*c<sup>e</sup>* equivale a 250% de *ca*), de acordo com a Tabela 5.4.

Aplicando os parâmetros acima no código computacional do Apêndice E, tem-se o resultado organizado na Tabela 5.13 e os gráficos representados pelas Figuras 5.16 e 5.17.

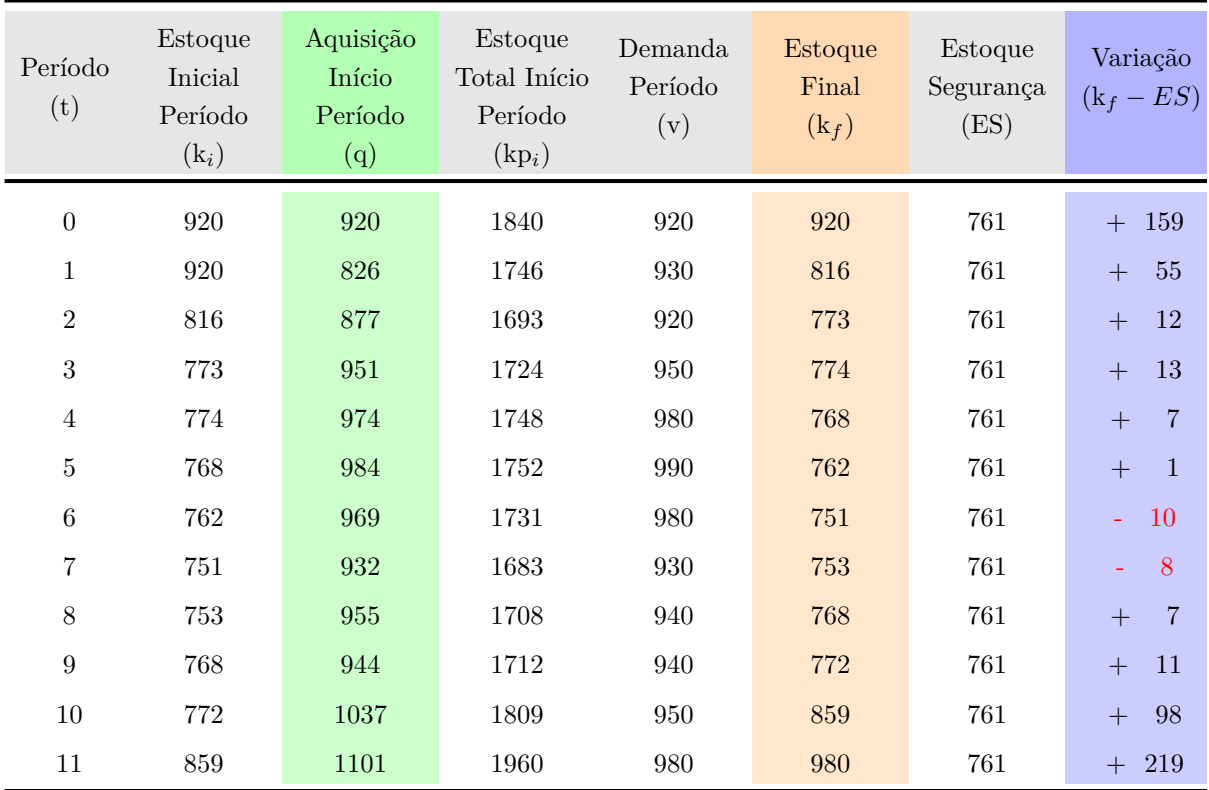

Tabela 5.13: Relação Estoque e Demanda por Período no Cenário 8 Fonte: O Autor

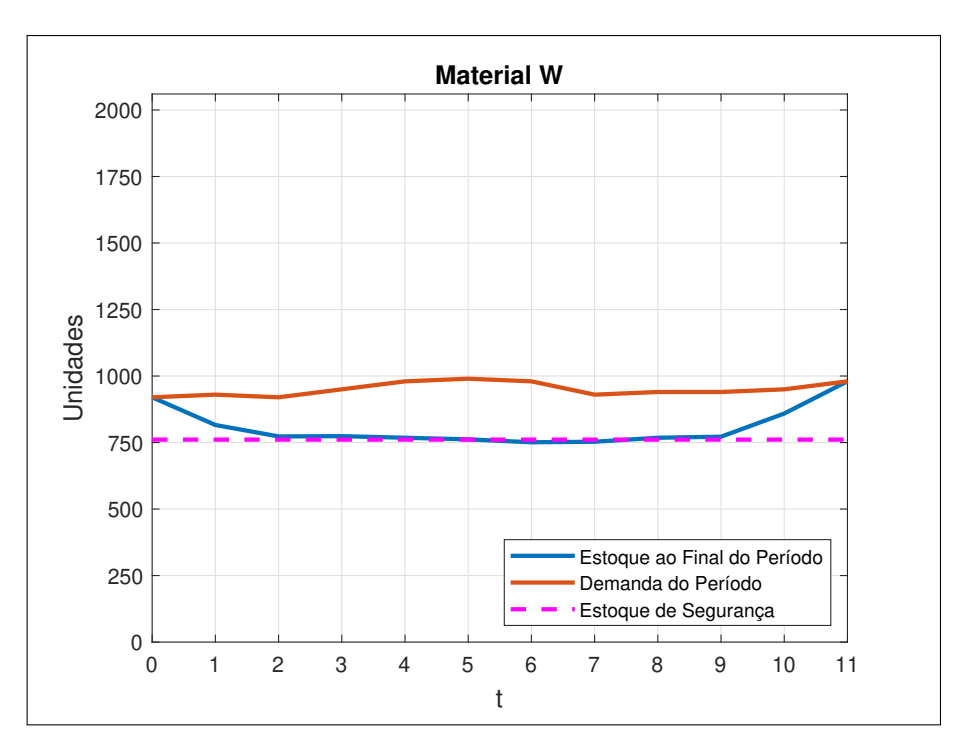

Figura 5.16: Gráfico de Estoque para 12 Semanas e *m* igual 2,50 Fonte: O Autor

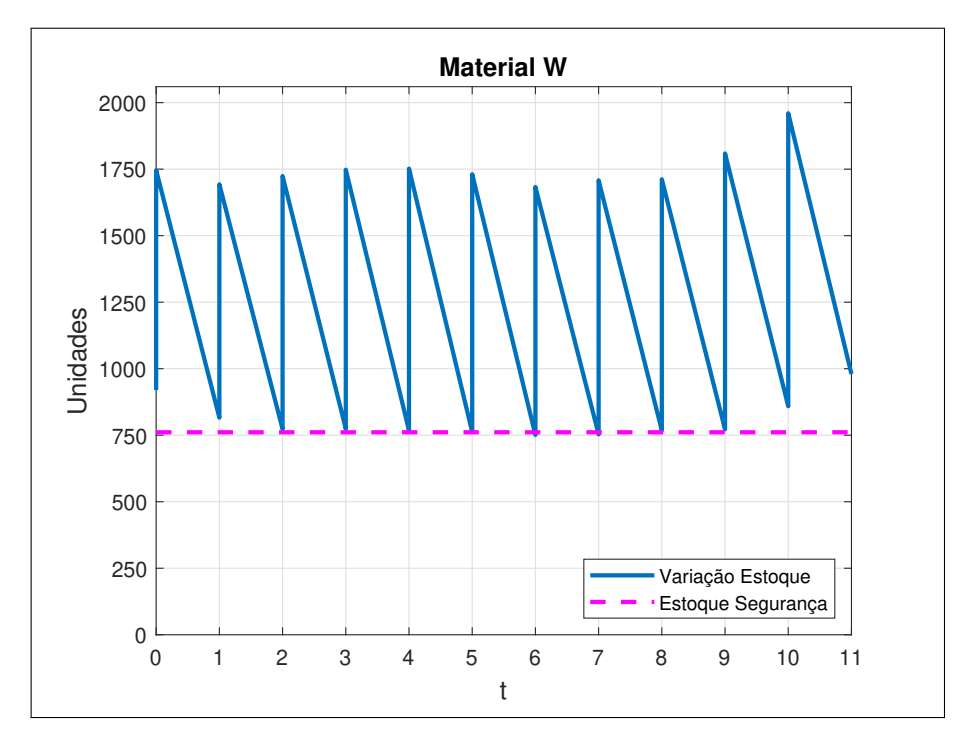

Figura 5.17: Gráfico Dente de Serra para 12 Semanas e *m* igual 2,50 Fonte: O Autor
#### 5.2.4.9 Cenário 9

O Cenário 9 é determinado pelas condições:

*⇒* Demanda: é dada pela Tabela 5.3;

*⇒* m=0,25 (*c<sup>e</sup>* equivale a 25% de *ca*), de acordo com a Tabela 5.4.

Aplicando os parâmetros acima no código computacional do Apêndice E, tem-se o resultado organizado na Tabela 5.14 e os gráficos representados pelas Figuras 5.18 e 5.19.

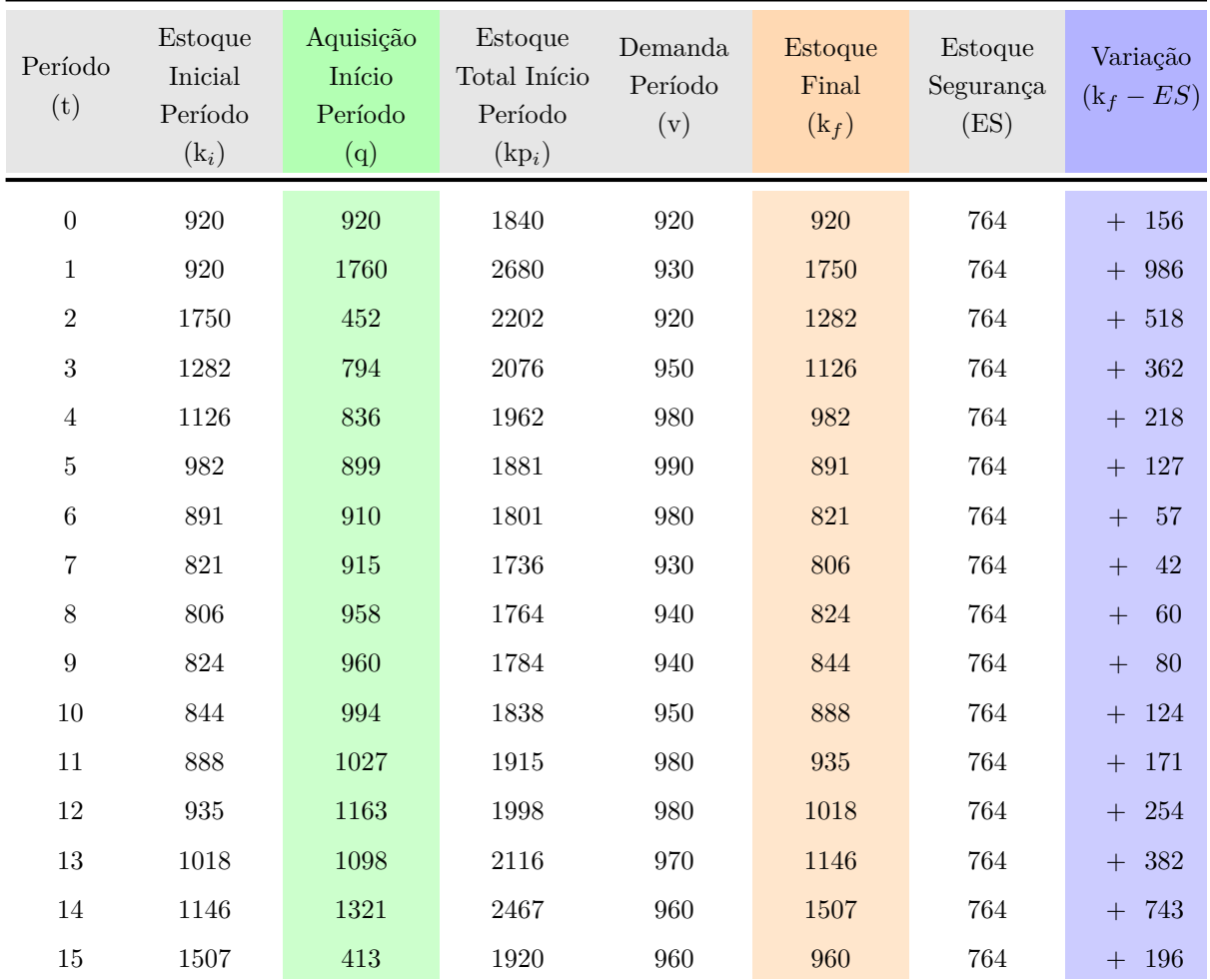

Tabela 5.14: Relação Estoque e Demanda por Período no Cenário 9 Fonte: O Autor

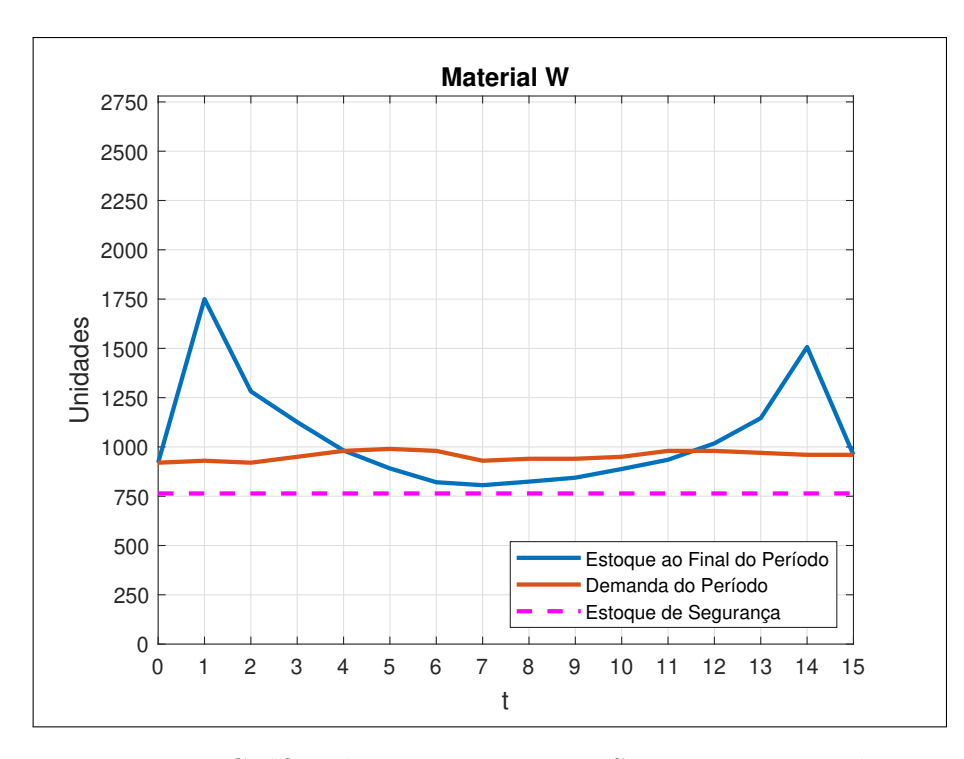

Figura 5.18: Gráfico de Estoque para 16 Semanas e *m* igual 0,25 Fonte: O Autor

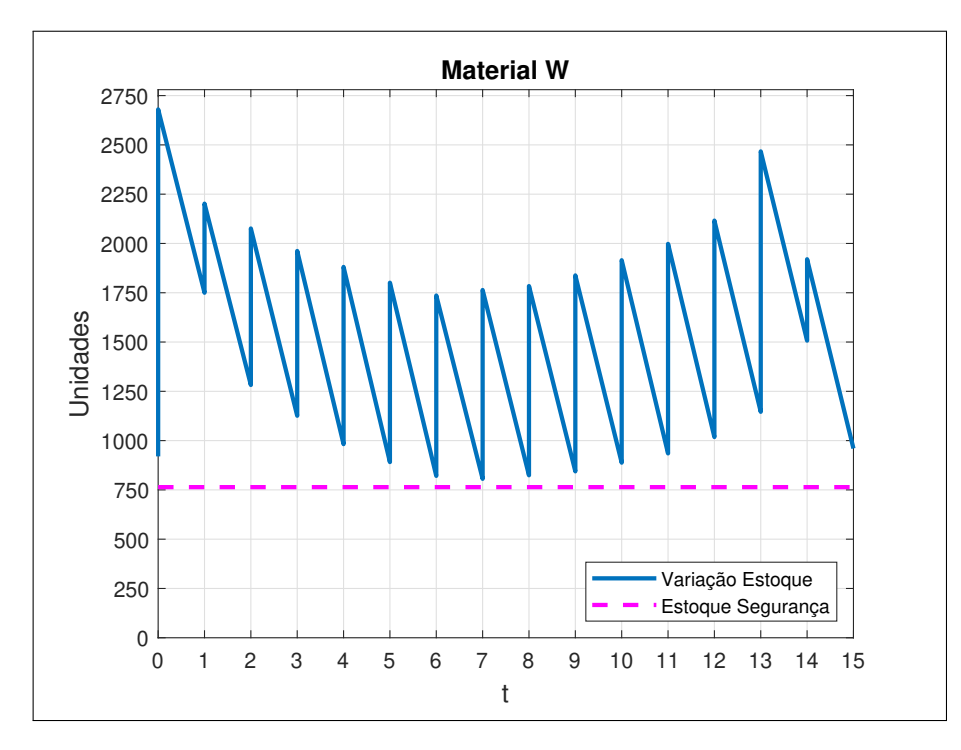

Figura 5.19: Gráfico Dente de Serra para 16 Semanas e *m* igual 0,25 Fonte: O Autor

#### 5.2.4.10 Cenário 10

O Cenário 10 é determinado pelas condições:

*⇒* Demanda: é dada pela Tabela 5.3;

*⇒* m=1,00 (*c<sup>e</sup>* igual a *ca*), de acordo com a Tabela 5.4.

Aplicando os parâmetros acima no código computacional do Apêndice E, tem-se o resultado organizado na Tabela 5.15 e os gráficos representados pelas Figuras 5.20 e 5.21.

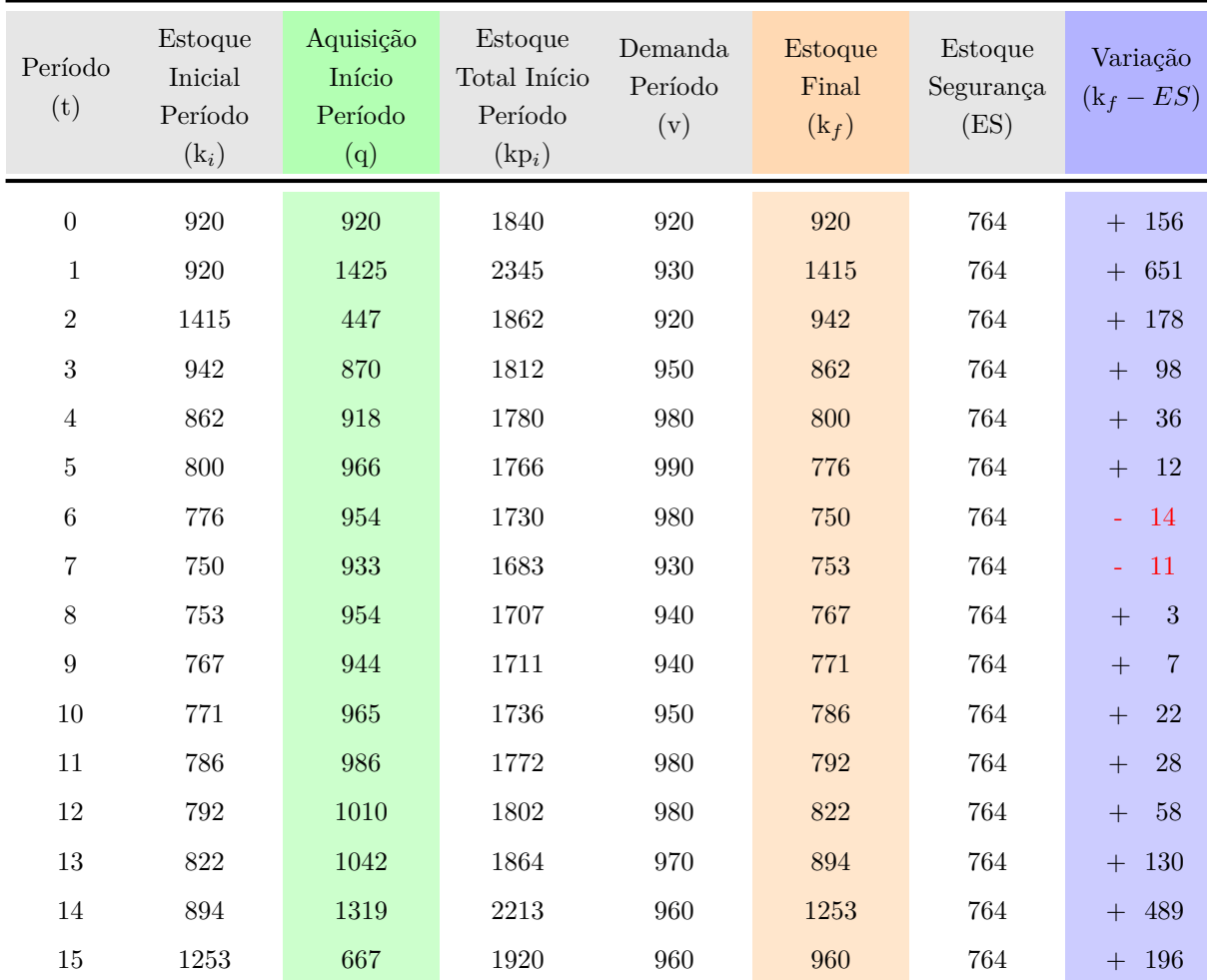

Tabela 5.15: Relação Estoque e Demanda por Período no Cenário 10 Fonte: O Autor

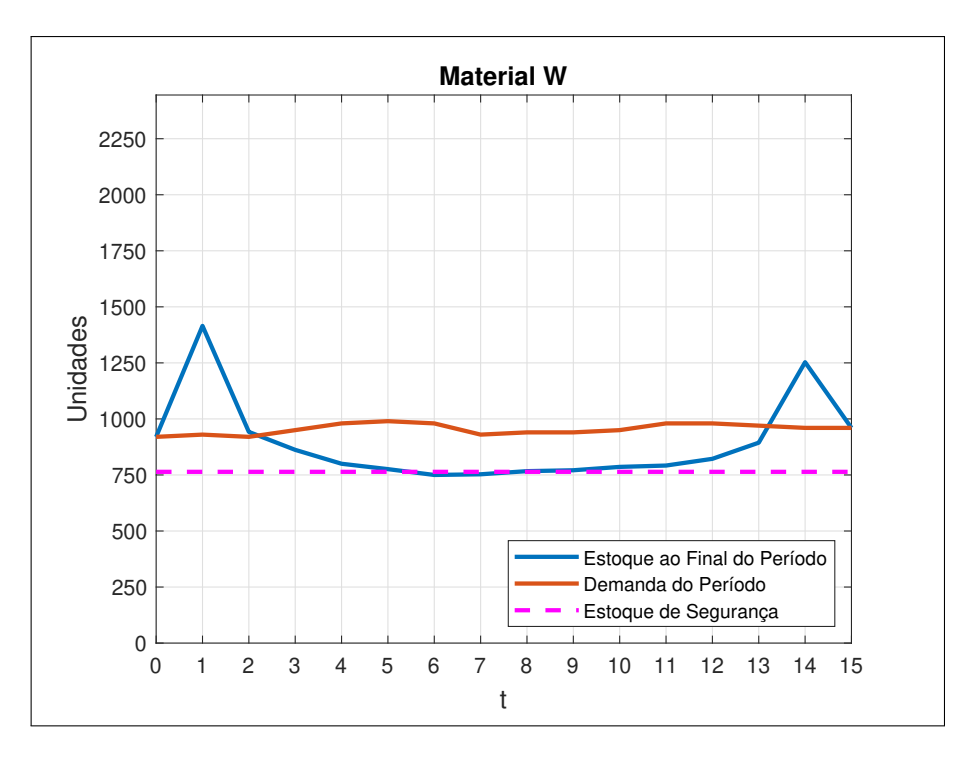

Figura 5.20: Gráfico de Estoque para 16 Semanas e *m* igual 1,00 Fonte: O Autor

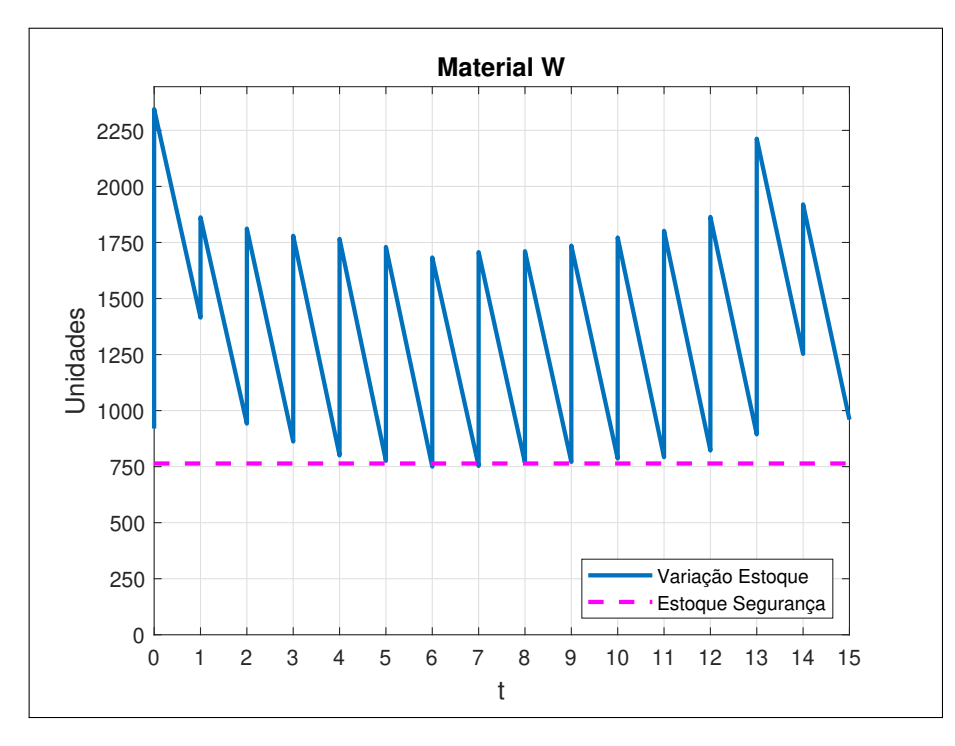

Figura 5.21: Gráfico Dente de Serra para 16 Semanas e *m* igual 1,00 Fonte: O Autor

#### 5.2.4.11 Cenário 11

O Cenário 11 é determinado pelas condições:

*⇒* Demanda: é dada pela Tabela 5.3;

*⇒* m=1,75 (*c<sup>e</sup>* equivale a 175% de *ca*), de acordo com a Tabela 5.4.

Aplicando os parâmetros acima no código computacional do Apêndice E, tem-se o resultado organizado na Tabela 5.16 e os gráficos representados pelas Figuras 5.22 e 5.23.

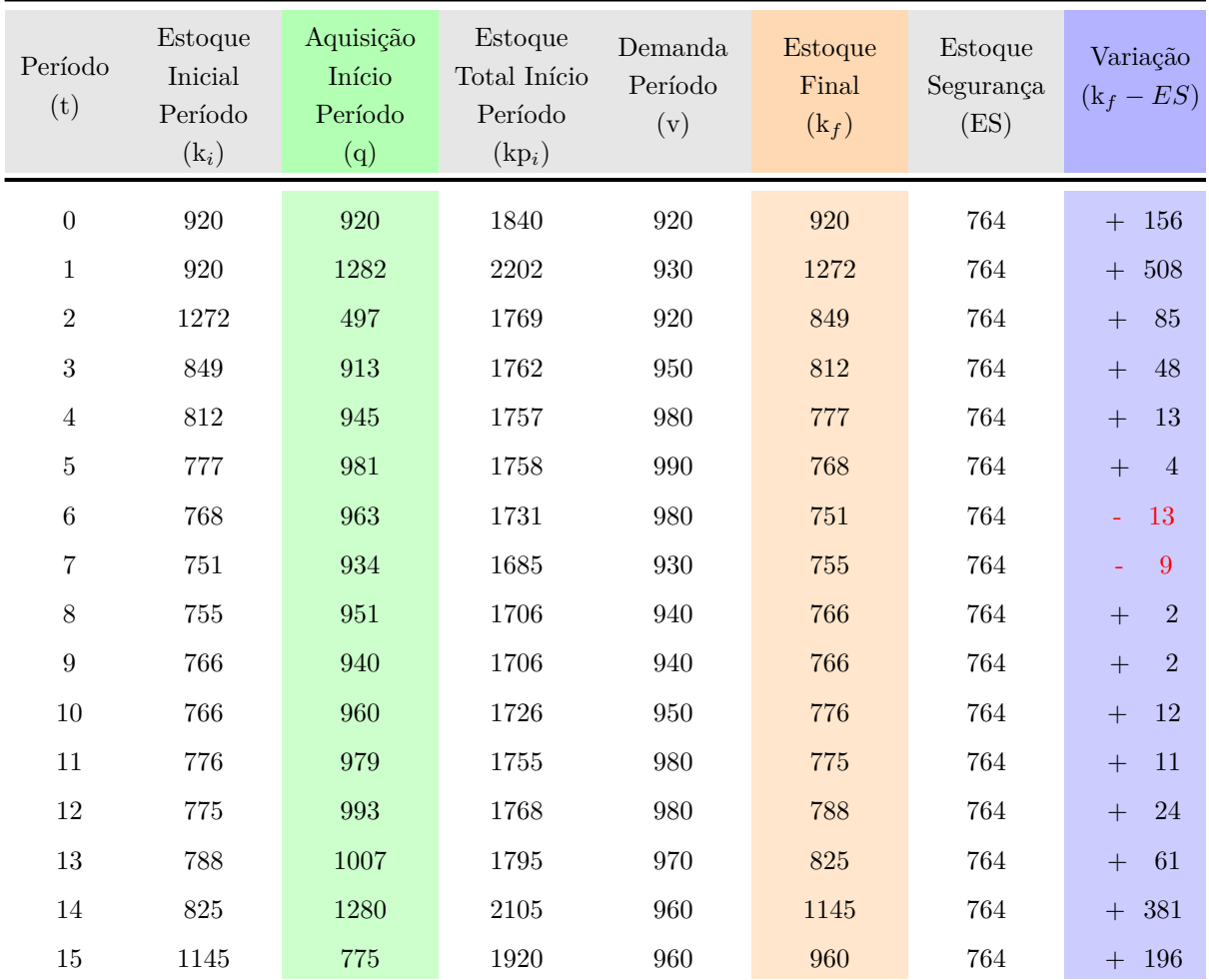

Tabela 5.16: Relação Estoque e Demanda por Período no Cenário 11 Fonte: O Autor

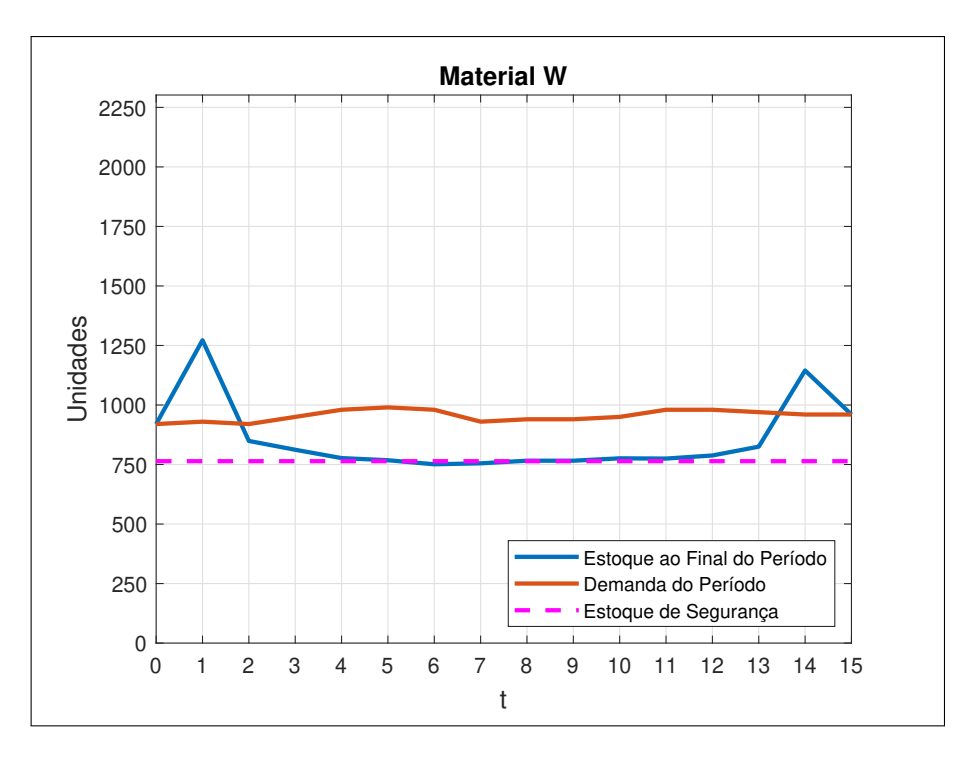

Figura 5.22: Gráfico de Estoque para 16 Semanas e *m* igual 1,75 Fonte: O Autor

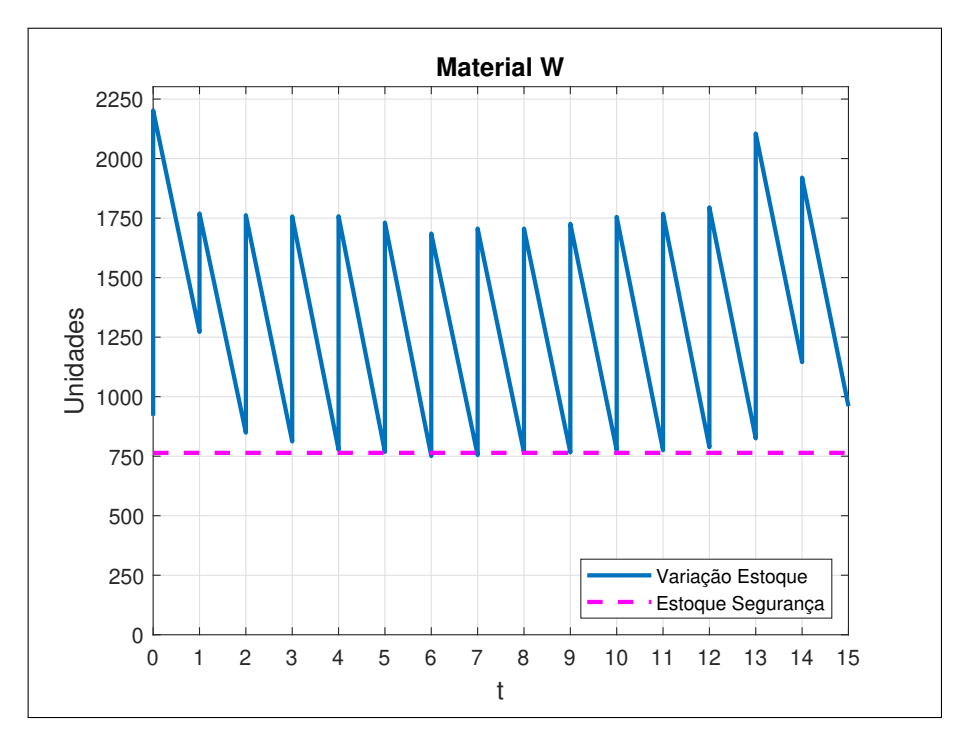

Figura 5.23: Gráfico Dente de Serra para 16 Semanas e *m* igual 1,75 Fonte: O Autor

#### 5.2.4.12 Cenário 12

O Cenário 12 é determinado pelas condições:

*⇒* Demanda: é dada pela Tabela 5.3;

*⇒* m=2,50 (*c<sup>e</sup>* equivale a 250% de *ca*), de acordo com a Tabela 5.4.

Aplicando os parâmetros acima no código computacional do Apêndice E, tem-se o resultado organizado na Tabela 5.17 e os gráficos representados pelas Figuras 5.24 e 5.25.

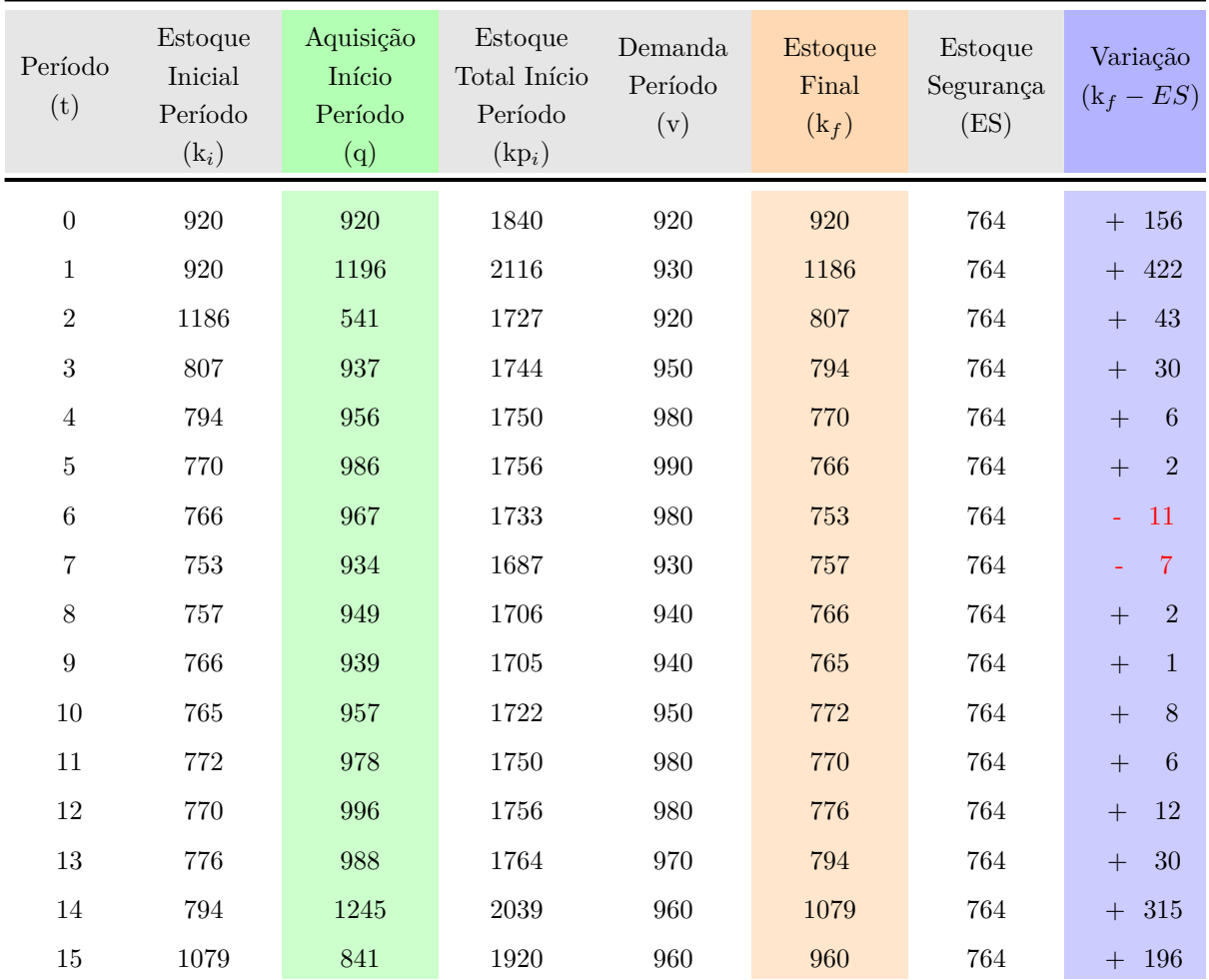

Tabela 5.17: Relação Estoque e Demanda por Período no Cenário 12 Fonte: O Autor

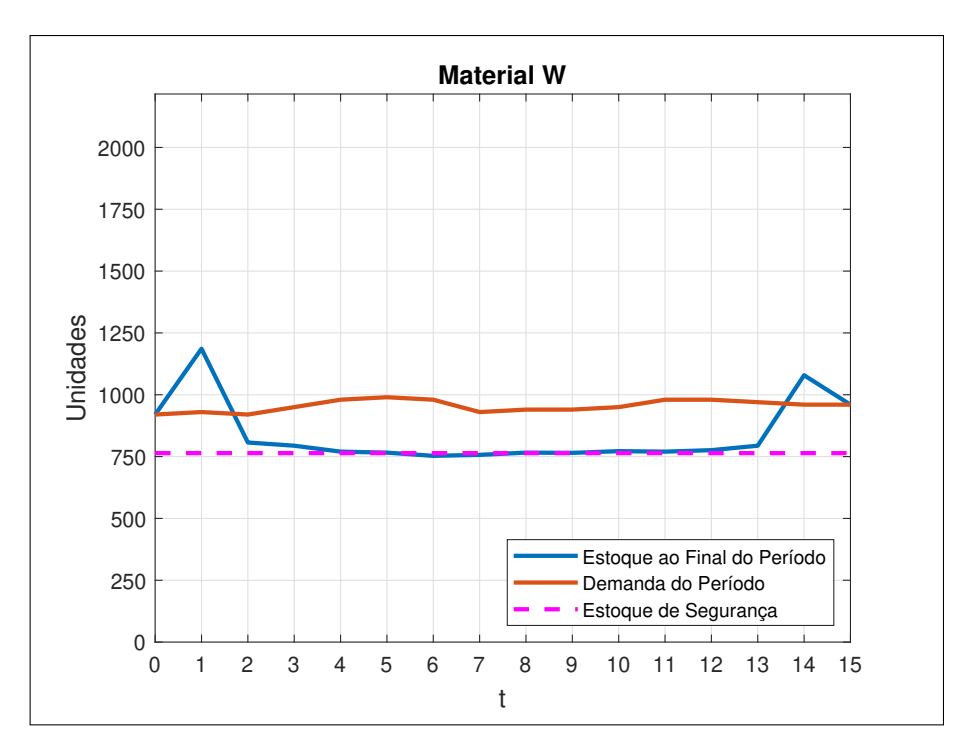

Figura 5.24: Gráfico de Estoque para 16 Semanas e *m* igual 2,50 Fonte: O Autor

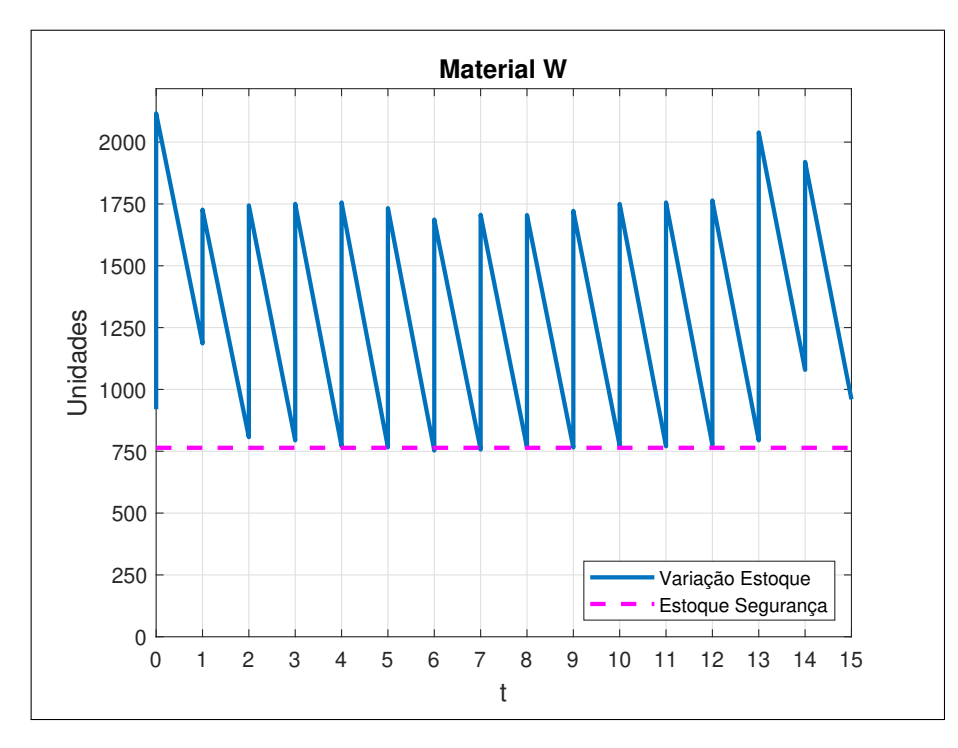

Figura 5.25: Gráfico Dente de Serra para 16 Semanas e *m* igual 2,50 Fonte: O Autor

## Capítulo 6

# Solução Numérica da EDO através do Método das Diferenças Finitas

Este capítulo traz a solução numérica da equação diferencial ordinária proposta no modelo matemático descrito neste trabalho. O objetivo, além de demonstrar a aplicação do método das diferenças finitas na EDO de segunda ordem, é também validar a equação sugerida através da análise comparativa dos resultados obtidos entre a solução analítica (com utilização da transformada de Laplace) e a numérica (por diferenças finitas).

### 6.1 Método das Diferenças Finitas e sua Aplicação

Antes de trazer o conceito de diferenças finitas, é importante evidenciar a EDO do modelo matemático tratado neste trabalho. Para tanto, toma-se as equações 5.11 e 5.19,

$$
\ddot{k}(t) + \dot{v}(t) - \frac{c_e}{c_a}k(t) + \frac{c_e}{c_a}\hat{k} = 0
$$
\n(6.1)

$$
v(t) = \sum_{i=0}^{n} L_i t^i
$$
\n
$$
(6.2)
$$

Fazendo *<sup>c</sup><sup>e</sup> ca* = *m* e derivando 6.2 em função de *t*, com posterior substituição de ambos resultados em 6.1, resulta em,

$$
\ddot{k}(t) - mk(t) = -\sum_{i=1}^{n} L_i t^{i-1} - m\hat{k}
$$
\n(6.3)

Como trata-se de uma EDO de segunda ordem com condições de contorno definidas em *k*(0) e *k*(*T*), um dos métodos que pode ser adotado para solução numérica é o método das diferenças finitas, no qual, segundo Gilat e Subramaniam (2008), as derivadas presentes na equação diferencial são substituídas por aproximações usando diferenças finitas. O mesmo conceito é trazido por Burden e Faires (2011), quando afirmam que métodos que envolvem diferenças finitas para resolver problemas de valores de contorno substituem cada uma das derivadas da equação diferencial por uma aproximação de quociente de diferença apropriada.

Gilat e Subramaniam (2008) ainda ressaltam que para essas aproximações frequentemente são usadas as fórmulas de diferença central, pois fornecem uma melhor precisão.

A Figura 6.1 ilustra o método das diferenças finitas, onde o domínio é dado por [*a, b*] e divido em *N* subintervalos de mesmo tamanho *h*, que são definidos por *N* + 1 pontos de malha. Deste modo,  $h = \frac{(b-a)}{N}$ *N* . Os pontos *a* e *b* são ditos pontos finais (que representam as condições de contorno), e os demais pontos são os pontos internos.

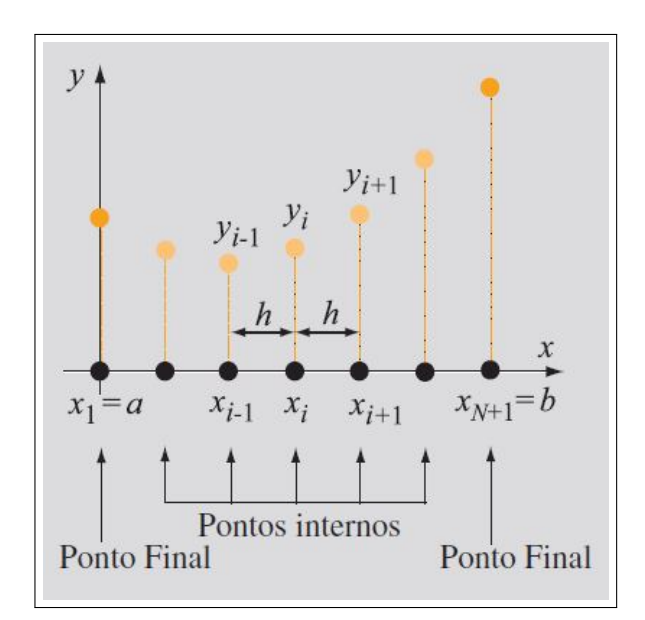

Figura 6.1: Método das Diferenças Finitas Fonte: Gilat e Subramaniam, 2008, p. 418

A aplicação da equação diferencial em cada ponto interno do domínio resultará em um sistema de equações Analíticas que definirá a solução numérica do sistema.

Como o modelo (Equação 6.3) não possui um termo com derivada primeira, foi considerada apenas a aproximação da derivada segunda, nos pontos internos do domínio. Tanto Gilat e Subramaniam (2008), quanto Burden e Faires (2011), assim descrevem a fórmula de diferença central,

$$
\frac{d^2y}{dx^2} = \frac{y_{i-1} - 2y_i + y_{i+1}}{h^2} \tag{6.4}
$$

Então, substituindo a equação 6.4 na equação 6.3, tem-se,

$$
\frac{k(t-1) - 2k(t) + k(t+1)}{h^2} - mk(t) = -\sum_{i=1}^{n} L_i t^{i-1} - m\hat{k} \quad \therefore
$$
\n
$$
k(t-1) - k(t) \left[ 2 + m \right] + k(t+1) = -h^2 \left( \sum_{i=1}^{n} L_i t^{i-1} - m\hat{k} \right)
$$
\n(6.5)

A partir da equação 6.5 foi escrito o código computacional evidenciado no Apêndice F, utilizado para obtenção dos resultados numéricos pelo método das diferenças finitas.

### 6.2 Análise Comparativa dos Resultados Obtidos

Para comparação dos cálculos analítico e numérico, foram tomadas as demandas apresentadas nas tabelas 5.1, 5.2 e 5.3 e adotado  $m = 0, 25$  e  $m = 1, 75$ . Assim, aplicados os valores no código computacional do Apêndice F e considerados os valores já obtidos nos cenários vistos no capítulo 5, tem-se os resultados apresentados a seguir:

| Período<br>$^{(\rm t)}$ | Solução<br>Analítica<br>k(t) | Solução<br>Numérica<br>k(t) | Variação<br>Real | Variação<br>Real $%$ | Variação<br>Absoluta | Variação<br>Absoluta % |
|-------------------------|------------------------------|-----------------------------|------------------|----------------------|----------------------|------------------------|
| $\overline{0}$          | 920                          | 920                         | 0.00<br>$^+$     | $0.00\%$<br>$\pm$    | 0.00                 | $0,00\%$               |
| 1                       | 866                          | 860                         | 6.00<br>÷        | $0.69\%$<br>$\sim$   | 6.00                 | $0,69\%$               |
| $\overline{2}$          | 856                          | 855                         | 1,00<br>÷        | $0.12\%$<br>$\sim$   | 1,00                 | $0,12\%$               |
| 3                       | 857                          | 860                         | 3.00<br>$\pm$    | $0.35\%$<br>$+$      | 3.00                 | $0.35\%$               |
| $\overline{4}$          | 850                          | 852                         | 2,00<br>$^{+}$   | $0.24\%$<br>$+$      | 2,00                 | $0.24\%$               |
| 5                       | 845                          | 847                         | 2,00<br>$\pm$    | $0.24\%$<br>$\pm$    | 2,00                 | $0.24\%$               |
| 6                       | 861                          | 864                         | 3.00<br>$\pm$    | $0.35\%$<br>$\pm$    | 3.00                 | $0.35\%$               |
| 7                       | 930                          | 930                         | 0.00<br>$\pm$    | $0.00\%$<br>$+$      | 0.00                 | $0,00\%$               |
| Total                   |                              |                             | 0,38<br>$^+$     | $0,05\%$<br>$^{+}$   | 2,13                 | 0,25%                  |

**Para oito semanas de demanda (Tabela 5.1) e** *m* **= 0***,* **25**

Tabela 6.1: Soluções Analítica e Numérica para 8 Semanas e *m* igual 0,25 Fonte: O Autor

| Período<br>(t) | Solução<br>Analítica<br>k(t) | Solução<br>Numérica<br>k(t) | Variação<br>Real | Variação<br>Real $%$ | Variação<br>Absoluta | Variação<br>Absoluta % |
|----------------|------------------------------|-----------------------------|------------------|----------------------|----------------------|------------------------|
| $\theta$       | 920                          | 920                         | 0.00<br>$\pm$    | $0.00\%$<br>$\pm$    | 0.00                 | $0.00\%$               |
| 1              | 799                          | 800                         | 1.00<br>$\pm$    | 0.13%<br>$\pm$       | 1.00                 | 0.13%                  |
| $\overline{2}$ | 778                          | 780                         | 2,00<br>$\pm$    | $0.26\%$<br>$+$      | 2,00                 | $0.26\%$               |
| 3              | 777                          | 779                         | 2,00<br>$\pm$    | $0.26\%$<br>$+$      | 2,00                 | $0,26\%$               |
| $\overline{4}$ | 773                          | 775                         | 2,00<br>$\pm$    | $0.26\%$<br>$+$      | 2,00                 | $0.26\%$               |
| $\overline{5}$ | 773                          | 776                         | 3,00<br>$\pm$    | $0.39\%$<br>$\pm$    | 3.00                 | $0.39\%$               |
| 6              | 798                          | 803                         | 5.00<br>$\pm$    | $0.63\%$<br>$\pm$    | 5,00                 | 0.63%                  |
| 7              | 930                          | 930                         | 0.00<br>$\pm$    | $0.00\%$<br>$^{+}$   | 0.00                 | $0.00\%$               |
| Total          |                              |                             | 1,88<br>$^+$     | 0.24%<br>┿           | 1,88                 | $0{,}24\%$             |

**Para oito semanas de demanda (Tabela 5.1) e** *m* **= 1***,* **75**

Tabela 6.2: Soluções Analítica e Numérica para 8 Semanas e *m* igual 1,75 Fonte: O Autor

**Para doze semanas de demanda (Tabela 5.2) e** *m* **= 0***,* **25**

| Período<br>(t)   | Solução<br>Analítica<br>k(t) | Solução<br>Numérica<br>k(t) | Variação<br>Real         | Variação<br>Real $%$ | Variação<br>Absoluta | Variação<br>Absoluta % |
|------------------|------------------------------|-----------------------------|--------------------------|----------------------|----------------------|------------------------|
| $\boldsymbol{0}$ | 920                          | 920                         | 0.00<br>$\ddot{\bullet}$ | $0.00\%$<br>$+$      | 0.00                 | $0,00\%$               |
| $\mathbf{1}$     | 919                          | 930                         | 11,00<br>$^{+}$          | 1,20%<br>$^{+}$      | 11,00                | 1,20%                  |
| 2                | 872                          | 874                         | 2,00<br>$^{+}$           | $0.23\%$<br>$^{+}$   | 2,00                 | $0,23\%$               |
| 3                | 858                          | 865                         | 7.00<br>$+$              | $0.82\%$<br>$+$      | 7,00                 | 0,82%                  |
| $\overline{4}$   | 828                          | 832                         | 4.00<br>$+$              | $0.48\%$<br>$^{+}$   | 4,00                 | 0,48%                  |
| 5                | 800                          | 804                         | 4,00<br>$^{+}$           | $0.50\%$<br>$^{+}$   | 4,00                 | $0,50\%$               |
| 6                | 776                          | 778                         | 2,00<br>$^{+}$           | $0.26\%$<br>$^{+}$   | 2,00                 | $0.26\%$               |
| 7                | 792                          | 795                         | 3.00<br>$+$              | $0.38\%$<br>$^{+}$   | 3.00                 | 0,38%                  |
| 8                | 843                          | 857                         | 14,00<br>$+$             | 1,66\%<br>$+$        | 14.00                | 1,66\%                 |
| 9                | 891                          | 898                         | 7.00<br>$^{+}$           | $0.79\%$<br>$+$      | 7.00                 | $0.79\%$               |
| 10               | 1010                         | 1048                        | 38,00<br>$^{+}$          | 3,76\%<br>$+$        | 38,00                | 3,76%                  |
| 11               | 980                          | 980                         | 0,00<br>$^{+}$           | $0,00\%$<br>$+$      | 0,00                 | $0,00\%$               |
| Total            |                              |                             | 7,67<br>$\pm$            | 0,84%<br>$^+$        | 7,67                 | 0,84%                  |

Tabela 6.3: Soluções Analítica e Numérica para 12 Semanas e *m* igual 0,25 Fonte: O Autor

| Período<br>(t) | Solução<br>Analítica<br>k(t) | Solução<br>Numérica<br>k(t) | Variação<br>Real | Variação<br>Real % | Variação<br>Absoluta | Variação<br>Absoluta % |
|----------------|------------------------------|-----------------------------|------------------|--------------------|----------------------|------------------------|
| $\overline{0}$ | 920                          | 920                         | 0,00<br>$+$      | $0.00\%$<br>$+$    | 0,00                 | $0,00\%$               |
| $\mathbf{1}$   | 831                          | 838                         | 7,00<br>$+$      | $0.84\%$<br>$+$    | 11,00                | 1,20%                  |
| $\overline{2}$ | 781                          | 783                         | 2,00<br>$+$      | $0.26\%$<br>$+$    | 2,00                 | $0,26\%$               |
| 3              | 780                          | 783                         | 3,00<br>$+$      | 0,38%<br>$+$       | 3,00                 | 0,38%                  |
| 4              | 771                          | 770                         | 1,00             | $0.13\%$<br>÷,     | 1,00                 | 0.13%                  |
| 5              | 762                          | 763                         | 1,00<br>$^{+}$   | 0.13%<br>$+$       | 1,00                 | 0,13%                  |
| 6              | 749                          | 749                         | 0.00<br>$+$      | $0.00\%$<br>$+$    | 0.00                 | $0.00\%$               |
| $\overline{7}$ | 753                          | 752                         | 1,00             | $0.13\%$<br>÷,     | 1,00                 | 0.13%                  |
| 8              | 772                          | 777                         | 5,00<br>$+$      | 0.65%<br>$+$       | 5,00                 | 0.65%                  |
| 9              | 783                          | 783                         | 0,00<br>$+$      | $0.00\%$<br>$+$    | 0.00                 | $0.00\%$               |
| 10             | 883                          | 903                         | 20,00<br>$+$     | 2,27%<br>$+$       | 20,00                | 2,27%                  |
| 11             | 980                          | 980                         | 0,00<br>$+$      | $0.00\%$<br>$+$    | 0,00                 | $0,00\%$               |
| Total          |                              |                             | 3,00<br>$^{+}$   | $0.36\%$<br>$^{+}$ | 3,33                 | $0,40\%$               |

**Para doze semanas de demanda (Tabela 5.2) e** *m* **= 1***,* **75**

Tabela 6.4: Soluções Analítica e Numérica para 12 Semanas e *m* igual 1,75 Fonte: O Autor

**Para dezesseis semanas de demanda (Tabela 5.3) e** *m* **= 0***,* **25**

| Período<br>(t) | Solução<br>Analítica<br>k(t) | Solução<br>Numérica<br>k(t) | Variação<br>Real  | Variação<br>Real % | Variação<br>Absoluta | Variação<br>Absoluta % |
|----------------|------------------------------|-----------------------------|-------------------|--------------------|----------------------|------------------------|
| $\overline{0}$ | 920                          | 920                         | 0,00<br>$+$       | $0.00\%$<br>$+$    | 0.00                 | $0,00\%$               |
| 1              | 1750                         | 1860                        | $+110,00$         | 6,29%<br>$+$       | 110,00               | 6,29%                  |
| $\overline{2}$ | 1282                         | 1294                        | 12,00<br>$+$      | 0.94%<br>$^{+}$    | 12,00                | 0.94%                  |
| 3              | 1126                         | 1157                        | 31,00<br>$+$      | 2,75%<br>$+$       | 31,00                | 2,75%                  |
| 4              | 982                          | 992                         | 10,00<br>$+$      | 1,02%<br>$+$       | 10,00                | 1,02%                  |
| 5              | 891                          | 904                         | 13,00<br>$+$      | 1,46%<br>$+$       | 13,00                | 1,46%                  |
| 6              | 821                          | 824                         | 3,00<br>$+$       | 0.37%<br>$+$       | 3,00                 | 0.37%                  |
| 7              | 806                          | 811                         | 5,00<br>$+$       | $0,62\%$<br>$+$    | 5,00                 | 0,62%                  |
| 8              | 824                          | 830                         | 6,00<br>$+$       | 0.73%<br>$+$       | 6,00                 | 0.73%                  |
| 9              | 844                          | 847                         | 3,00<br>$+$       | $0,36\%$<br>$+$    | 3,00                 | 0,36%                  |
| 10             | 888                          | 897                         | 9,00<br>$+$       | 1,01%<br>$+$       | 9,00                 | 1,01%                  |
| 11             | 935                          | 942                         | 7,00<br>$+$       | 0.75%<br>$+$       | 7,00                 | 0,75%                  |
| 12             | 1018                         | 1031                        | 13,00<br>$+$      | 1,28%<br>$+$       | 13,00                | 1,28%                  |
| 13             | 1146                         | 1149                        | 3,00<br>$\ddot{}$ | $0,26\%$<br>$+$    | 3,00                 | $0,26\%$               |
| 14             | 1507                         | 1567                        | 60,00<br>$+$      | 3.98%<br>$+$       | 60,00                | 3.98%                  |
| 15             | 960                          | 960                         | 0,00<br>$+$       | $0,00\%$<br>$+$    | 0,00                 | $0,00\%$               |
| Total          |                              |                             | 17,81<br>$^{+}$   | 1,36%<br>$^{+}$    | 17,81                | 1,36%                  |

Tabela 6.5: Soluções Analítica e Numérica para 16 Semanas e *m* igual 0,25 Fonte: O Autor

| Período<br>(t) | Solução<br>Analítica<br>k(t) | Solução<br>Numérica<br>k(t) | Variação<br>Real | Variação<br>Real $%$       | Variação<br>Absoluta | Variação<br>Absoluta % |
|----------------|------------------------------|-----------------------------|------------------|----------------------------|----------------------|------------------------|
| $\overline{0}$ | 920                          | 920                         | 0,00<br>$+$      | $0,00\%$<br>$+$            | 0,00                 | $0.00\%$               |
| 1              | 1272                         | 1302                        | 30,00<br>$+$     | 2,36%<br>$+$               | 30,00                | 2,36%                  |
| 2              | 849                          | 844                         | 5,00             | $0.59\%$<br>÷,             | 5,00                 | $0.59\%$               |
| 3              | 812                          | 822                         | 10,00<br>$^{+}$  | 1,23\%<br>$^{+}$           | 10.00                | 1,23%                  |
| $\overline{4}$ | 777                          | 776                         | 1,00             | $0.13\%$<br>$\equiv$       | 1,00                 | 0.13%                  |
| 5              | 768                          | 771                         | 3.00<br>$+$      | $0.39\%$<br>$+$            | 3,00                 | $0,39\%$               |
| 6              | 751                          | 749                         | 2,00             | $0,27\%$<br>$\blacksquare$ | 2,00                 | 0,27%                  |
| $\overline{7}$ | 755                          | 755                         | 0.00<br>$^{+}$   | $0.00\%$<br>$^{+}$         | 0.00                 | $0.00\%$               |
| 8              | 766                          | 767                         | 1,00<br>$+$      | $0,13\%$<br>$+$            | 1,00                 | $0,13\%$               |
| 9              | 766                          | 765                         | 1,00             | $0.13\%$<br>u,             | 1,00                 | 0.13%                  |
| 10             | 776                          | 778                         | 2,00<br>$^{+}$   | $0,26\%$<br>$^{+}$         | 2,00                 | $0,26\%$               |
| 11             | 775                          | 775                         | 0.00<br>$+$      | $0.00\%$<br>$+$            | 0.00                 | $0.00\%$               |
| 12             | 788                          | 793                         | 5,00<br>$+$      | 0,63%<br>$+$               | 5,00                 | 0,63%                  |
| 13             | 825                          | 823                         | 2,00             | $0.24\%$<br>÷,             | 2,00                 | $0.24\%$               |
| 14             | 1145                         | 1158                        | 13,00<br>$\pm$   | 1,14\%<br>$\pm$            | 13,00                | 1,14\%                 |
| 15             | 960                          | 960                         | 0,00<br>$^{+}$   | $0,00\%$<br>$^{+}$         | 0,00                 | $0,00\%$               |
| Total          |                              |                             | 3,31<br>$\pm$    | $0,30\%$<br>$+$            | 4,69                 | 0,47%                  |

**Para dezesseis semanas de demanda (Tabela 5.3) e** *m* **= 1***,* **75**

Tabela 6.6: Soluções Analítica e Numérica para 16 Semanas e *m* igual 1,75 Fonte: O Autor

Analisando as tabelas apresentadas, bem como o gráfico demonstrado na Figura 6.2, verifica-se que a oscilação média absoluta entre os resultados obtidos pela solução numérica com diferenças finitas não ultrapassou 1*,* 36% daqueles resultados obtidos pela solução analítica aplicando a transformada de Laplace. Sendo que, em sua maioria, as variações ficaram abaixo de 0*,* 90%. Isso demonstra que os resultados apresentam uma similaridade, com margem de erro muito baixa.

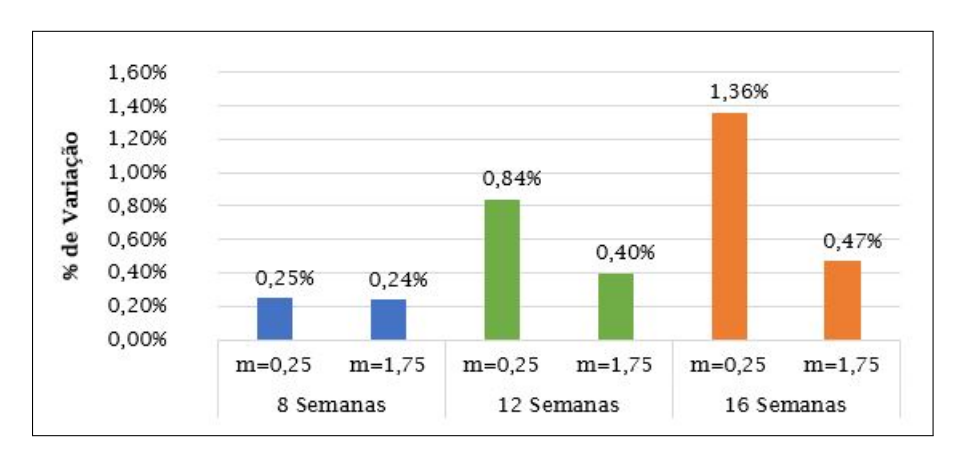

Figura 6.2: Gráfico das Variações Médias entre os Resultados Analítico e Numérico Fonte: O Autor

Para o caso de uma demanda de oito semanas, onde o modelo matemático proposto é mais eficiente, conforme destacado no capítulo 5, essa diferença entre os resultados obtidos nos dois tipos de cálculo foi ainda menor, não ultrapassando 0*,* 25% de variação para as análises realizadas.

Diante dessas constatações, é relevante sugerir que a equação proposta no modelo matemático atende ao objetivo de aplicação da transformada de Laplace.

# Capítulo 7

## Conclusões e Trabalhos Futuros

Neste capítulo são expostas as análises e considerações quanto ao trabalho apresentado e simulações realizadas através da utilização do MATLAB, demonstrando o atendimento dos objetivos traçados e discorrendo sobre as propostas de trabalhos futuros.

### 7.1 Conclusões

Diante do que foi exposto ao longo deste estudo, considera-se atingido tanto o objetivo geral de demonstração da aplicação da transformada de Laplace em um modelo matemático voltado para o processo de reposição de estoques de materiais inseridos em um processo produtivo contínuo, quanto os objetivos específicos, uma vez que foram definidos e demonstrados os cálculos analítico e numérico, sendo este último através do método das diferenças finitas, com um grau de similaridade relevante entre os resultados obtidos nas duas formas de cálculo. Para suportar a aplicação e análise do modelo matemático através de simulações em variados cenários, foram elaborados códigos em linguagem MATLAB.

Das simulações, verificou-se que nos quatro primeiros cenários, com oito semanas de demanda, quanto maior o valor assumido por *m* (relação entre o custo de manter estoques e o custo de repor os estoques), menor foi a quantidade adquirida de material. Isso ocorreu porque a medida que o custo de manter os estoques assumiu uma proporção maior em relação ao custo de aquisição de estoques, foi mais conveniente reduzir os níveis de material estocado, mas buscando sempre respeitar o atendimento da demanda que fora projetada, uma vez que o modelo propõe um nível de estoque ótimo, isto é, que atenda a demanda, ao mesmo tempo que otimiza o custo total do estoque, através das quantidades adquiridas.

De forma gráfica, a medida que o valor de *m* foi aumentado, observou-se uma tendência de aproximação da curva que representa o nível de estoque ao final do período em relação à reta que representa o estoque de segurança, vide figuras 5.2, 5.4, 5.6 e 5.8.

A utilização do estoque de segurança pode ocorrer em caso de atrasos ou faltas no processo de reposição do estoque, sendo importante lembrar que neste trabalho não foi considerado, nos cálculos do modelo, o custo das faltas de estoque, logo, a manutenção de estoque de segurança aumentou o custo total dos estoques, enquanto minimizou o risco de não atendimento das demandas. Até porque, num processo contínuo, a falta de material implicaria em parada de produção e as consequências ocasionadas por este fato poderiam gerar custos ainda maiores.

Nos cenários de 5 a 8, com doze semanas de demanda, também houve uma redução na quantidade de material adquirido para reposição dos níveis de estoques a medida que o valor de m aumentou. Tal como foi visto nos cenários anteriores, isso se deu devido a variação a maior da proporção do custo de manter estoques, o que impactou numa redução dos níveis de material armazenados.

Contudo, nesses cenários, quando o custo de manter os estoques assumiu um valor maior ou igual ao custo de aquisição, passou a haver, em um dado momento, a utilização do estoque de segurança. Esse fato leva ao questionamento sobre aumentar o estoque de segurança para reduzir a necessidade de sua utilização. E a resposta, com base nos critérios considerados nesses cenários, é que mesmo aumentando o nível de estoque de segurança haveria, em um dado ponto, a demanda por seu consumo. Isso ocorre porque o modelo busca o nível ótimo de estoques com a otimização dos custos o que, para cenários com mais de oito semanas, passa pelo consumo de parte do estoque de segurança quando o custo de estocar for maior ou igual ao custo de aquisição do material.

Já para os cenários de 9 a 12, com dezesseis semanas de demanda, foi possível notar que nos gráficos que representam a variação dos estoques (Figuras 5.18, 5.20, 5.22 e 5.24) houve picos próximos aos extremos (fronteiras) do intervalo de tempo considerado, onde sugere um volume elevado de material em estoque, ao passo que em outros momentos, dentro do mesmo intervalo, apresentou consumo do estoque de segurança, como foi possível verificar nos cenários 10, 11 e 12. Essa oscilação permitiu deduzir que o modelo não é eficiente para períodos longos.

Baseado nessas análises, o que se conclui é que o modelo proposto apresentou os melhores resultados para cenários com até oito semanas. Para períodos superiores, até doze semanas, houve a necessidade de administrar o consumo do estoque de segurança

em certos momentos, o que poderia aumentar o risco de eventuais faltas. Para períodos maiores que doze semanas não é aconselhado a utilização do modelo, pois a variação entre os níveis de estoque ao longo do tempo se mostrou inconsistente, com momentos de estoques elevados e outros de estoques insuficientes, com necessidade de utilização do estoque de segurança.

De um modo geral, o estudo permitiu verificar a importância de se avaliar as variáveis relacionadas a gestão dos estoques, afim de buscar sempre o melhor cenário para atendimento das demandas previstas.

### 7.2 Trabalhos Futuros

O estudo apresentado mostrou-se relevante, porém, como forma de incrementar as análises, é pertinente considerar a inclusão, no modelo matemático proposto, do custo relacionado a eventuais faltas de estoque, já que isso permitiria uma visão abrangente do custo total e seu impacto na definição dos níveis de materiais mantidos em estoque.

Com essa nova variável ao modelo, sugere-se uma reavaliação da utilização do estoque de segurança para verificar a real necessidade de sua manutenção, os riscos envolvidos e a convergência para conceitos relacionados a *just in time*.

A reformulação no modelo também implica na adequação dos códigos computacionais e revisão do cálculo numérico.

## Referências

BALLOU, R. H. *Gerenciamento da Cadeia de Suprimentos-: Logística Empresarial*. Tradução de Raul Rubenich. 5. ed. Porto Alegre: Bookman, 2006.

BARROSO, L. C. et al. *Cálculo Numérico: com aplicações*. 2. ed. São Paulo: Harbra, 1987.

BURDEN, R. L.; FAIRES, J. D. *Numerical Analysis*. 9. ed. Boston: Cengage, 2011.

BUTKOV, E. *Física Matemática*. Tradução de João Bosco Pitombeira Fernandes de Carvalho. Rio de Janeiro: Guanabara, 1988.

CHIAVENATO, I. *Gestão da Produção: uma abordagem introdutória*. 3. ed. Barueri: Manole, 2014.

DIAS, M. A. P. *Administração de Materiais: uma abordagem logística*. 5. ed. São Paulo: Atlas, 2010.

DORF, R. C.; BISHOP, R. H. *Sistemas de Controle Moderno*. Tradução de Bernardo Severo da Silva Filho. 8. ed. Rio de Janeiro: LTC, 2001.

EDGAR, T. F.; HIMMELBLAU, D. M.; LASDON, L. S. *Optimization of Chemical Processes*. 2. ed. New York: McGraw-Hill, 2001.

ELSGOLTZ, L. *Ecuaciones Diferenciales y Cálculo Variacional*. Moscú: Editorial MIR, 1969.

ERDéLYI, A. Harry Bateman. *Journal of the London Mathematical Society*, p. 300–310, 1946.

FELíCIO, L. C. *Modelagem da Dinâmica de Sistemas e Estudo da Resposta*. 2. ed. São Carlos: RiMa, 2010.

FLORES, A. P. X. *Cálculo Variacional: aspectos teóricos e aplicações. 2011. 69 f.* Dissertação (mestrado) - Universidade Estadual Paulista, Instituto de Geociências e Ciências Exatas. Rio Claro: Universidade Estadual Paulista, 2011.

GARCIA, C. *Modelagem e Simulação de Processos Industriais e de Sistemas Eletromecânicos*. São Paulo: EDUSP, 1997.

GILAT, A.; SUBRAMANIAM, V. *Métodos Numéricos para Engenheiros e Cientistas: uma introdução com aplicações usando o MATLAB*. Tradução de Alberto Resende de Conti. Porto Alegre: Bookman, 2008.

HWANG, C. L.; FAN, L. T.; ERICKSON, L. E. Optimum production planning by the maximum principle. *Management Science*, v. 19, n. 9, p. 751–755, 1967.

JUNIOR, P. N. A. *Gestão de Estoques e Eficiência Dinâmica: uma abordagem integrada entre Análise Envoltória de Dados (DEA) e Teoria de Controle Ótimo (OCT). 2018. 187 f.* Tese (Doutorado em Engenharia de Produção) Escola de Engenharia de São Carlos. São Carlos: Universidade de São Paulo, 2018.

KREYSZIG, E. *Matemática Superior para Engenharia*. Tradução de Luís Antônio Fajardo Pontes. 9. ed. Rio de Janeiro: LTC, 2009. v. 1.

LEITãO, A. Cálculo variacional e controle Ótimo. *23ž Colóquio Brasileiro de Matemática*, IMPA, 2001.

LEMOS, N. A. *Mecânica Analítica*. 2. ed. São Paulo: Editora Livraria da Física, 2007.

LUSTOSA, L. et al. *Planejamento e Controle da Produção*. Rio de Janeiro: Elsevier, 2008.

MARTINS, P. G.; LAUGENI, F. P. *Administração da Produção*. 2. ed. São Paulo: Saraiva, 2005.

MILLAR, D. et al. *The Cambridge Dictionary of Scientists*. 2. ed. New York: Cambridge University Press, 2002.

MONTEIRO, L. H. A. *Sistemas Dinâmicos*. 4. ed. São Paulo: Livraria da Física, 2019.

MOREIRA, D. A. *Administração da Produção e Operações*. 2. ed. São Paulo: Cengage Learning, 2012.

NAIDU, D. S. *Optimal Control Systems*. Boca Raton: CRC Press LLC, 2003.

OGATA, K. *Modern Control Engineering*. 5. ed. New Jersey: Prentice Hall, 2010.

OLIVEIRA, G. H. C.; PACHECO, E. O. Análise de cadeias de suprimentos e do efeito chicote usando sistemas dinâmicos. *XXIV Encontro Nacional de Engenharia de Produção*, ABEPRO, p. 77–84, 2004. Disponível em: <https: //www.abepro.org.br/biblioteca/ENEGEP2004\ $\mathbb{E}$ negep0101\ $\mathbb{O}854.$ pdf>. Acesso em: 27 set. 2022.

PORUBSKY, S. Mathias lerch (1860-1922). *Siauliai Mathematical Seminar*, v. 8, n. 16, p. 197–222, 2013.

RICIERI, A. P. *Construindo a Transformada de Laplace*. São José dos Campos: Prandiano, 1988.

ROQUE, T. De andronov a peixoto: a noção de estabilidade estrutural e as primeiras motivações da escola brasileira de sistemas dinâmicos. *Revista Brasileira de História da Matemática*, v. 7, n. 14, p. 233–246, 2007.

SAUTER, E.; AZEVEDO, F. S.; STRAUCH, I. M. F. *Transformada de Laplace: um livro colaborativo.* [s.n.], 2022. Disponível em: <https://www.ufrgs.br/reamat/ -Transformadas-Integrais/livro-tl/main.html>. Acesso em: 15 nov. 2022.

SCHIFF, J. L. *The Laplace Transform: theory and applications*. New York: Springer, 1999.

SETHI, S. P.; THOMPSON, G. L. *Optimal Control Theory: application to management science and economics*. 2. ed. New York: Springer, 2006.

SILVA, C. J.; TORRES, D. F. M.; TRéLAT, E. O controlo Óptimo e as suas múltiplas aplicações. *Boletim da SPM*, v. 61, p. 11–37, 2009.

SLACK, N.; BRANDON-JONES, A.; JOHNSTON, R. *Administração da Produção*. Tradução de Daniel Vieira. 8. ed. São Paulo: Atlas, 2018.

SPIEGEL, M. R. *Laplace Transforms*. New York: Mc Graw-Hill, 1965.

SPITZER, S. *Vorlesungen Über Lineare Differential-Gleichungen*. Wien: Gerold, 1878.

THOMPSON, G. L.; SETHI, S. P. Turnpike horizons for production planning. *Management Science*, v. 26, n. 3, p. 229–241, 1980.

TONIDANDEL, D. A. V.; ARAúJO, A. E. A. Transformada de laplace: uma obra de engenharia. *Revista Brasileira de Ensino de Física*, v. 34, n. 2, p. 2601, 2012.

TUBINO, D. F. *Planejamento e Controle da Produção: teoria e prática*. 2. ed. São Paulo: Atlas, 2009.

VILLATE, J. E. *Introdução aos Sistemas Dinâmicos: uma abordagem prática com Máxima*. Porto: Edição do autor, 2007. Disponível em: <https://villate.org/pt/ publications/index.html>. Acesso em: 12 dez. 2022.

ZILL, D. G. *Equações Diferenciais: com aplicações em modelagem*. Tradução Márcio Koji Umezawa. 3. ed. São Paulo: Cengage Learning, 2016.

ZILL, D. G.; CULLEN, M. R. *Equações Diferenciais*. Tradução Antonio Zumpano. 3. ed. São Paulo: Pearson Makron Book, 2001.

# APÊNDICE A -- Tabela de Transformadas de Laplace

Neste anexo estão relacionadas algumas das transformadas de Laplace mais comumente encontradas na literatura, bem como suas respectivas inversas.

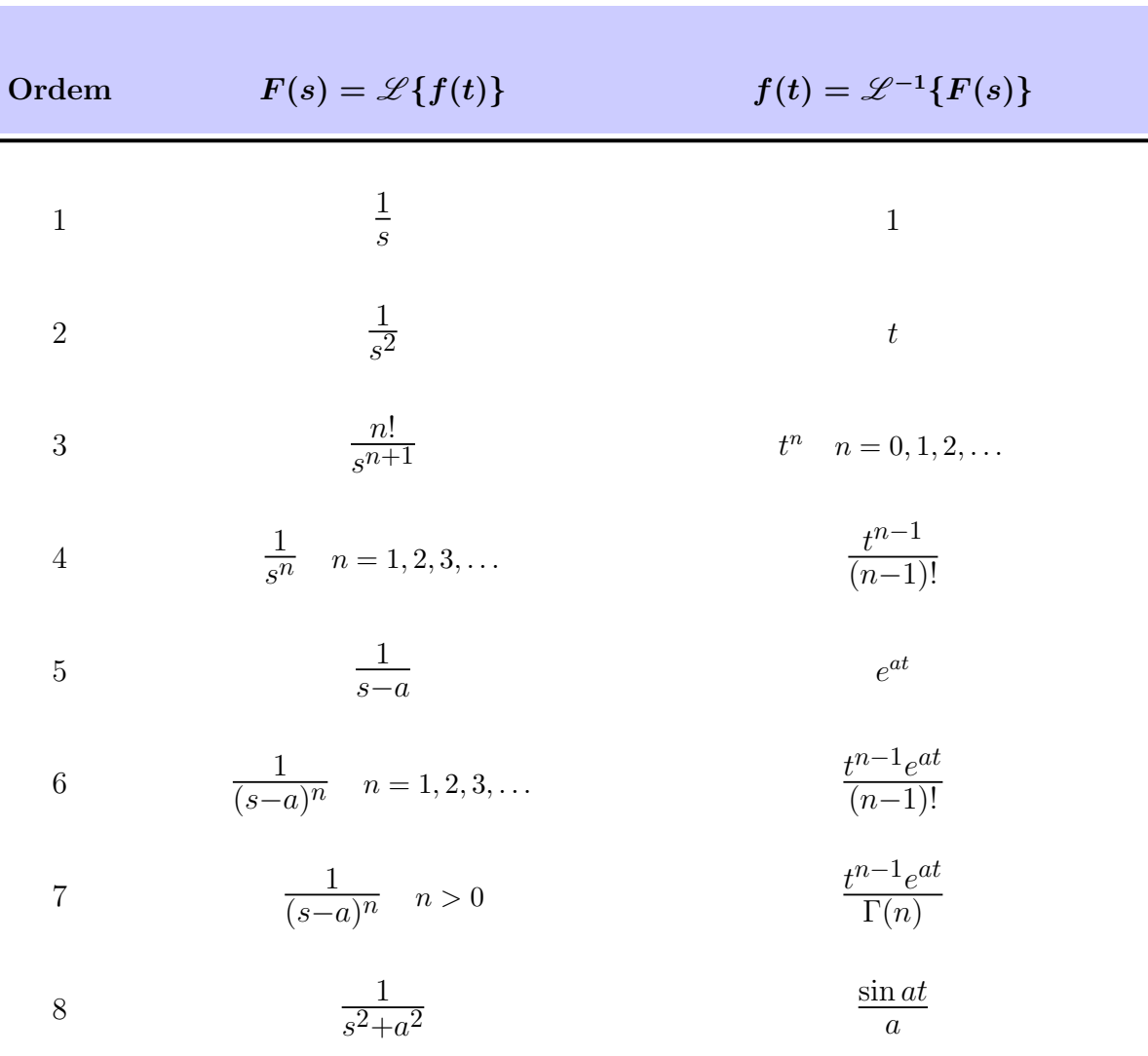

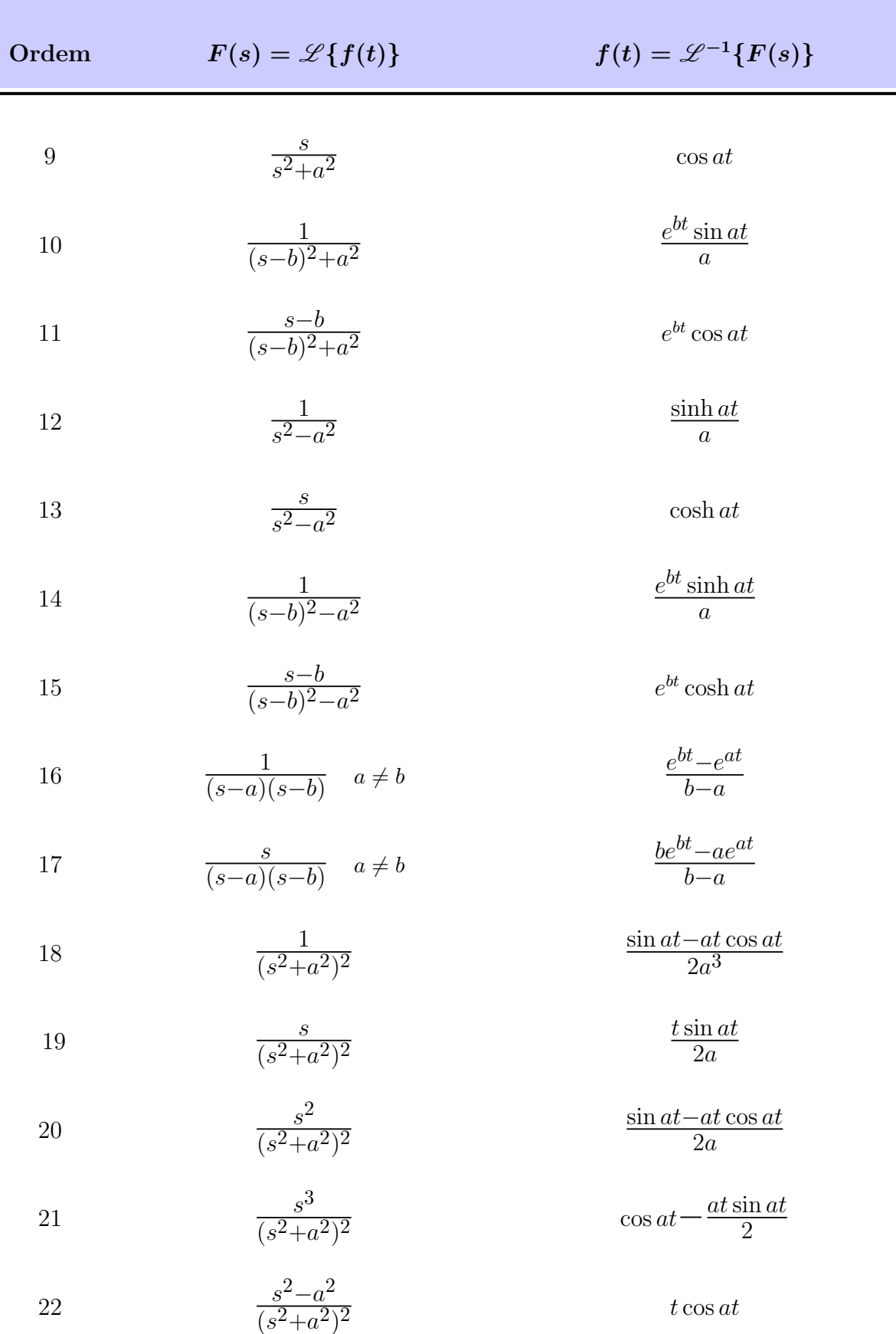

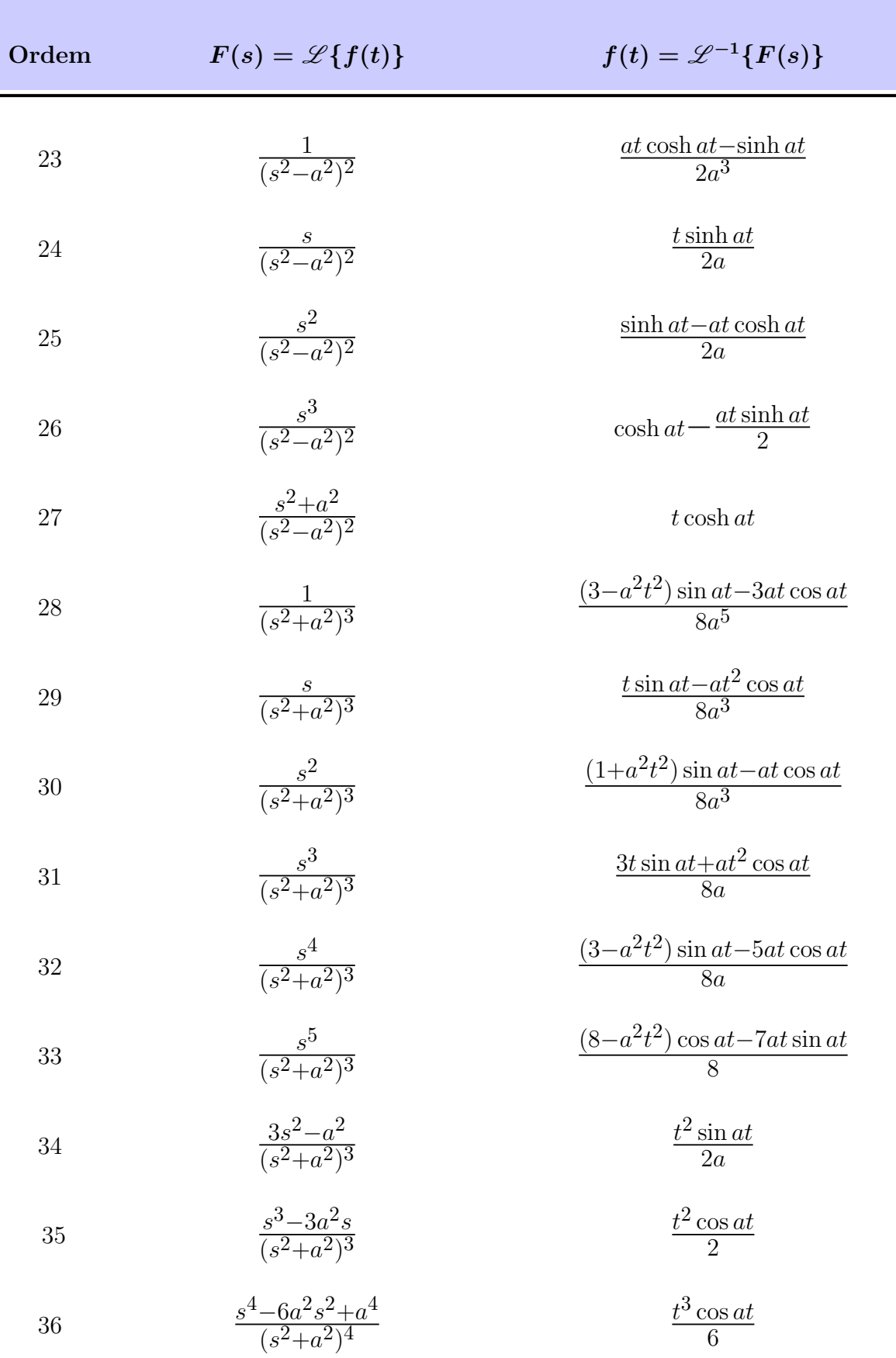

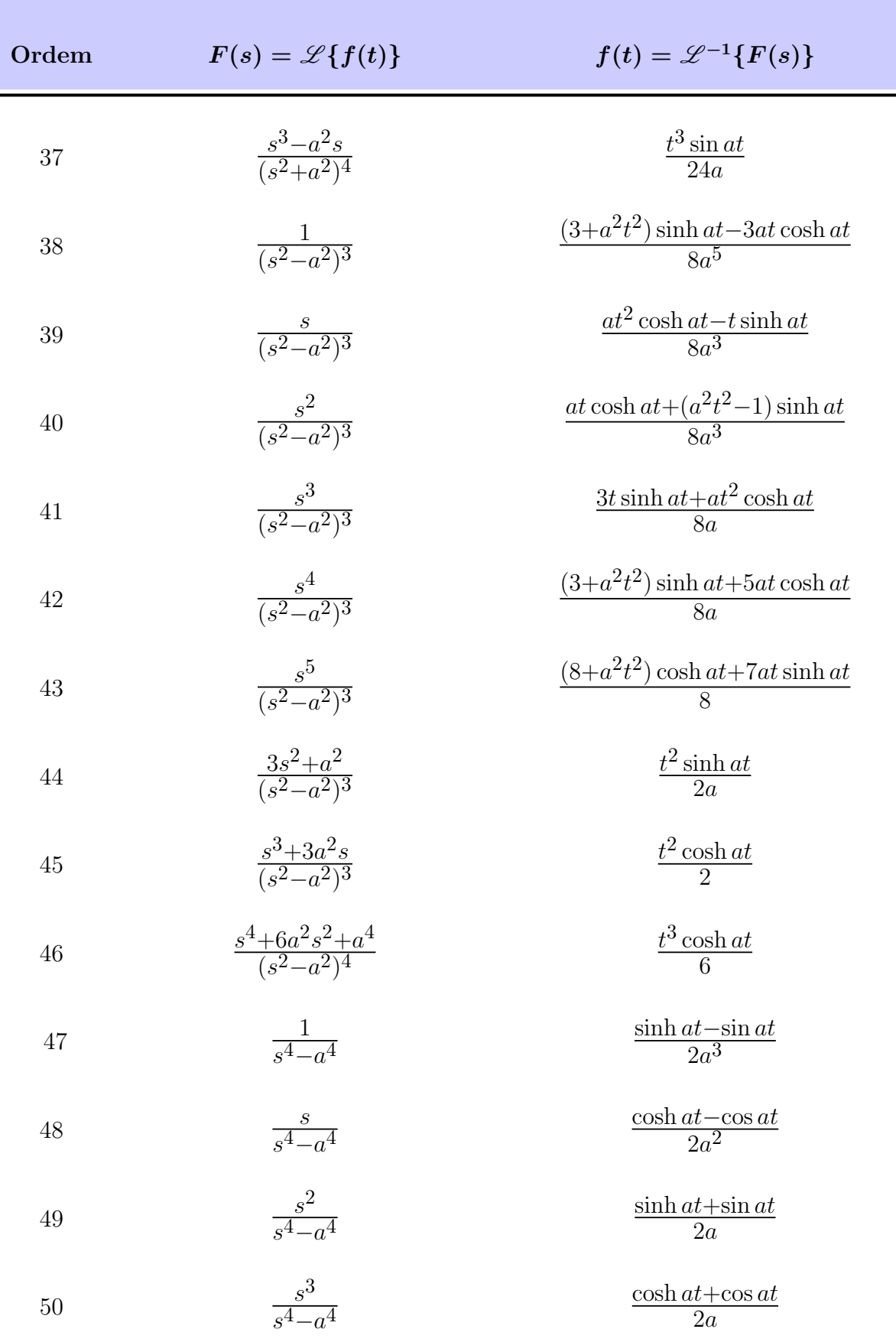

# APÊNDICE B -- Racional de Cálculo **3** *<sup>o</sup>* Termo Equação Geral do Modelo

Para definir o 3<sup>°</sup> termo da equação geral do modelo, ou seja,  $\mathscr{L}^{-1}$  $\int sV(s)$ *s* <sup>2</sup> *− m*  $\mathcal{L}$ , foi considerada a equação 5.21, definida no capítulo 5, e que toma como base a interpolação de Lagrange, logo,

$$
\mathscr{L}^{-1}\left\{\frac{sV(s)}{s^2-m)}\right\} = \sum_{i=0}^n L_i \left[ \mathscr{L}^{-1}\left\{ \frac{i!}{s^i(s^2-m)} \right\} \right]
$$

A partir desta relação, foi estudado o comportamento do termo *L <sup>−</sup>*<sup>1</sup> *i*!  $s^i(s^2 - m)$  $\mathcal{L}$ para uma amostragem de valores de *i* variando de 0 a 6, *∀ i ∈* N:

Para  $i = 0$ 

$$
\mathcal{L}^{-1}\left\{\frac{i!}{s^i(s^2-m)}\right\} \cdot \cdot
$$

$$
\mathcal{L}^{-1}\left\{\frac{0!}{s^0(s^2-m)}\right\} \cdot \cdot
$$

$$
\mathcal{L}^{-1}\left\{\frac{1}{s^2-m}\right\} = \boxed{\frac{\operatorname{senh}\sqrt{m}\ t}{\sqrt{m}}}
$$
(B.1)

Para  $i = 1$ 

$$
\mathcal{L}^{-1}\left\{\frac{i!}{s^i(s^2-m)}\right\} \dots
$$
  

$$
\mathcal{L}^{-1}\left\{\frac{1!}{s^1(s^2-m)}\right\} \tag{B.2}
$$

Resolvendo a equação B.2 por frações parciais,

$$
\mathcal{L}^{-1}\left\{\frac{1!}{s(s^2-m)}\right\} = \mathcal{L}^{-1}\left\{\frac{A}{s} + \frac{Bs + C}{(s^2-m)}\right\}
$$

$$
= \mathcal{L}^{-1}\left\{\frac{A(s^2-m) + s(Bs+C)}{s(s^2-m)}\right\}
$$

$$
= \mathcal{L}^{-1}\left\{\frac{As^2 - Am + Bs^2 + Cs}{s(s^2-m)}\right\}
$$

$$
= \mathcal{L}^{-1}\left\{\frac{(A+B)s^2 + Cs - Am}{s(s^2-m)}\right\}
$$

Então, igualando as partes, tem-se o sistema,

$$
\begin{cases}\nA + B = 0 \\
C = 0 \\
-Am = 1!\n\end{cases}
$$

Logo,

$$
A=-\frac{1!}{m}
$$

$$
A + B = 0 \rightarrow -\frac{1!}{m} + B = 0 \rightarrow B = \frac{1!}{m}
$$

Então,

$$
\mathcal{L}^{-1}\left\{\frac{1!}{s(s^2-m)}\right\} = \mathcal{L}^{-1}\left\{\frac{\left(-\frac{1!}{m}\right)}{s} + \frac{\left(\frac{1!}{m}s\right)}{(s^2-m)}\right\}
$$

$$
= -\frac{1!}{m}\left[\mathcal{L}^{-1}\left\{\frac{1}{s}\right\}\right] + \frac{1!}{m}\left[\mathcal{L}^{-1}\left\{\frac{s}{s^2-m}\right\}\right].
$$

$$
\mathcal{L}^{-1}\left\{\frac{1!}{s(s^2-m)}\right\} = \boxed{-\frac{1!}{0!m}t^0 + \frac{1!}{m}\cosh(\sqrt{m}t)}
$$
(B.3)

**Para** *i* **= 2**

$$
\mathcal{L}^{-1}\left\{\frac{i!}{s^i(s^2-m)}\right\} \dots
$$
  

$$
\mathcal{L}^{-1}\left\{\frac{2!}{s^2(s^2-m)}\right\} \tag{B.4}
$$

Resolvendo a equação B.4 por frações parciais,

$$
\mathcal{L}^{-1}\left\{\frac{2!}{s^2(s^2-m)}\right\} = \mathcal{L}^{-1}\left\{\frac{A_1}{s} + \frac{A_2}{s^2} + \frac{Bs+C}{(s^2-m)}\right\}
$$

$$
= \mathcal{L}^{-1}\left\{\frac{A_1s(s^2-m) + A_2(s^2-m) + (Bs+C)s^2}{s^2(s^2-m)}\right\}
$$

$$
= \mathcal{L}^{-1}\left\{\frac{A_1s^3 - A_1ms + A_2s^2 - A_2m + Bs^3 + Cs^2}{s^2(s^2-m)}\right\}
$$

$$
= \mathscr{L}^{-1}\bigg\{\frac{(A_1+B)s^3 + (A_2+C)s^2 - A_1ms - A_2m}{s^2(s^2-m)}\bigg\}
$$

Então, igualando as partes, tem-se o sistema,

$$
\begin{cases}\nA_1 + B = 0 \\
A_2 + C = 0 \\
-A_1 m = 0 \\
-A_2 m = 2!\n\end{cases}
$$

Logo,

$$
A_2 = -\frac{2!}{m}
$$

$$
A_1 = 0
$$

$$
A_1 + B = 0 \rightarrow 0 + B = 0 \rightarrow B = 0
$$

$$
A_2 + C = 0 \rightarrow -\frac{2!}{m} + C = 0 \rightarrow C = \frac{2!}{m}
$$

Então,

$$
\mathcal{L}^{-1}\left\{\frac{2!}{s^2(s^2-m)}\right\} = \mathcal{L}^{-1}\left\{\frac{0}{s} + \frac{\left(-\frac{2!}{m}\right)}{s^2} + \frac{0s + \left(\frac{2!}{m}\right)}{(s^2-m)}\right\}
$$

$$
= -\frac{2!}{m}\left[\mathcal{L}^{-1}\left\{\frac{1}{s^2}\right\}\right] + \frac{2!}{m}\left[\mathcal{L}^{-1}\left\{\frac{1}{s^2-m}\right\}\right].
$$

$$
\mathcal{L}^{-1}\left\{\frac{2!}{s^2(s^2-m)}\right\} = \left| -\frac{2!}{1!m}t^1 + \frac{2!}{m}\frac{\operatorname{senh}(\sqrt{m}\ t)}{\sqrt{m}} \right| \tag{B.5}
$$

### Para  $i = 3$

$$
\mathcal{L}^{-1}\left\{\frac{i!}{s^i(s^2-m)}\right\} \cdot \cdot
$$
  

$$
\mathcal{L}^{-1}\left\{\frac{3!}{s^3(s^2-m)}\right\} \tag{B.6}
$$

*√*

Resolvendo a equação B.6 por frações parciais,

$$
\mathcal{L}^{-1}\left\{\frac{3!}{s^3(s^2-m)}\right\} = \mathcal{L}^{-1}\left\{\frac{A_1}{s} + \frac{A_2}{s^2} + \frac{A_3}{s^3} + \frac{Bs+C}{(s^2-m)}\right\}
$$
  

$$
= \mathcal{L}^{-1}\left\{\frac{A_1s^2(s^2-m) + A_2s(s^2-m) + A_3(s^2-m) + (Bs+C)s^3}{s^3(s^2-m)}\right\}
$$
  

$$
= \mathcal{L}^{-1}\left\{\frac{A_1s^4 - A_1ms^2 + A_2s^3 - A_2ms + A_3s^2 - A_3m + Bs^4 + Cs^3}{s^3(s^2-m)}\right\}
$$
  

$$
= \mathcal{L}^{-1}\left\{\frac{(A_1+B)s^4 + (A_2+C)s^3 + (A_3-A_1m)s^2 - A_2ms - A_3m}{s^3(s^2-m)}\right\}
$$

Então, igualando as partes, tem-se o sistema,

$$
\begin{cases}\nA_1 + B = 0 \\
A_2 + C = 0 \\
A_3 - A_1 m = 0 \\
-A_2 m = 0 \\
-A_3 m = 3!\n\end{cases}
$$

Logo,

$$
A_3 = -\frac{3!}{m}
$$

 $A_2 = 0$ 

$$
A_3 - A_1 m = 0 \rightarrow A_1 m = -\frac{3!}{m} \rightarrow A_1 = -\frac{3!}{m^2}
$$
  

$$
A_1 + B = 0 \rightarrow -\frac{3!}{m^2} + B = 0 \rightarrow B = \frac{3!}{m^2}
$$
  

$$
A_2 + C = 0 \rightarrow 0 + C = 0 \rightarrow C = 0
$$

Então,

$$
\mathcal{L}^{-1}\left\{\frac{3!}{s^3(s^2-m)}\right\} = \mathcal{L}^{-1}\left\{\frac{\left(-\frac{3!}{m^2}\right)}{s} + \frac{0}{s^2} + \frac{\left(-\frac{3!}{m}\right)}{s^3} + \frac{\left(-\frac{3!}{m^2}\right)s + 0}{(s^2-m)}\right\}
$$

$$
= -\frac{3!}{m^2}\left[\mathcal{L}^{-1}\left\{\frac{1}{s}\right\}\right] - \frac{3!}{m}\left[\mathcal{L}^{-1}\left\{\frac{1}{s^3}\right\}\right] + \frac{3!}{m^2}\left[\mathcal{L}^{-1}\left\{\frac{s}{s^2-m}\right\}\right].
$$

$$
\mathcal{L}^{-1}\left\{\frac{3!}{s^3(s^2-m)}\right\} = \boxed{-\frac{3!}{0!m^2}t^0 - \frac{3!}{2!m}t^2 + \frac{3!}{m^2}cosh(\sqrt{m}t)}
$$
(B.7)

### Para $i=4$

$$
\mathcal{L}^{-1}\left\{\frac{i!}{s^i(s^2-m)}\right\} \dots
$$
  

$$
\mathcal{L}^{-1}\left\{\frac{4!}{s^4(s^2-m)}\right\} \tag{B.8}
$$

Resolvendo a equação B.8 por frações parciais,

$$
\mathcal{L}^{-1}\left\{\frac{4!}{s^4(s^2-m)}\right\} = \mathcal{L}^{-1}\left\{\frac{A_1}{s} + \frac{A_2}{s^2} + \frac{A_3}{s^3} + \frac{A_4}{s^4} + \frac{Bs+C}{(s^2-m)}\right\}
$$
  

$$
= \mathcal{L}^{-1}\left\{\frac{A_1s^3(s^2-m) + A_2s^2(s^2-m) + A_3s(s^2-m) + A_4(s^2-m) + (Bs+C)s^4}{s^4(s^2-m)}\right\}
$$
  

$$
= \mathcal{L}^{-1}\left\{\frac{A_1s^5 - A_1ms^3 + A_2s^4 - A_2ms^2 + A_3s^3 - A_3ms + A_4s^2 - A_4m + Bs^5 + Cs^4}{s^4(s^2-m)}\right\}
$$
  

$$
= \mathcal{L}^{-1}\left\{\frac{(A_1+B)s^5 + (A_2+C)s^4 + (A_3-A_1m)s^3 + (A_4-A_2m)s^2 - A_3ms - A_4m}{s^4(s^2-m)}\right\}
$$

Então, igualando as partes, tem-se o sistema,

$$
\begin{cases}\nA_1 + B = 0 \\
A_2 + C = 0 \\
A_3 - A_1 m = 0 \\
A_4 - A_2 m = 0 \\
-A_3 m = 0 \\
-A_4 m = 4!\n\end{cases}
$$

Logo,

$$
A_4 = -\frac{4!}{m}
$$

 $A_3 = 0$ 

$$
A_4 - A_2 m = 0 \rightarrow A_2 m = -\frac{4!}{m} \rightarrow A_2 = -\frac{4!}{m^2}
$$
  

$$
A_3 - A_1 m = 0 \rightarrow A_1 m = 0 \rightarrow A_1 = 0
$$
  

$$
A_2 + C = 0 \rightarrow -\frac{4!}{m^2} + C = 0 \rightarrow C = \frac{4!}{m^2}
$$
  

$$
A_1 + B = 0 \rightarrow 0 + B = 0 \rightarrow B = 0
$$

Então,

$$
\mathscr{L}^{-1}\left\{\frac{4!}{s^4(s^2-m)}\right\} = \mathscr{L}^{-1}\left\{\frac{0}{s} + \frac{\left(-\frac{4!}{m^2}\right)}{s^2} + \frac{0}{s^3} + \frac{\left(-\frac{4!}{m}\right)}{s^4} + \frac{0s + \left(\frac{4!}{m^2}\right)}{(s^2-m)}\right\}
$$

$$
= -\frac{4!}{m^2} \left[ \mathcal{L}^{-1} \left\{ \frac{1}{s^2} \right\} \right] - \frac{4!}{m} \left[ \mathcal{L}^{-1} \left\{ \frac{1}{s^4} \right\} \right] + \frac{4!}{m^2} \left[ \mathcal{L}^{-1} \left\{ \frac{1}{s^2 - m} \right\} \right] \cdots
$$

$$
\mathcal{L}^{-1} \left\{ \frac{4!}{s^4 (s^2 - m)} \right\} = \boxed{-\frac{4!}{1! m^2} t^1 - \frac{4!}{3! m} t^3 + \frac{4!}{m^2} \frac{\operatorname{senh}(\sqrt{m} \ t)}{\sqrt{m}}}
$$
(B.9)

Para  $i = 5$ 

$$
\mathcal{L}^{-1}\left\{\frac{i!}{s^i(s^2-m)}\right\} \therefore
$$
  

$$
\mathcal{L}^{-1}\left\{\frac{5!}{s^5(s^2-m)}\right\} \tag{B.10}
$$

Resolvendo a equação B.10 por frações parciais,

$$
\mathcal{L}^{-1}\left\{\frac{5!}{s^5(s^2-m)}\right\} = \mathcal{L}^{-1}\left\{\frac{A_1}{s} + \frac{A_2}{s^2} + \frac{A_3}{s^3} + \frac{A_4}{s^4} + \frac{A_5}{s^5} + \frac{Bs+C}{(s^2-m)}\right\}
$$
  
\n
$$
= \mathcal{L}^{-1}\left\{\frac{A_1s^4(s^2-m) + A_2s^3(s^2-m) + A_3s^2(s^2-m) + A_4s(s^2-m) + A_5(s^2-m) + (Bs+C)s^5}{s^5(s^2-m)}\right\}
$$
  
\n
$$
= \mathcal{L}^{-1}\left\{\frac{A_1s^6 - A_1ms^4 + A_2s^5 - A_2ms^3 + A_3s^4 - A_3ms^2 + A_4s^3 - A_4ms + A_5s^2 - A_5m + Bs^6 + Cs^5}{s^5(s^2-m)}\right\}
$$
  
\n
$$
= \mathcal{L}^{-1}\left\{\frac{(A_1+B)s^6 + (A_2+C)s^5 + (A_3-A_1m)s^4 + (A_4-A_2m)s^3 + (A_5-A_3m)s^2 - A_4ms - A_5m}{s^5(s^2-m)}\right\}
$$

Então, igualando as partes, tem-se o sistema,

$$
\begin{cases}\nA_1 + B = 0 \\
A_2 + C = 0 \\
A_3 - A_1 m = 0 \\
A_4 - A_2 m = 0 \\
A_5 - A_3 m = 0 \\
-A_4 m = 0 \\
-A_5 m = 5!\n\end{cases}
$$

Logo,

$$
A_5 = -\frac{5!}{m}
$$

 $A_4 = 0$ 

$$
A_5 - A_3 m = 0 \rightarrow A_3 m = -\frac{5!}{m} \rightarrow A_3 = -\frac{5!}{m^2}
$$

$$
A_4 - A_2 m = 0 \rightarrow A_2 m = 0 \rightarrow A_2 = 0
$$

$$
A_3 - A_1 m = 0 \rightarrow A_1 m = -\frac{5!}{m^2} \rightarrow A_1 = -\frac{5!}{m^3}
$$

$$
A_2 + C = 0 \rightarrow 0 + C = 0 \rightarrow C = 0
$$

$$
A_1 + B = 0 \quad \to \quad -\frac{5!}{m^3} + B = 0 \quad \to \quad B = \frac{5!}{m^3}
$$

Então,

$$
\mathcal{L}^{-1}\left\{\frac{5!}{s^5(s^2-m)}\right\} = \mathcal{L}^{-1}\left\{\frac{\left(-\frac{5!}{m^3}\right)}{s} + \frac{0}{s^2} + \frac{\left(-\frac{5!}{m^2}\right)}{s^3} + \frac{0}{s^4} + \frac{\left(-\frac{5!}{m}\right)}{s^5} + \frac{\left(\frac{5!}{m^3}\right)s + 0}{(s^2-m)}\right\}
$$

$$
= -\frac{5!}{m^3}\left[\mathcal{L}^{-1}\left\{\frac{1}{s}\right\}\right] - \frac{5!}{m^2}\left[\mathcal{L}^{-1}\left\{\frac{1}{s^3}\right\}\right] - \frac{5!}{m}\left[\mathcal{L}^{-1}\left\{\frac{1}{s^5}\right\}\right] + \frac{5!}{m^3}\left[\mathcal{L}^{-1}\left\{\frac{s}{s^2-m}\right\}\right].
$$

$$
\mathcal{L}^{-1}\left\{\frac{5!}{s^5(s^2-m)}\right\} = \boxed{-\frac{5!}{0!m^3}t^0 - \frac{5!}{2!m^2}t^2 - \frac{5!}{4!m}t^4 + \frac{5!}{m^3}\cosh(\sqrt{m}t)}
$$
(B.11)

Para  $i = 6$ 

$$
\mathcal{L}^{-1}\left\{\frac{i!}{s^i(s^2-m)}\right\} \dots
$$
  

$$
\mathcal{L}^{-1}\left\{\frac{6!}{s^6(s^2-m)}\right\} \tag{B.12}
$$

Resolvendo a equação B.12 por frações parciais,

$$
\mathcal{L}^{-1}\left\{\frac{6!}{s^6(s^2-m)}\right\} = \mathcal{L}^{-1}\left\{\frac{A_1}{s} + \frac{A_2}{s^2} + \frac{A_3}{s^3} + \frac{A_4}{s^4} + \frac{A_5}{s^5} + \frac{A_6}{s^6} + \frac{Bs+C}{(s^2-m)}\right\}
$$
  
= 
$$
\mathcal{L}^{-1}\left\{\frac{A_1s^5(s^2-m)+A_2s^4(s^2-m)+A_3s^3(s^2-m)+A_4s^2(s^2-m)+A_5s(s^2-m)+A_6(s^2-m)+(Bs+C)s^6}{s^6(s^2-m)}\right\}
$$
  
= 
$$
\mathcal{L}^{-1}\left\{\frac{A_1s^7-A_1ms^5+A_2s^6-A_2ms^4+A_3s^5-A_3ms^3+A_4s^4-A_4ms^2+A_5s^3-A_5ms+A_6s^2-A_6m+Bs^7+Cs^6}{s^6(s^2-m)}\right\}
$$
$$
=\mathscr{L}^{-1}\Bigg\{\tfrac{(A_1+B)s^7+(A_2+C)s^6+(A_3-A_1m)s^5+(A_4-A_2m)s^4+(A_5-A_3m)s^3+(A_6-A_4m)s^2-A_5ms-A_6m}{s^6(s^2-m)}\Bigg\}\\
$$

Então, igualando as partes, tem-se o sistema,

$$
\begin{cases}\nA_1 + B = 0 \\
A_2 + C = 0 \\
A_3 - A_1 m = 0 \\
A_4 - A_2 m = 0 \\
A_5 - A_3 m = 0 \\
A_6 - A_4 m = 0 \\
-A_5 m = 0 \\
-A_6 m = 6!\n\end{cases}
$$

Logo,

$$
A_6 = -\frac{6!}{m}
$$
  
\n
$$
A_5 = 0
$$
  
\n
$$
A_6 - A_4 m = 0 \rightarrow A_4 m = -\frac{6!}{m} \rightarrow A_4 = -\frac{6!}{m^2}
$$
  
\n
$$
A_5 - A_3 m = 0 \rightarrow A_3 m = 0 \rightarrow A_3 = 0
$$
  
\n
$$
A_4 - A_2 m = 0 \rightarrow A_2 m = -\frac{6!}{m^2} \rightarrow A_2 = -\frac{6!}{m^3}
$$

 $A_3 - A_1 m = 0 \rightarrow A_1 m = 0 \rightarrow A_1 = 0$ 

$$
A_2 + C = 0 \rightarrow -\frac{6!}{m^3} + C = 0 \rightarrow C = \frac{6!}{m^3}
$$
  

$$
A_1 + B = 0 \rightarrow 0 + B = 0 \rightarrow B = 0
$$

Então,

$$
\mathcal{L}^{-1}\left\{\frac{6!}{s^6(s^2-m)}\right\} = \mathcal{L}^{-1}\left\{\frac{0}{s} + \frac{(-\frac{6!}{m^3})}{s^2} + \frac{0}{s^3} + \frac{(-\frac{6!}{m^2})}{s^4} + \frac{0}{s^5} + \frac{(-\frac{6!}{m})}{s^6} + \frac{(0s + \frac{6!}{m^3})}{(s^2-m)}\right\}
$$

$$
= -\frac{6!}{m^3}\left[\mathcal{L}^{-1}\left\{\frac{1}{s^2}\right\}\right] - \frac{6!}{m^2}\left[\mathcal{L}^{-1}\left\{\frac{1}{s^4}\right\}\right] - \frac{6!}{m}\left[\mathcal{L}^{-1}\left\{\frac{1}{s^6}\right\}\right] + \frac{6!}{m^3}\left[\mathcal{L}^{-1}\left\{\frac{1}{s^2-m}\right\}\right].
$$

$$
\mathcal{L}^{-1}\left\{\frac{6!}{s^6(s^2-m)}\right\} = \frac{6!}{1!m^3}t^1 - \frac{6!}{3!m^2}t^3 - \frac{6!}{5!m}t^5 + \frac{6!}{m^3}\frac{\operatorname{sech}(\sqrt{m}t)}{\sqrt{m}} \tag{B.13}
$$

Uma vez definidas as equações para *i* variando e 0 até 6, é possível verificar uma correlação quando *i* assume valores pares e outra quando *i* assume valores ímpares, em ambos os casos para *i >* 0, *∀ i ∈* N *∗* . No caso de *i* = 0 a tratativa deve ser diferenciada. Deste modo, tem-se as seguintes conclusões:

#### Para  $i = 0$

No caso de *i* = 0, existe a seguinte correlação dada pela equação B.1:

$$
\mathcal{L}^{-1}\left\{\frac{0!}{s^0(s^2-m)}\right\} = \boxed{\frac{\operatorname{senh}\sqrt{m}\ t}{\sqrt{m}}}
$$
(B.14)

### Para *i* par e $i \neq 0$

No caso de *i* par, *∀ i ∈* N *∗* , existem as seguintes correlações, dadas pelas equações B.5, B.9 e B.13,

$$
\mathcal{L}^{-1}\left\{\frac{2!}{s^2(s^2-m)}\right\} = \boxed{-\frac{2!}{1!m}t^1 + \frac{2!}{m}\frac{senh(\sqrt{m}t)}{\sqrt{m}}}
$$

$$
\mathcal{L}^{-1}\left\{\frac{4!}{s^4(s^2-m)}\right\} = \boxed{-\frac{4!}{1!m^2}t^1 - \frac{4!}{3!m}t^3 + \frac{4!}{m^2}\frac{senh(\sqrt{m}t)}{\sqrt{m}}}
$$

$$
\mathcal{L}^{-1}\left\{\frac{6!}{s^6(s^2-m)}\right\} = \boxed{-\frac{6!}{1!m^3}t^1 - \frac{6!}{3!m^2}t^3 - \frac{6!}{5!m}t^5 + \frac{6!}{m^3}\frac{senh(\sqrt{m}t)}{\sqrt{m}}}
$$

De onde é possível concluir,

$$
\mathscr{L}^{-1}\left\{\frac{i!}{s^i(s^2-m)}\right\} = \left|\frac{i!}{m^{\left(\frac{1}{2}\right)}}\frac{\operatorname{senh}(\sqrt{m}\ t)}{\sqrt{m}} + \sum_{k=0}^{\left(\frac{i}{2}-1\right)}\frac{-i!}{(2k+1)!\,m^{\left(\frac{i-2k}{2}\right)}}t^{2k+1}\right| \tag{B.15}
$$

#### **Para** *i* **impar**

No caso de *i* ímpar, *∀ i ∈* N *∗* , existem as seguintes correlações, dadas pelas equações B.3, B.7 e B.11,

$$
\mathcal{L}^{-1}\left\{\frac{1!}{s^1(s^2-m)}\right\} = \boxed{-\frac{1!}{0!m}t^0 + \frac{1!}{m}\cosh(\sqrt{m}t)}
$$

$$
\mathcal{L}^{-1}\left\{\frac{3!}{s^3(s^2-m)}\right\} = \boxed{-\frac{3!}{0!m^2}t^0 - \frac{3!}{2!m}t^2 + \frac{3!}{m^2}\cosh(\sqrt{m}t)}
$$

$$
\mathcal{L}^{-1}\left\{\frac{5!}{s^5(s^2-m)}\right\} = \left|-\frac{5!}{0!m^3}t^0 - \frac{5!}{2!m^2}t^2 - \frac{5!}{4!m}t^4 + \frac{5!}{m^3}\cosh(\sqrt{m}t)\right|
$$

De onde é possível concluir,

$$
\mathcal{L}^{-1}\left\{\frac{i!}{s^i(s^2-m)}\right\} = \left[\frac{i!}{m^{\left(\frac{i+1}{2}\right)}\cosh(\sqrt{m} t) + \sum_{k=0}^{\left(\frac{i-1}{2}\right)} \frac{-i!}{(2k)! \, m^{\left(\frac{i+1-2k}{2}\right)}} t^{2k}\right]
$$
(B.16)

Desta forma, tomando a equação

$$
\mathcal{L}^{-1}\left\{\frac{sV(s)}{s^2 - m}\right\} = \sum_{i=0}^n L_i \left[ \mathcal{L}^{-1}\left\{\frac{i!}{s^i(s^2 - m)}\right\} \right]
$$
(B.17)

e considerando os resultados encontrados em B.14, B.15 e B.16, bem como os fatores de multiplicidade, informados abaixo e que são utilizados para definir qual termo da equação será somado quando i assumir valores pares ou valores ímpares maiores que zero:

- Fator de multiplicidade para *i* par e  $i \neq 0$ :  $\left[1 + (-1)^i\right]$ 2 1
- Fator de multiplicidade para *i* ímpar:  $\left[\frac{1-(-1)^i}{2}\right]$ 2  $\overline{1}$

É possível reescrever a equação B.17 da seguinte forma:

$$
\mathcal{L}^{-1}\left\{\frac{sV(s)}{s^2 - m}\right\} = L_0 \frac{\operatorname{senh}(\sqrt{m} t)}{\sqrt{m}}
$$

$$
+ \sum_{i=1}^n L_i \left\{ \left[ \frac{1 + (-1)^i}{2} \right] \times \left[ \frac{i!}{m^{\left(\frac{i}{2}\right)}} \frac{\operatorname{senh}(\sqrt{m} t)}{\sqrt{m}} + \sum_{k=0}^{\left(\frac{i}{2}-1\right)} \frac{-i!}{(2k+1)! \, m^{\left(\frac{i-2k}{2}\right)}} t^{2k+1} \right] \right\}
$$

$$
+ \left[ \frac{1 - (-1)^i}{2} \right] \times \left[ \frac{i!}{m^{\left(\frac{i+1}{2}\right)}} \cosh(\sqrt{m} t) + \sum_{k=0}^{\left(\frac{i-1}{2}\right)} \frac{-i!}{(2k)! \, m^{\left(\frac{i+1-2k}{2}\right)}} t^{2k} \right] \right\}
$$
(B.18)

# APÊNDICE C - Código: Coeficiente Interpolação Polinômio de Lagrange

```
\frac{1}{2}% Função Lagrange
\frac{1}{2}% Retorna Coeficientes de Interpolação Polinômio de Lagrange
\frac{1}{2}% Código Computacional em Linguagem MATLAB
\frac{1}{2}% Para esta função deve-se informar os vetores de entrada [x]
% e [y] para que seja retornado o vetor de saída [L] dos coe-
% ficientes
\frac{8}{10}function [L] = Lagrange(x, y)% Função Lagrange
n = length(x);% Tamanho do Vetor
                              % Matriz
M = zeros(n, n);for i = 1:nr = 1;for j = 1:n
```

```
if i \sim= j
           r = \text{conv}(r, \text{poly}(x(j))) / (x(i) - x(j));end
    end
   M(i, :) = r;end
L = (y*M)'; % Coeficientes de Lagrange
```
end

## APÊNDICE D - Código: Determinação de  $z(t)$  na Equação do Modelo

```
\frac{1}{2}% Função_zt
\overline{2}% Retorna o valor do 4ž termo da equação do modelo matemático
% proposto
\frac{1}{2}% Código Computacional em Linguagem MATLAB
\approx% Para esta função deve-se informar o vetor [L] dos coefici-
% entes de interpolação do polinômio de Lagrange, a variável
% 'm' que relaciona os custos de estocagem e armazenagem e o
% período t, para que seja retornado o valor de z(t)
\frac{1}{2}function z = Funcao_zt(x, y, t)
n = length(x); % Tamanho do Vetor [x] dos Coeficientes L
               % Variável de relação dos custos
m = v:
T = t;
               % Tempo
               % Coeficiente de Lagrange na Posição Inicial
LO = X(1);Z0 = L0*sinh(sqrt(m)*T)/sqrt(m);SomaZ = 0;
```

```
for i = 1:1:n-1Li = x(i+1); <br> % Coeficiente de Lagrange
   F1 = (1+((-1)^i))/2; % Fator Multiplicação 1ž Termo Soma
   F2 = (1-((-1)^i))^2; % Fator Multiplicação 2ž Termo Soma
   if (F2 == 0) % Cálculo 1ž Termo Somatório (T1)
       A = (factorial(i)/(m^(i/2)))*(sinh(sqrt(m)*T)/sqrt(m));B = 0:
       for k = 0:1: ((i/2)-1)SomaB = -factorial(i)*(T^{(2*k+1)})/...(factorial(2*k+1)*m^((i-(2*k))/2));B = B + SomaB;
       end
       T1 = A + B;SomaZ = SomaZ + (Li*T1);
   else % Cálculo 2ž Termo Somatório (T2)
       C = (factorial(i)/(m'((i+1)/2)))*(cosh(sqrt(m)*T));D = 0;for k = 0:1: ((i-1)/2)
```

```
SomaD = -factorial(i)*(T^{(2*k)})/...(factorial(2*k)*m^((i+1-(2*k))/2));D = D + SomaD;end
       T2 = C + D;SomaZ = SomaZ + (Li*T2);
   end
z = Z0 + SomaZ; % Resultado de z(t)
```
end

end

## APÊNDICE E - Código: Modelo Matemático Proposto

```
\frac{1}{2}% Modelo Matemático de Definição da Quantidade de Reposição de
% Estoque
\approx% Código Computacional em Linguagem MATLAB
\frac{1}{2}% Neste código é necessário informar o vetor de demanda e a
% constante de relação entre os custos de estocagem e armazena-
% gem, para que sejaretornada a quantidade de estoque ao final
% de cada período, bem como a quantidade de reposição no início
% de cada período
\frac{1}{2}clear all; clc; close all;
% Definição das Condições Iniciais e Condições de Contorno
fprintf ('Parâmetros de Entrada
                                        \ln');
  fprintf('\n');
  fprintf ('Vetor Demanda por Período. \n');
```

```
fprintf('(Inserir valores espaçados e entre "[ ]"):\n');
dm = input('\n'); % & Vetor Demanda
tm = length(dm); \frac{1}{3} Tamanho do Vetor Demanda
pr = [0:1:tm-1]; % Vetor Período
%~~~~~~~~~~~~~~~~~~~~~~~~~~~~~~~~~~~~~~~~~~~~~~~~~~~~~~~~~
% Coeficientes de Interpolação do Polinômio de Lagrange
%~~~~~~~~~~~~~~~~~~~~~~~~~~~~~~~~~~~~~~~~~~~~~~~~~~~~~~~~~
   x = pr; % Vetor Entrada Função Lagrange
   y = dm; % Vetor Entrada Função Lagrange
   l = \text{Lagrange}(x, y); % Vetor Saída Função Lagrange
   a = 1; % Variável Posição Vetor [L]
   fprintf('\n\n');
   fprintf('Coeficiente Polinômio de Lagrange:');
   fprintf('\n\n');
   for b = tm:-1:1L(a) = L(b); % Vetor Coeficientes Lagrange
       fprintf(' L%g = ', a - 1);
       fprintf('%.16e \n\pi', L(a));
       a = a + 1;end
fprintf('\n\n');
```

```
fprintf('Fator de relação, não nulo, dos custos: ');
```
es = round (mean (dm)  $*0.8$ ); % Estoque de Segurança  $k0 = dm(1)$ ;  $8$  Estoque em t = 0  $kT = dm(tm)$ ;  $\frac{1}{3}$  Estoque em t = T  $v0 = dm(1)$ ;  $\frac{1}{2}$  emanda em t = 0 fr = input(''); % Fator Relação Custos ca = 1; % Custo de Aquisição ce = fr\*ca; % Custo de Estocagem m = ce/ca; % Variável de Custo

```
%~~~~~~~~~~~~~~~~~~~~~~~~~~~~~~~~~~~~~~~~~~~~~~~~~~~~~~~~~
% Definição Vetor Estoque de Segurança
%~~~~~~~~~~~~~~~~~~~~~~~~~~~~~~~~~~~~~~~~~~~~~~~~~~~~~~~~~
```
for  $p = 1:1:tm$ 

ES $(p) = es;$ 

```
end
```

```
%~~~~~~~~~~~~~~~~~~~~~~~~~~~~~~~~~~~~~~~~~~~~~~~~~~~~~~~~~
% Definição de k'(0)
%~~~~~~~~~~~~~~~~~~~~~~~~~~~~~~~~~~~~~~~~~~~~~~~~~~~~~~~~~
```

```
T1 = \cosh(\sqrt{\arctan}(m) * (tm-1)) * (\cosh(n)); % Termo 1
T2 = (sqrt(m)/m) * sinh(sqrt(m) * (tm-1)) * v0; % Termo 2
T3 = es; \frac{1}{2} T3 = es; \frac{1}{2} Termo 3
T4 = kT; \text{Term 4}T5 = Funcao_zt(L,m,tm-1); \frac{1}{3} Termo 5
```

```
T6 = (sqrt(m)/m) * sinh(sqrt(m) * (tm-1)); % Termo 6
       dk0 = (T1 - T2 - T3 + T4 + T5)/T6; % k'(0)
   fprintf('\n');
   fprint(f('-----1111197));
   fprintf('Condições de Contorno para Definir k''(0): \n');
   fprintf('n');
   fprintf(' k(0) = \partial q \in R', k0); \partial R \epsilon \text{ k(0)}
   fprintf(' k(T) = %q \n\pi, kT; % k(T)fprintf('\n');
   fprintf('---------------------------------------------\n');
   fprintf('Condições Iniciais \n');
   fprintf('n');
   fprintf(' m = \frac{2}{9} \ln', m); \frac{2}{9} \cdot 2 \cdot 1 % Constante m
   fprintf(' k* = \frac{6}{9} \ln', es); % Estoque Segurança
   fprintf(' v(0) = \frac{6}{9} \ln', v0); \frac{6}{9} \sqrt{0}fprintf(' k''(0) = f \ \n', dk0); \frac{1}{2} (0)
%==============================================================
% Definição do Estoque Final e da Quantidade de Reposição em t
%==============================================================
   fprintf('\n');
   fprintf('---------------------------------------------\n');
   fprintf('Estoque e Quantidade Reposição por Período: \n');
```
 $Ki = k0;$   $%$  Estoque Inicial

```
j = 1;
 for t = 0:1:tm-1% Termo 1 da Equação Geral (Eq1)~~~~~~~~~~~~~~~~~~~~~~~~~~
         Eq1 = (sqrt(m)/m) *sinh(sqrt(m) *t) * (dk0+v0);% Termo 2 da Equação Geral (Eq2)~~~~~~~~~~~~~~~~~~~~~~~~~
         Eq2 = \cosh(sqrt(m) *t) * (k0-es);% Termo 3 da Equação Geral (Eq3)~~~~~~~~~~~~~~~~~~~~~~~~~~~
         Eq3 = es;% Termo 4 da Equação Geral (Eq4)~~~~~~~~~~~~~~~~~~~~~~~~~~
         Eq4 = Funcao_zt(L,m,t);
     % Vetor Estoque Final~~~~~~~~~~~~~~~~~~~~~~~~~~~~~~~~~~
         K(j) = round(Eq1 + Eq2 + Eq3 - Eq4);% Definição da Demanda para o Período t ---------------------
```
Sd = 0;  $\text{S}$  & Variável Base

```
for n = 0:1:tm-1St = L(n+1) * (t^n); % Variável de Cálculo
       Sd = Sd + St; \frac{1}{3} Somatório da Recorrência
   end
     Q(j) = round(K(j) - Ki + Sd); % Vetor Reposição
     Ki = K(j);fprintf('\n');
           fprintf(' Para t = 2g', t; \frac{1}{2} % Valor de t
           fprintf(' \leftarrow ');
           fprintf('k = 85g', K(j)); 8 Valor de k(t)
           fprintf(' \leftarrow ');
           fprintf('q = 85q', Q(j)); 8 Valor de q(t)
           j = j + 1;end
   fprintf('\n\n');
%==============================================================
```
% Plotar Gráficos

% Gráfico I: Dente de Serra ~~~~~~~~~~~~~~~~~~~~~~~~~~~~~~~~

%==============================================================

 $u = 1;$ 

```
w = 1;for t = 0:1:tm-1DSP(u+0) = t; % Vetor Período t
     DSP(u+1) = t;DSS(u+0) = es; % Vetor Estoque Segurança
     DSS(u+1) = es;DSQ(u+0) = K(w); % Vetor Quantidade q(t)
     if(w == tm)DSQ(u+1) = K(w);else
          DSQ(u+1) = K(w) + Q(w+1);end
     u = u + 2;w = w + 1;end
x = DSP; \frac{1}{2} \frac{1}{2} \frac{1}{2} \frac{1}{2} \frac{1}{2} \frac{1}{2} \frac{1}{2} \frac{1}{2} \frac{1}{2} \frac{1}{2} \frac{1}{2} \frac{1}{2} \frac{1}{2} \frac{1}{2} \frac{1}{2} \frac{1}{2} \frac{1}{2} \frac{1}{2} \frac{1}{2} \frac{1}{2} \frac{1}{2} \fracy = DSQ; % Vetor Quantidade q(t)
z = DSS;<br>
% Vetor Estoque de Segurança
figure(1);
plot(x,y,x,z,'--m', 'linearidth', 2);title('Material W','fontsize',12)
xlabel('t','fontsize',12);
```

```
ylabel('Unidades','fontsize',12);
axis([0,tm-1,0,max(DSQ)+100]);
xticks(0:1:tm-1);yticks(0:250:max(DSQ)+100);
legend('Variação Estoque','Estoque Segurança',...
       'location','SouthEast');
grid on;
```
% Gráfico II: Variação do Estoque ~~~~~~~~~~~~~~~~~~~~~~~~~~

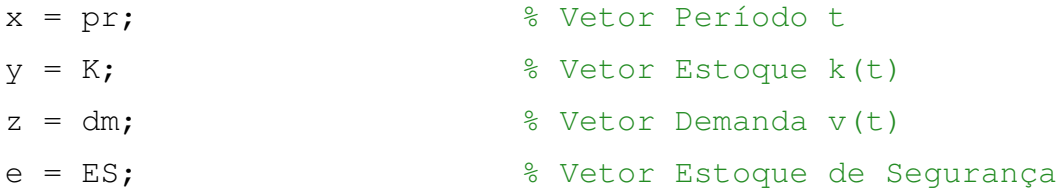

```
figure(2);
plot(x,y,x,z,x,e,'--m', 'linearidth', 2);title('Material W','fontsize',12)
xlabel('t','fontsize',12);
ylabel('Unidades','fontsize',12);
axis([0,tm-1,0,max(DSQ)+100]);
xticks(0:1:tm-1);
yticks(0:250:max(DSQ)+100);
legend('Estoque ao Final do Período',...
       'Demanda do Período','Estoque de Segurança',...
       'location','SouthEast');
grid on;
```
## APÊNDICE F - Código: Método Numérico das Diferenças Finitas

```
\frac{1}{2}% Código para Solução Numérica do Modelo Matemático Proposto
\overline{2}% Código Computacional em Linguagem MATLAB
\frac{1}{2}% Neste código será apresentada a solução numérica pelo Método
% das Diferenças Finitas para a EDO de Segunda Ordem proposta
% no trabalho
\frac{1}{2}clear all; clc; close all;
% Definição das Constantes e Condições de Contorno
fprintf ('Parâmetros de Entrada
                                       \ln'):
  fprintf('\n');
  fprintf ('Vetor Demanda por Período.\n');
  fprintf('(Inserir valores espaçados e entre "[]"):\n\langle n'\rangle;
```

```
% IMPORTANTE **********************************************
\approx% Informar o vetor de demanda no período para definição do
% coeficiente de interpolação do polinômio de Lagrange, ne-
% cessário para cálculo do somatório existente em um dos
% termos da equação geral do modelo matemático proposto
\circ%**********************************************************
dm = input('\n'); \frac{1}{2} \frac{1}{2} \frac{1}{2} \frac{1}{2} \frac{1}{2} \frac{1}{2} \frac{1}{2} \frac{1}{2} \frac{1}{2} \frac{1}{2} \frac{1}{2} \frac{1}{2} \frac{1}{2} \frac{1}{2} \frac{1}{2} \frac{1}{2} \frac{1}{2} \frac{1}{2} \frac{1}{2} \frac{1}{2} \fractm = length(dm); % Tamanho do Vetor Demanda
h = 1; h = 1;
T = tm-1; \frac{1}{5} is the term of \frac{1}{5} is the term of \frac{1}{5} and \frac{1}{5} is the term of \frac{1}{5} and \frac{1}{5} is the term of \frac{1}{5} and \frac{1}{5} and \frac{1}{5} and \frac{1}{5} and \frac{1}{5} and \frac{1}{5} and 
pr = [0:1:T]; % Vetor Período
%~~~~~~~~~~~~~~~~~~~~~~~~~~~~~~~~~~~~~~~~~~~~~~~~~~~~~~~~~~
% Coeficientes de Interpolação do Polinômio de Lagrange
%~~~~~~~~~~~~~~~~~~~~~~~~~~~~~~~~~~~~~~~~~~~~~~~~~~~~~~~~~~
    x = pr; % Vetor Entrada Função Lagrange
    y = dm; % Vetor Entrada Função Lagrange
    l = Lagrange(x,y); % Vetor Saída Função Lagrange
    a = 1; % Variável Posição Vetor [L]
     fprintf('\n\n');
     fprintf('Coeficiente Polinômio de Lagrange:');
     fprintf('\n\n');
    for b = tm:-1:1L(a) = L(b); % Vetor Coeficientes Lagrange
          fprintf(' L^2 g = ', a - 1);
```

```
fprintf('%.16e \n \n \begin{bmatrix}\n \n \n \n \n \end{bmatrix}, L(a));
              a = a + 1;
         end
    fprintf('\n\n');
    fprintf('Fator de relação, não nulo, dos custos: ');
    es = round (mean (dm) *0.8); % Estoque de Segurança
    k0 = dm(1); \frac{1}{2} Estoque em t=0
    kT = dm(tm); \frac{1}{2} \frac{1}{2} \frac{1}{2} \frac{1}{2} \frac{1}{2} \frac{1}{2} \frac{1}{2} \frac{1}{2} \frac{1}{2} \frac{1}{2} \frac{1}{2} \frac{1}{2} \frac{1}{2} \frac{1}{2} \frac{1}{2} \frac{1}{2} \frac{1}{2} \frac{1}{2} \frac{1}{2} \frac{1}{2} \frac{1}{2} 
    K(1) = k0; % Primeiro Termo do Vetor K
    K(tm) = kT; \frac{1}{2} & Último Termo do Vetor K
    fr = input(''); % Fator Relação Custos
    ca = 1; % Custo de Aquisição
    ce = fr*ca; % Custo de Estocagem
    m = ce/ca; % Variável de Custo
%==============================================================
% Definição das Matrizes
%==============================================================
    % Matriz 1 ~~~~~~~~~~~~~~~~~~~~~~~~~~~~~~~~~~~~~~~~~~~~~~~~
```
 $A = -(2+m);$ 

 $mtz1 = eye(tm-2,tm-2)*A;$ 

for  $j = 1:tm-3$ 

```
mtz1(j,j+1) = 1;mtz1(j+1, j) = 1;end
for t = 1:h:T-1smt = 0;for i = 1:1:TLi = L(i+1);sbt = Li* i * (t^(i-1));smt = smt + sbt;end
      B = -(h^2) * (smt + (m*es));if (t == 1)mtz2(t,1) = B - k0;else
         if (t == (T-1))mtz2(t,1) = B - kT;
```
else

```
mtz2(t,1) = B;end
           end
       end
%==============================================================
% Definição do Estoque Final em t
%==============================================================
   K(2:T) = round(mtz1\mtz2);fprintf('\n'\n');
   fprintf('---------------------------------fprintf('Estoque Final do Período: \n');
   for t = 0:h:Tfprintf('\n');
       fprintf(' Para t = 2g', t);
       fprintf(' \leftarrow );
       fprintf('k = 85g', K(t+1));
   end
   fprintf('\n\n');
```